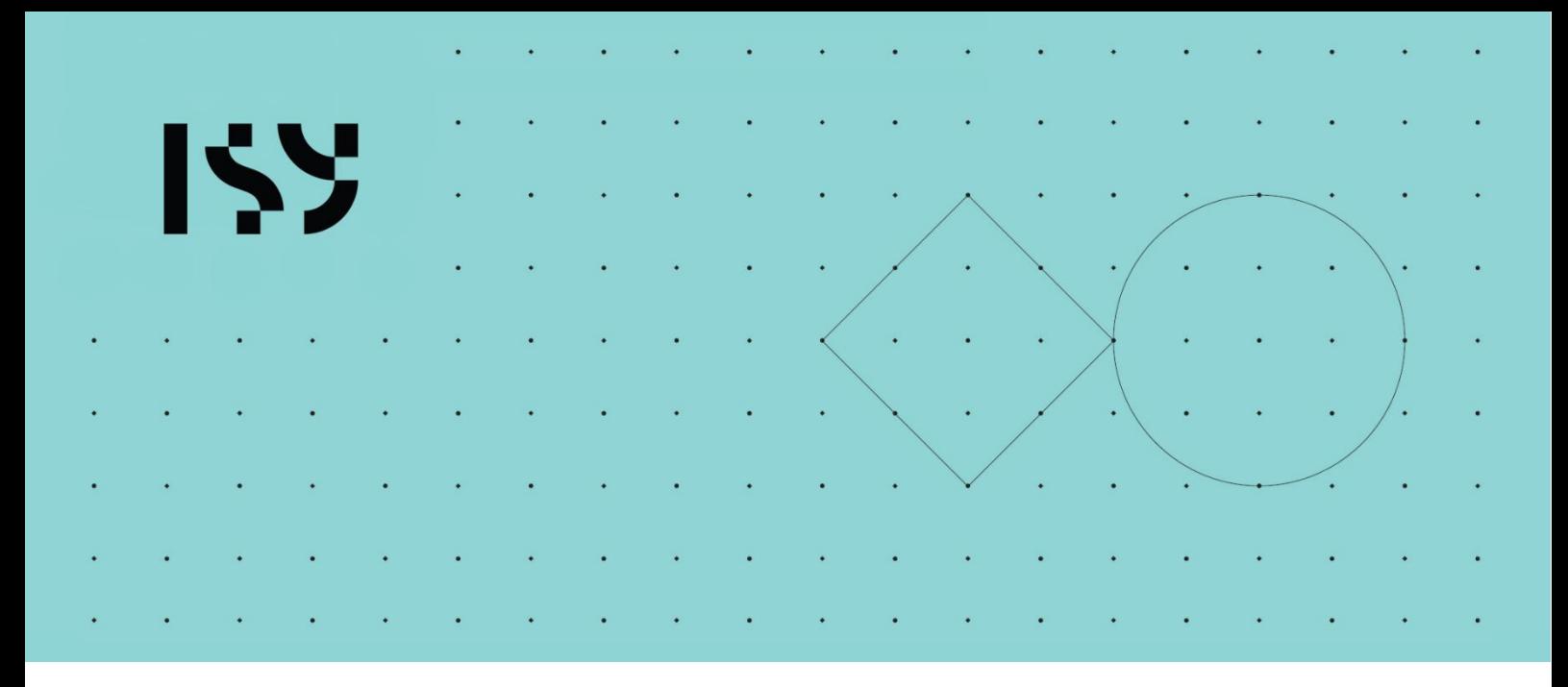

# Brukerdokumentasjon ISY Design Ståltverrsnitt

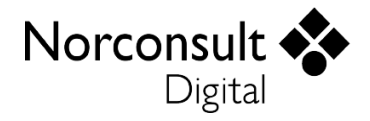

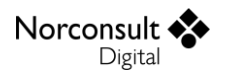

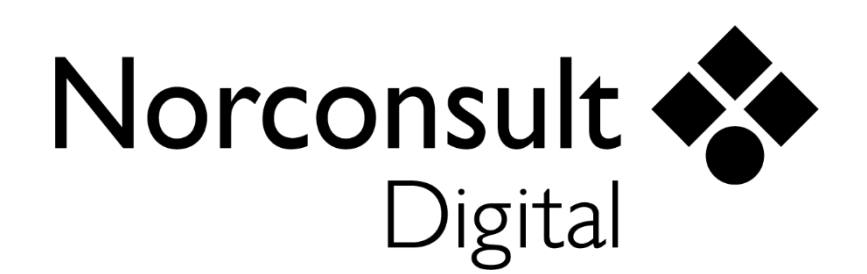

#### **Norconsult Digital AS**

Kjørboveien 16 1337 SANDVIKA

**Sentralbord**: 67 57 15 00 **Brukerstøtte**: 02467 **E-post:** [isydesign@norconsultdigital.no](mailto:isydesign@norconsultdigital.no) **Hjemmeside**: [https://norconsultdigital.no](https://norconsultdigital.no/)

© Copyright 2012-2024 Norconsult Digital AS

#### **Merk!**

Innholdet i dette dokumentet kan endres uten forutgående varsel.

Norconsult Digital har ikke ansvar for feil som måtte forekomme i denne brukerdokumentasjonen.

# <span id="page-2-0"></span>Innholdsfortegnelse

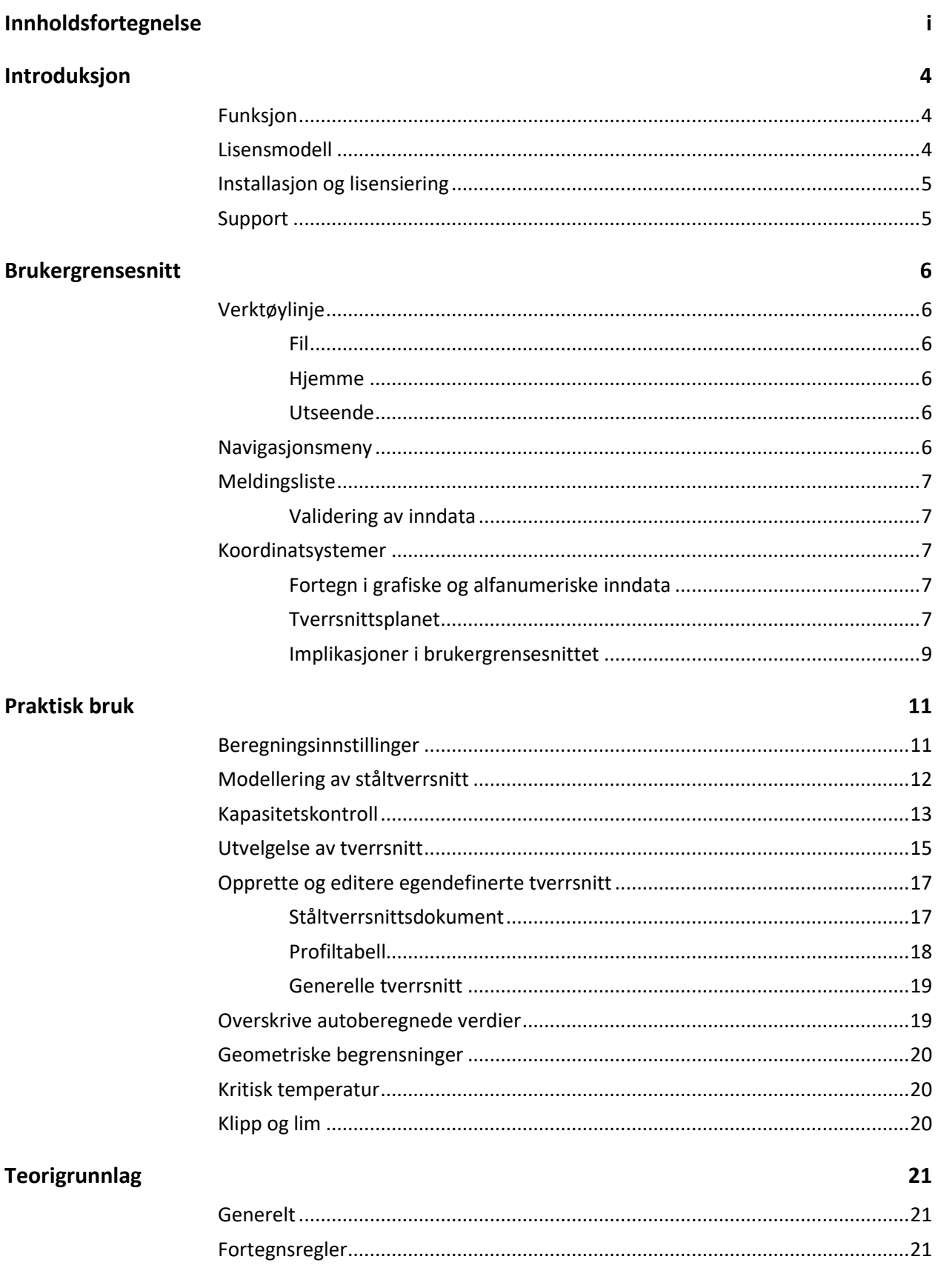

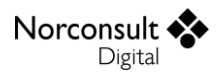

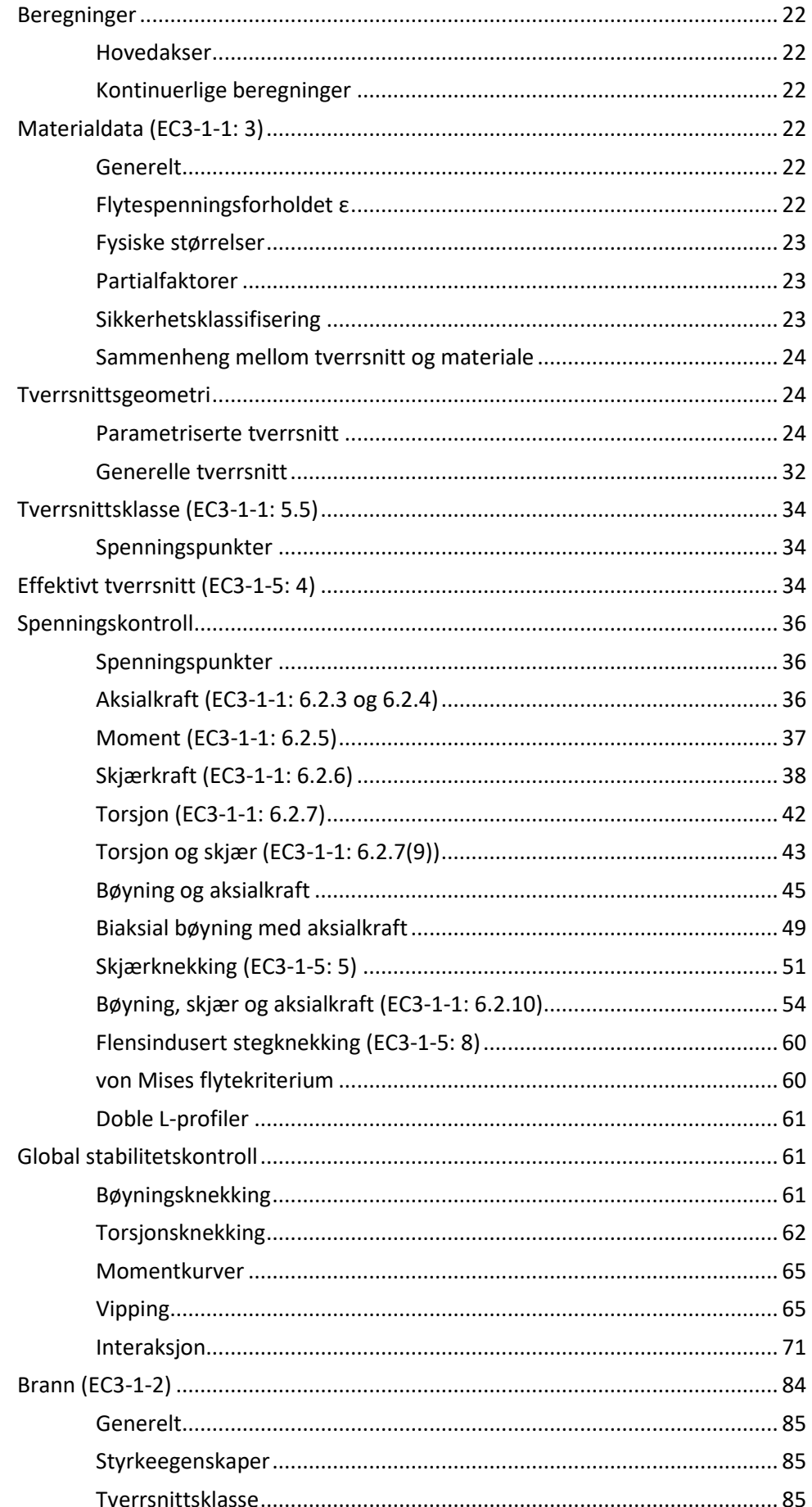

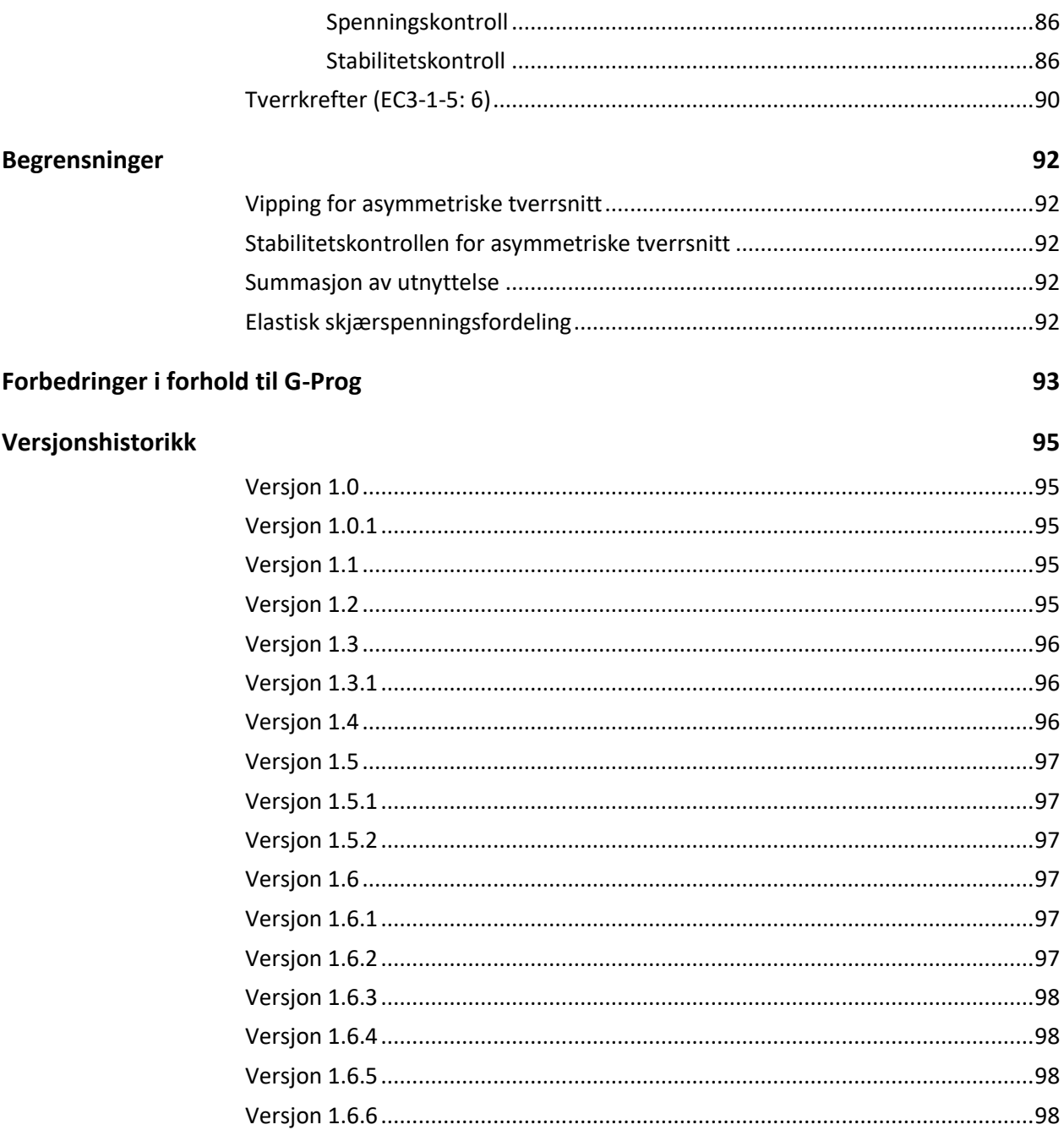

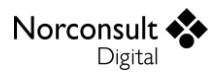

# <span id="page-5-0"></span>**Introduksjon**

# <span id="page-5-1"></span>**Funksjon**

ISY Design Ståltverrsnitt er et verktøy for styrkeanalyse og dimensjonering av ståltverrsnitt. Under er en skisse av nøkkelfunksjonaliteten.

- Dimensjonering av ståltverrsnitt i henhold til gjeldende standarder.
- $\blacktriangleright$ Støtte for et stort antall typer parametriserte tverrsnitt, i tillegg til mulighet for å definere helt generelle tverrsnittsgeometrier.
- $\blacktriangleright$ Full spenningskontroll av de ulike tverrsnittsdelene.
	- Elastisk eller plastisk normalspenning.
	- Elastisk eller plastisk skjærspenningsfordeling.
	- Interaksjon mellom alle aktuelle snittkrefter/spenninger.
	- Grafisk framstilling av spenningene i tverrsnittet, inkludert elastisk skjærstrøm.
- D Støtte for alle tverrsnittsklasser (1, 2, 3 og 4).
	- **Beregning av effektivt tverrsnitt i klasse 4.**
- $\blacktriangleright$ Kontroll av skjærknekking og flensindusert stegknekking.
- Full global stabilitetskontroll. D
	- **Knekking om begge akser.**
	- **Torsjonsknekking og bøyetorsjonsknekking.**
	- Vipping.
	- **Interaksjon mellom ovennevnte.**
- D Kontroll av tverrkrefter.
- Branndimensjonering.
- Kan, fra et utvalg av tverrsnitt, beregne det optimale tverrsnittet for å ta opp de påførte kreftene.

## <span id="page-5-2"></span>**Lisensmodell**

Alle moduler i ISY Design finnes i utgangspunktet i to versjoner – Standard og Enterprise. Standardversjonen erstatter tilsvarende moduler i G-Prog Teknikk, mens Enterprise-versjonen er ment å gi nye og etterspurte muligheter.

I Ståltverrsnitt er utvidelsen i Enterprise i forhold til Standard at programmet kan regne etter alle de nordiske nasjonale tilleggene, med unntak av islandsk.

Ta kontakt med Norconsult Digital for å få tilgang til Enterprise-versjonen.

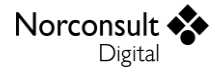

### <span id="page-6-0"></span>**Installasjon og lisensiering**

ISY Design bruker et lisenssystem som kommer fra FLEXERA. Dette installeres sammen med programmet. Det finnes også et eget program (ISY License) som gir en fullstendig oversikt over alle program fra Norconsult Digital som bruker samme lisenssystem. Dette krever egen installasjon, men er ikke påkrevd for å bruke ISY Design. Se veiledning for installasjon av lisenssystemet på våre hiemmesider.

#### **Enbrukerlisens**

Lisens for installasjon på lokal PC og fast knyttet til denne. Lisensen kan også knyttes til en fysisk dongle for dem som har behov for å flytte den mellom flere maskiner.

#### **Flerbrukerlisens**

Lisens for installasjon på server slik at flere kan bruke programmet. Lisensserver kontrollerer antall samtidige brukere.

## <span id="page-6-1"></span>**Support**

Norconsult Digital AS har egen supporttjeneste hvor du som kunde får den hjelp du trenger der og da. Ring oss, eller ta kontakt via e-post.

**Brukerstøtte**: 02467

**E-post:** [isydesign@norconsultdigital.no](mailto:isydesign@norconsultdigital.no)

**Hjemmeside**: [https://norconsultdigital.no](https://norconsultdigital.no/)

Fra våre nettsider er det mulig å laste ned nye versjoner av programmet.

Det er ofte lettere å hjelpe deg dersom du sender en e-post med det dokumentet/filen du har spørsmål om. Dersom det er viktig å få svar raskt anbefaler vi at du ringer i tillegg. Vi har også fjernstyringsverktøy så vi kan se din skjerm, eller du ser vår skjerm.

For å styrke vår supporttjeneste ytterligere har vi investert i et felles supportsystem som skal forbedre vår dialog med dere i forbindelse med brukerstøtten. Som kunde kan du fortsatt benytte telefon og e-post, men den nye løsningen gir oss og dere en rekke nye muligheter for strukturert oppfølging av hver kunde og hver enkelt sak.

Supporttjenesten er tilrettelagt med en portal med «din-side», der du kan registrere deg som bruker, melde inn saker og følge opp status på dine egne saker. I tillegg inneholder portalen en egen side med tilgang til spørsmål og svar innen ulike tema. Du kan registrere deg som bruker ved å logge inn på våre supportsider på våre hjemmesider. Bruk gjerne lenken i programmet.

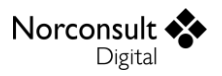

# <span id="page-7-0"></span>**Brukergrensesnitt**

Det innledes med å beskrive et begrenset utvalg av detaljer fra programmet. For en mer utfyllende liste henvises det til "Brukermanual ISY Design Generelt".

# <span id="page-7-1"></span>**Verktøylinje**

Denne har tre fliker, Fil, Hjemme og Utseende. I tillegg finnes noen hurtigvalg øverst i skjermbildet.

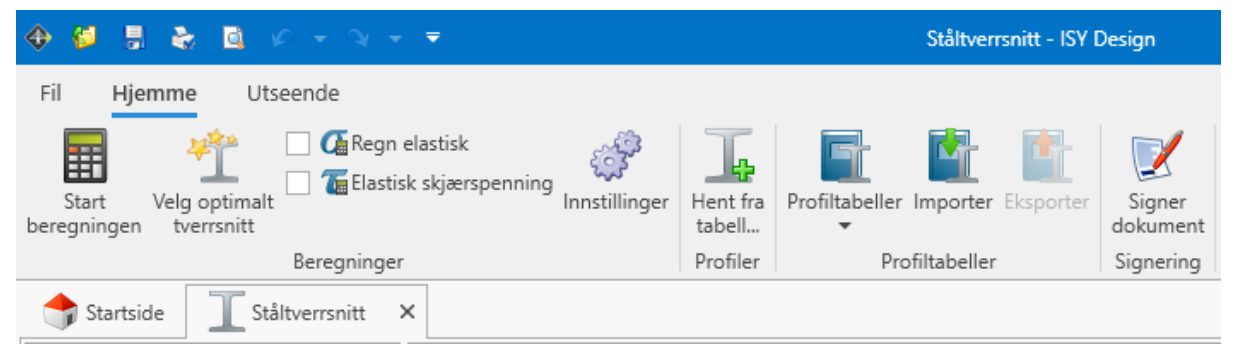

### <span id="page-7-2"></span>**Fil**

Her finner du de vanlige menyene for dokumenthåndtering og utskrift. I tillegg er lisensinformasjon, dokumentinnstillinger og firmainformasjon plassert her.

### <span id="page-7-3"></span>**Hjemme**

Her vises alle muligheter du har for å legge inn og endre data. Innholdet varierer, slik at det er tilpasset hva som vises i skjermbildet. Merk at i gruppen for beregninger ligger knappen «Innstillinger» som gir deg muligheten å editere beregningsinnstillinger.

### <span id="page-7-4"></span>**Utseende**

Her kan du påvirke hva som vises og hvordan det blir vist.

## <span id="page-7-5"></span>**Navigasjonsmeny**

Navigasjonsmenyen (se figuren under) gir tilgang til hele modellen og alle beregningsresultatene. Det er lagt opp til at du skal kunne følge denne fra toppen og nedover.

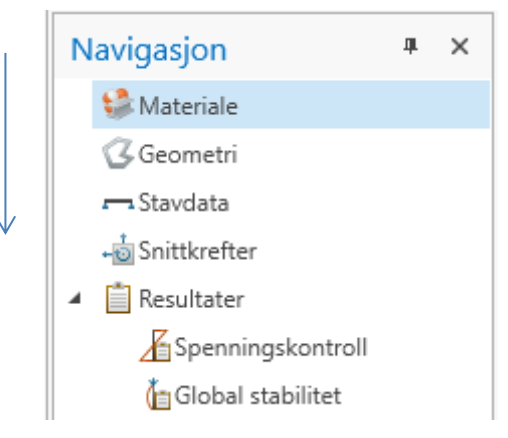

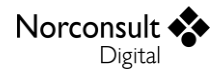

## <span id="page-8-0"></span>**Meldingsliste**

Skulle det vise seg at tverrsnittet ikke tåler de påførte kreftene eller at du har lagt inn ugyldige data, vises det i *meldingslisten* (se figur). Alle feil, advarsler og informasjonsmeldinger havner her. Det samme gjelder for valideringer som feiler.

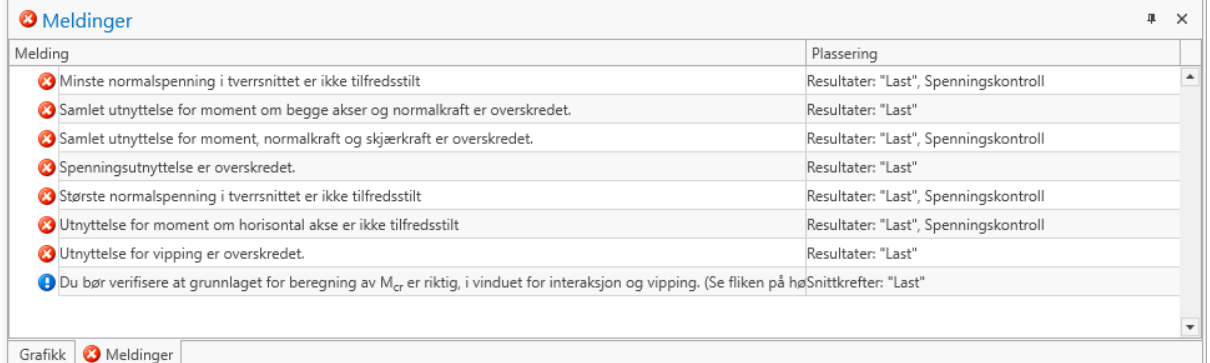

For å gi bedre oversikt er meldinger som fremkommer flere ganger samlet i en node, som kan åpnes på samme måte som mapper i Windows Explorer. Her vises også utdypende informasjon om årsaken til meldingen. I de fleste tilfeller vil du også kunne dobbeltklikke på meldingen slik at du får vist det vinduet hvor meldingen oppstod.

### <span id="page-8-1"></span>**Validering av inndata**

Valideringen av inndata kan gi opphav til infomeldinger, advarsler og feil, hvorav de siste gjør at tverrsnittet ikke kan beregnes. Å dobbeltklikke på feilmeldingen fører deg til det skjermbilde hvor feilen finnes. Noen ganger kan det være autoberegnede data som gir en slik feil. Brukere av programmet forventes å ha nok kjennskap til teorigrunnlaget til å forstå hvilke inndata som må korrigeres for at autoberegningen ikke skal gi feilmeldinger. Et eksempel er de C-faktorer som benyttes for interaksjonsberegning etter tillegg A. En trykkraft som overskrider Eulerlasten for den aktuelle staven kan gi disse en verdi som ligger utenfor de tillatte grensene.

## <span id="page-8-2"></span>**Koordinatsystemer**

### <span id="page-8-3"></span>**Fortegn i grafiske og alfanumeriske inndata**

Koordinatsystemet i brukergrensesnittet samsvarer ikke alltid med koordinatsystemet i teorigrunnlaget. Forklaringen på dette finner du i den generelle brukermanualen.

### <span id="page-8-4"></span>**Tverrsnittsplanet**

Det benyttes tre ulike koordinatsystemer for å beskrive geometrien til tverrsnittet i brukergrensesnittet. I tillegg benyttes et fjerde system (hor, vert) for å angi krefter for asymmetriske tverrsnitt.

#### *Globale hovedakser (y, z) – Stavdata, snittkrefter og resultater*

Dette koordinatsystemet er uavhengig av rotasjonen til tverrsnittet, med y-aksen mot høyre og zaksen oppover på skjermen. Brukes for å beskrive stavgeometri slik som geometrisk lengde og knekklengde om horisontalaksen (y) og vertikalaksen (z). Brukes også for å angi snittkrefter og til å presentere de fleste beregningsresultatene, med unntak av skjærkraftberegninger.

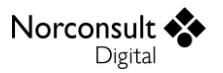

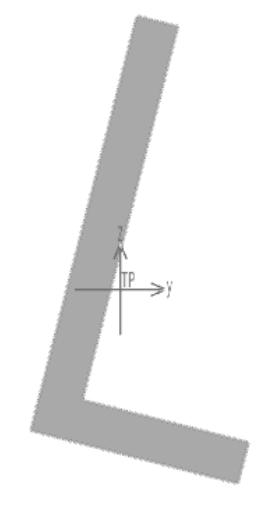

#### *Lokale akser (y', z') - Tverrsnittsgeometri*

Dette koordinatsystemet er statisk knyttet til tverrsnittet og dynamisk i forhold til staven (skjermen), og brukes for eksempel til å presentere tverrsnittsdata i Geometrivinduet. Aksene i dette koordinatsystemet er navngitt y' og z' (altså med «fnutter») slik at du lett kan se om data i programmet er oppgitt i lokalt eller globalt koordinatsystem.

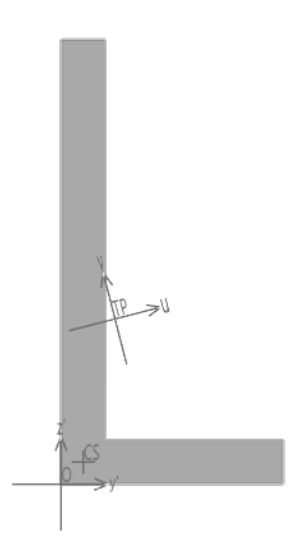

I utgangspunktet sammenfaller det lokale koordinatsystemet med det globale, der y'-aksen er horisontal og z'-aksen vertikal. Ved 90 graders rotasjon av staven til tverrsnittet vil derimot aksene peke hhv. oppover og til venstre på skjermen, som illustrert i figuren i neste avsnitt.

#### *Lokale hovedakser (u, v) - For asymmetrisk tverrsnitt*

For tverrsnittsgeometrier som hverken er symmetriske om y'- eller z'-aksen defineres det et lokalt koordinatsystem (u, v) for å beskrive tverrsnittsdata gitt i hovedaksene til tverrsnittet. Vinkelen mellom y'- og u-aksen regnes ut ved hjelp av  $I_{y'}$  ,  $I_{z'}$  og  $I_{y'z'}$ . Se i avsnittet om tverrsnittsberegninger for flere detaljer.

Aksene (u, v) står alltid parallelt med, eller vinkelrett på (y, z). u og v følger den brukerstyrte rotasjonen av staven, mens (y, z) som nevnt er uavhengig av denne rotasjonen.

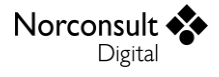

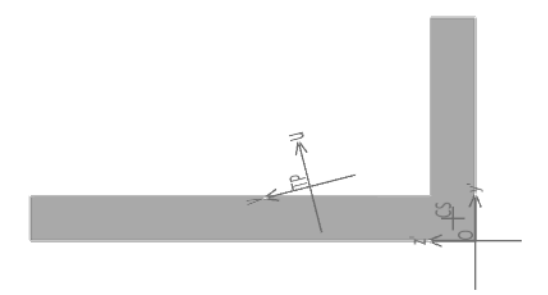

#### *Koordinatsystem for snittkrefter i asymmetriske tverrsnitt (hor, vert)*

I tillegg trengs det et koordinatsystem for asymmetriske tverrsnitt slik at det blir enkelt å angi kreftene langs med vinkelbeinene til L-tverrsnittet som er brukt som eksempel. Som regel vil jo vinkelbeinene ligge horisontalt og vertikalt orientert i en konstruksjon, og det er vanlig å angi kreftene etter samme orientering. Derfor benyttes betegnelsene «hor**»** (horisontal) og «vert» (vertikal) for å angi kreftene langs med vinkelbeinene.

**NB:** Fordi det er konvensjonelt at et positivt moment om horisontalaksen skal gi staven strekkspenninger i underkant er det valgt å vise momenter om denne aksen, og horisontal skjærkraft, med pil mot venstre!

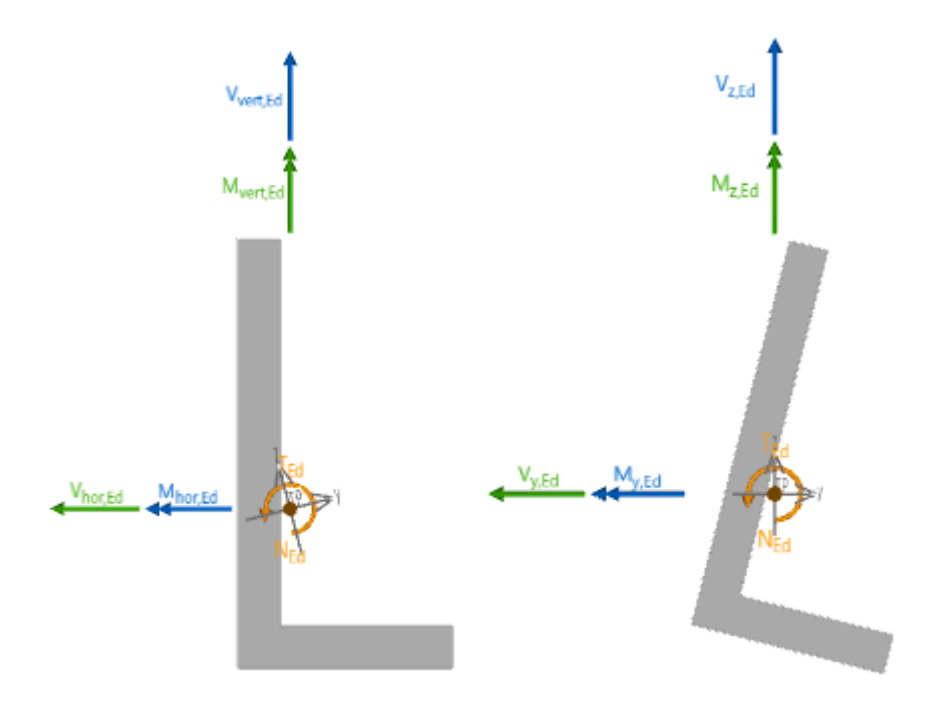

### <span id="page-10-0"></span>**Implikasjoner i brukergrensesnittet**

#### *Geometri*

Numeriske data som vises under Geometri presenteres i (y', z') og (u, v). De er upåvirket av rotasjonen av tverrsnittet.

#### *Stavdata*

Under Stavdata vises de globale hovedaksene (y, z) og alle data angis i disse aksene.

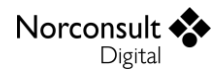

#### *Snittkrefter*

Under Snittkrefter kan man velge mellom å angi krefter i (y, z), eller i (hor, vert) dersom tverrsnittet er asymmetrisk. Uavhengig av dette valget vil alle inndata til beregning av interaksjon og vipping vises i (y, z) siden det er dette koordinatsystemet som må benyttes i beregningene.

Det eneste som påvirkes av rotasjonen til tverrsnittet er vippedata under «Interaksjon og vipping», siden vipping er knyttet til momentet om den sterke aksen.

#### *Tverrkrefter*

Menypunktet «Tverrkrefter» påvirkes av tverrsnittets rotasjon. Et I-tverrsnitt som roteres 90 grader vil ikke lenger kunne beregnes fordi den konsentrerte lasten, som angis i det globale systemet, nå virker på tvers av stegets plan.

#### *Spenningskontroll*

I spenningskontrollen presenteres de fleste resultatene i (y, z). Unntaket er kontroll av skjærkrefter og stegknekking. Disse presenteres i det lokale (y', z')-systemet fordi skjærspenningene som oppstår i tynnveggede tverrsnitt virker langs med tverrsnittsdelene (flenser og steg) og dermed er det nødvendig å beregne kapasitetene i (y', z').

Det er viktig å merke seg at verdier i «Effektivt tverrsnitt» presenteres i det globale koordinatsystemet og skiller seg dermed fra tverrsnittsdata under «Geometri» ved 90 graders rotasjon. Data i «Interaksjon» presenteres i det globale koordinatsystemet og derfor benyttes skjærkrefter i det globale koordinatsystemet, i motsetning til det som presenteres under «Skjærkraft og torsjon» og «Stegknekking».

Sammendrag Moment og normalkraft Skjærkraft og torsjon Stegknekking Interaksjon Effektivt tverrsnitt

#### *Global stabilitet*

Alle stabilitetsresultatene presenteres i det globale koordinatsystemet, som er statisk i forhold til skjermen. Dermed påvirkes alle resultatene av tverrsnittets rotasjon. Vipping er knyttet til sterk akse og ved 90 graders rotasjon av tverrsnittet vil den sterke aksen bli knyttet til andre stavdata og snittkrefter. Bøyeknekking om de to aksene vil også bli knyttet til andre snittkrefter og stavdata ved 90 graders rotasjon. Som følge av endrede resultater for vipping og bøyeknekking vil også resultater for bøyetorsjonsknekking og interaksjon endres.

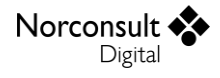

# <span id="page-12-0"></span>**Praktisk bruk**

Her gjennomgås noen typiske brukstilfeller. For hvert steg beskrives et utvalg av muligheter i programmet. Eksemplene dekker ikke alt, men de skal være tilstrekkelige til at du forstår resten selv. Merk at detaljene i skjermutklippene kan avvike noe fra det du ser i programmet.

# <span id="page-12-1"></span>**Beregningsinnstillinger**

**1.** Åpne vinduet med de avanserte beregningsinnstillingene.

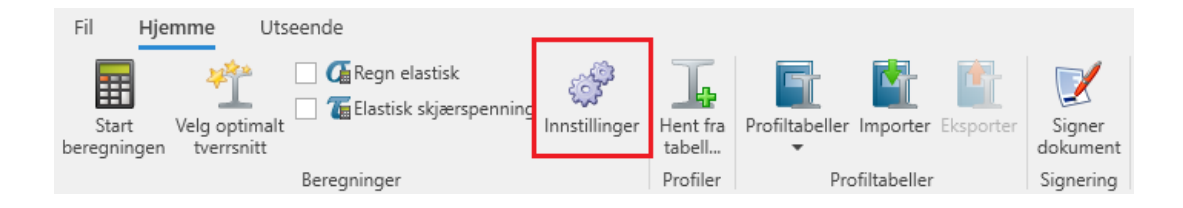

**2.** Sjekk at de ønskelige innstillingene er huket av eller endre til ønskede innstillinger. Her kan du blant annet angi om du ønsker å bruke tillegg A, B eller begge i stabilitetskontrollen. Henvisningene i denne dialogen er til Eurokode 3 del 1-1.

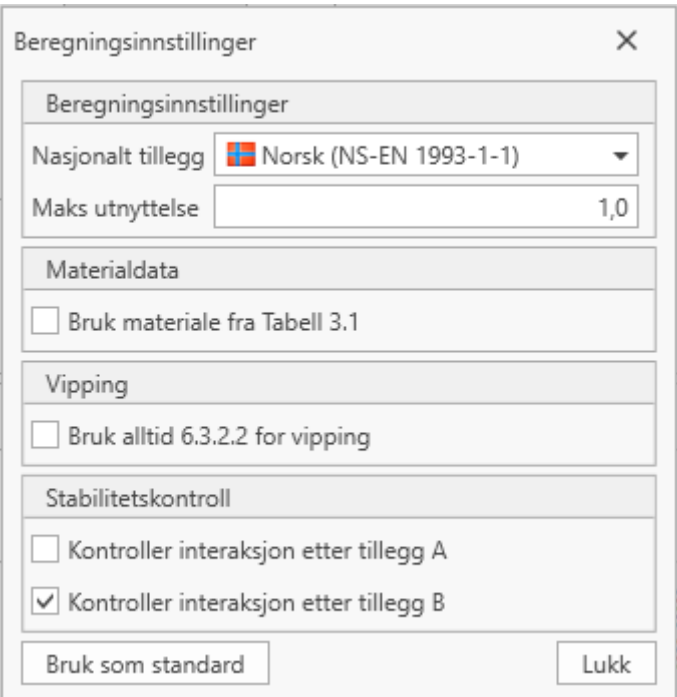

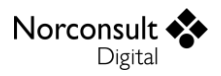

## <span id="page-13-0"></span>**Modellering av ståltverrsnitt**

**1.** Opprett et nytt dokument av typen ståltverrsnitt, som vist i figuren.

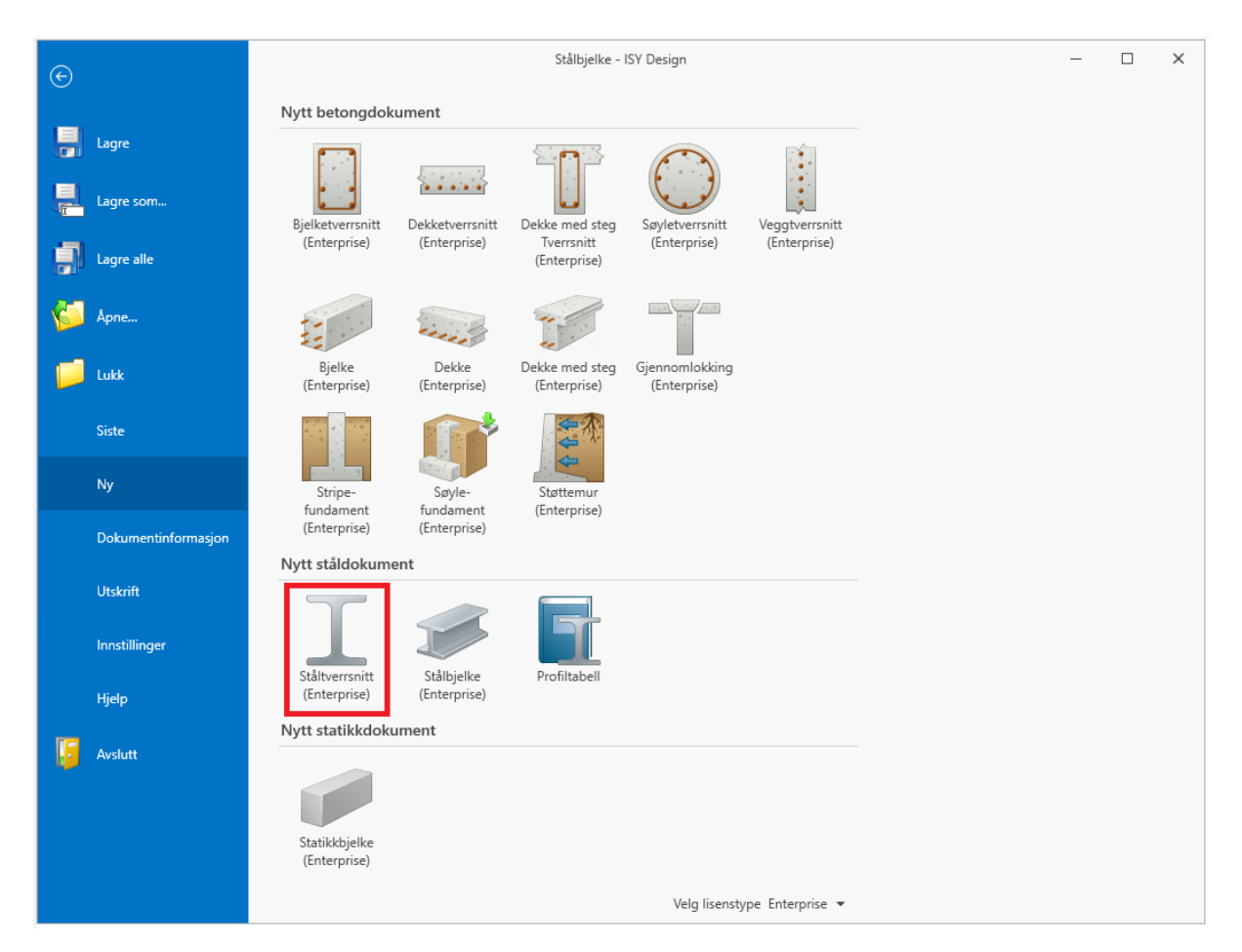

- **2.** Legg inn materialdata for stålsorten (følg navigasjonsmenyen).
- **3.** Legg inn geometridata. Dette gjøres enten ved å opprette et nytt profil eller ved å importere ett eller flere eksisterende profiler fra en profiltabell. Vil du legge til flere profiler til dokumentet ved en senere anledning finner du «Hent fra tabell …» på verktøylinjen. Det er også mulig å kopiere og editere profiler via verktøylinja.

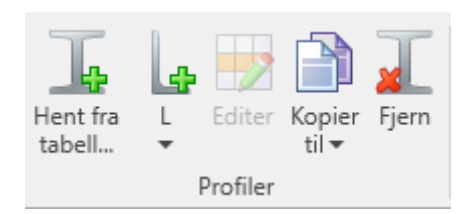

*Merk: Det er ikke alle tverrsnittstyper som kan håndtere tverrkrefter. Hvis du velger en tverrsnittstype som ikke håndterer tverrkrefter, blir disse borte fra dokumentet. Eneste måten å få dem tilbake er å angre på tverrsnittsbyttet. Dette gjelder også når tverrsnittsbyttet er en følge av at programmet beregner optimalt tverrsnitt.*

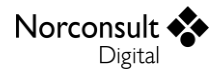

**4.** Legg til stavdata. Lengder og knekklengder kan settes for begge akser, i tillegg til for vipping og torsjonsknekking, i dette vinduet slik at global stabilitet kan kontrolleres. De fleste verdiene beregnes automatisk.

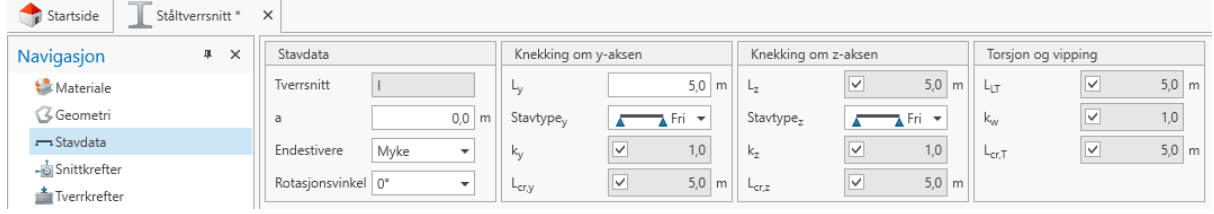

# <span id="page-14-0"></span>**Kapasitetskontroll**

- **1.** Legg inn snittkrefter.
	- Skjermbildet for interaksjon og vipping under snittkrefter må åpnes manuelt.

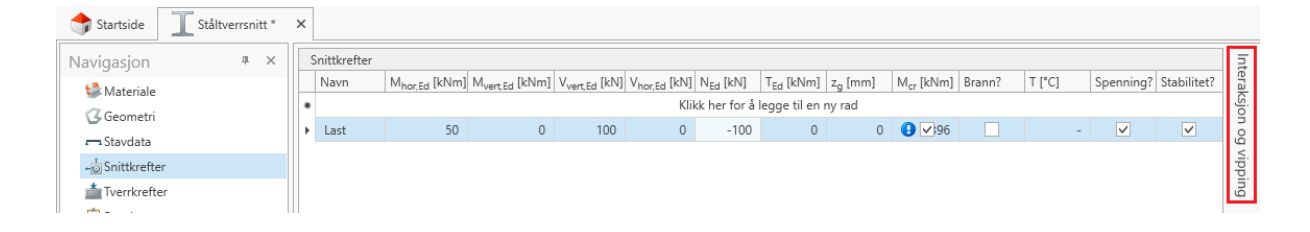

Þ Merk at inndata er deaktivert når de ikke er relevante. Det betyr at inndata for interaksjon forutsetter at geometrien har knekklengder og at lasttilfellet har trykkraft. På samme måte forutsetter inndata for vipping at geometrien har vippelengder og at lasttilfellet har moment om sterk akse.

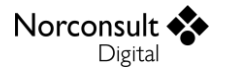

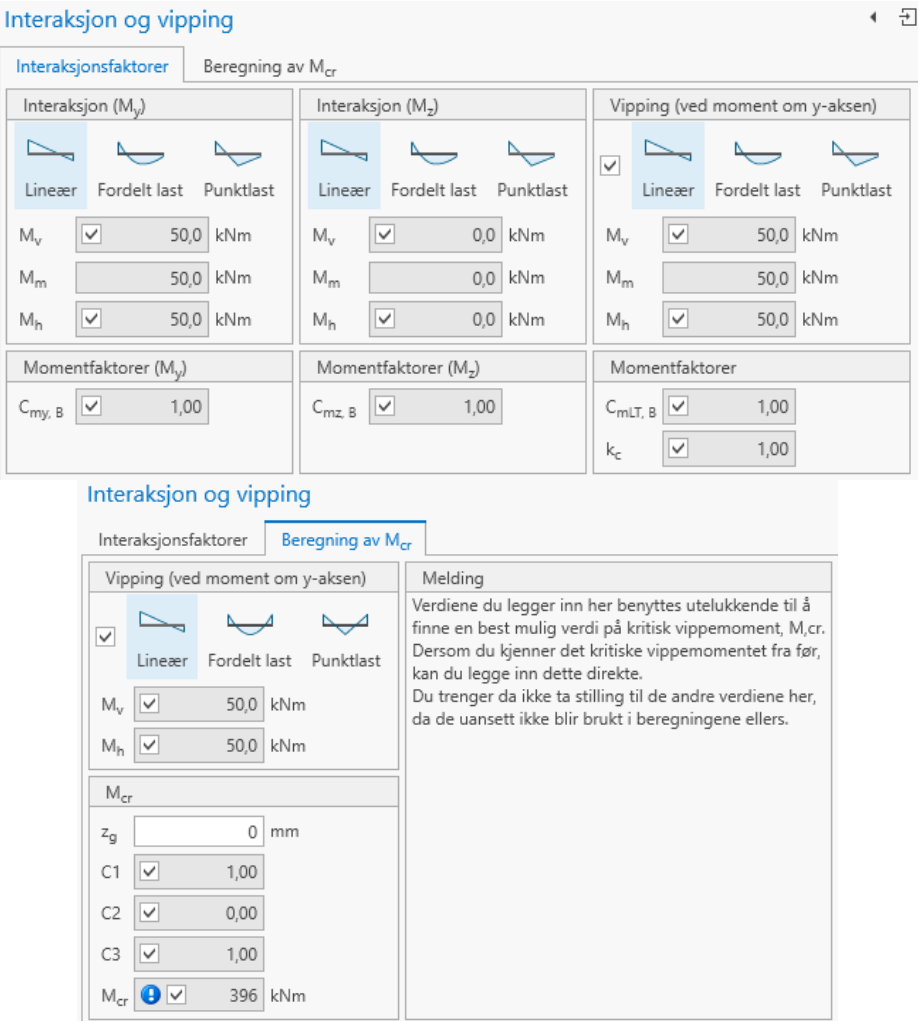

 $M$ erk: Alle momenter ( $M_{\nu}$ ,  $M_{m}$ ,  $M_{h}$ ) i skjermbildet for interaksjon og vipping er kun en illustrasjon *av momentkurvens form.* 

**2.** Legg inn tverrkrefter. Ettersom konsentrerte laster ikke påvirker resten av dimensjoneringen finner du både inndata og resultater i dette vinduet. Beregningen utføres automatisk når relevante data endres i dokumentet så disse resultatene vil alltid være oppdaterte og korrekte.

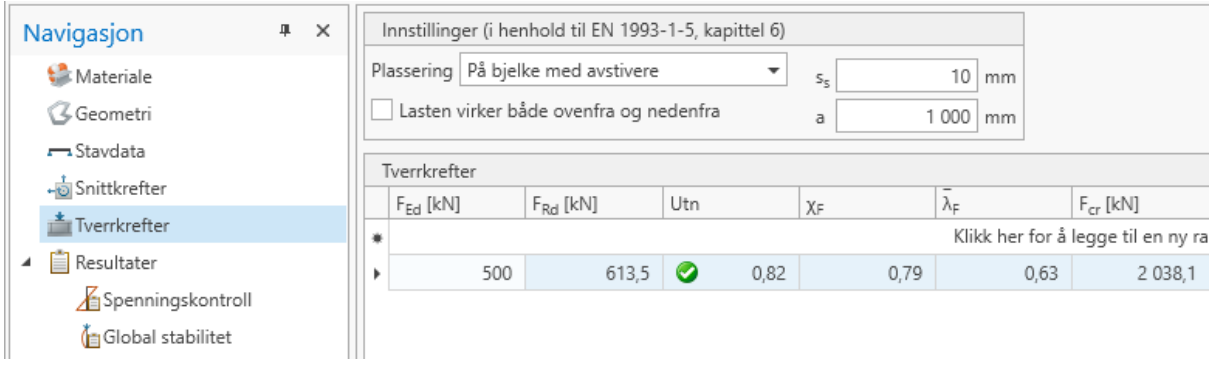

**3.** Kjør beregning.

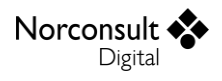

- «Start beregningen» vil utføre beregninger for valgt tverrsnitt.
- b. Du kan eventuelt gi programmet mulighet til å velge det mest optimale<sup>1</sup> av de tilgjengelige profilene i tverrsnittsdokumentet. Dette gjør du ved å trykke på «Velg optimalt tverrsnitt» som da starter beregning for å finne nettopp et optimalt tverrsnitt. Tverrsnitt bestemmes ved at alle tverrsnittene i dokumentet sorteres etter areal, fra minst til størst, og at programmet kontrollerer tverrsnittene i den rekkefølgen inntil det er funnet et tverrsnitt som har en utnyttelse som er mindre eller lik 1.0. Beregningene tar ikke hensyn til at dokumentet kan inneholde flere forskjellige tverrsnittstyper med forskjellige begrensninger på hva som beregnes, eksempelvis at det ikke vipping ikke kontrolleres for asymmetriske profiler.

Du kan velge å alltid skal regne etter elastisk teori, selv for tverrsnitt av klasse 1 og 2. Det samme gjelder for valg av elastisk skjærspenningsfordeling. (Se figur).

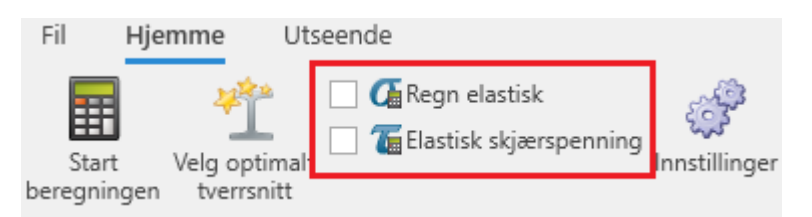

- **4.** Inspiser resultatene.
	- Du når resultatene gjennom navigasjonsmenyen.
	- *Resultater* gir deg et sammendrag av de viktigste resultatene fra spennings- og Þ. stabilitetskontrollen.
	- *Spenningskontroll* gir resultatene fra spenningskontrollen av tverrsnittet.
		- Hvert sett av snittkrefter gir et unikt sett med resultater.
		- Den grafiske visningen kan endres gjennom menyen vist under. Blant annet kan du velge å vise skjærspenninger i stedet for normalspenninger. Utseende på menyen vil variere avhengig av om det er regnet elastisk eller ikke.

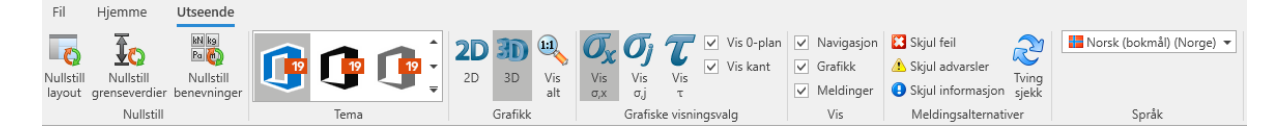

*Global stabilitet* gir resultatene fra stabilitetskontrollen, som inkluderer knekking om y- og z-aksen, torsjonsknekking, vipping og interaksjon mellom disse.

## <span id="page-16-0"></span>**Utvelgelse av tverrsnitt**

Noen ganger er det behov for å finne det optimale tverrsnittet innenfor et begrenset utvalg, for eksempel alle standard I-profiler med en høyde mellom 200 og 400 mm. Istedenfor å måtte søke

**.** 

 $1$  Det mest optimale profilet er definert som profilet med minst tverrsnittsareal som gir en utnyttelse på mindre enn 1.0.

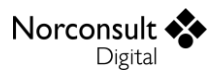

gjennom profiltabellen manuelt er det mulig å filtrere visningen av profiltabellen slik at kun de relevante profilene blir vist.

- **1.** Åpne profilvelgeren via «Hent fra tabell…» på verktøylinja.
- **2.** Høyreklikk på kolonneoverskriften og velg «Rediger Filter…»

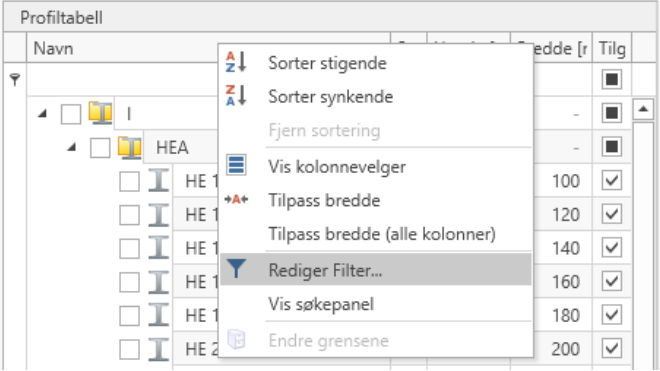

**3.** Legg til ønskede kriterier ved å bruke plusstegnet ved siden av «Og». Rediger kriterier ved å trykke på den delen av kriteriet du ønsker å endre.

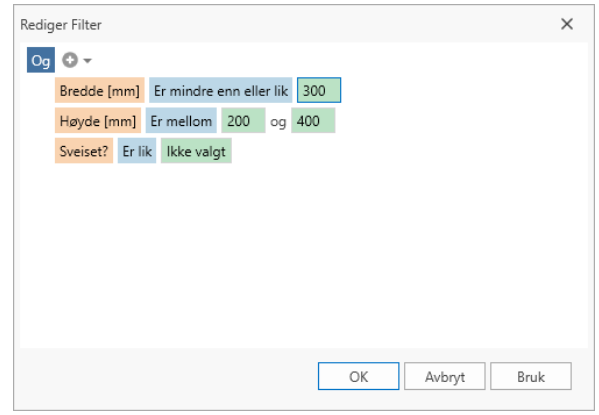

**4.** Trykk «Bruk» for å bruke filteret uten å lukke filtreringsdialogen slik at du kan se hvordan utvalget ser ut, eller trykk «OK» for å bruke filteret og lukke dialogen.

> $\blacktriangleright$ Du kan se hvordan filtreringen fungerer ved å se på beskrivelsen av filtreringen nederst i profiltabellen som vist på bildet under.

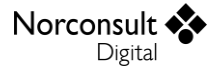

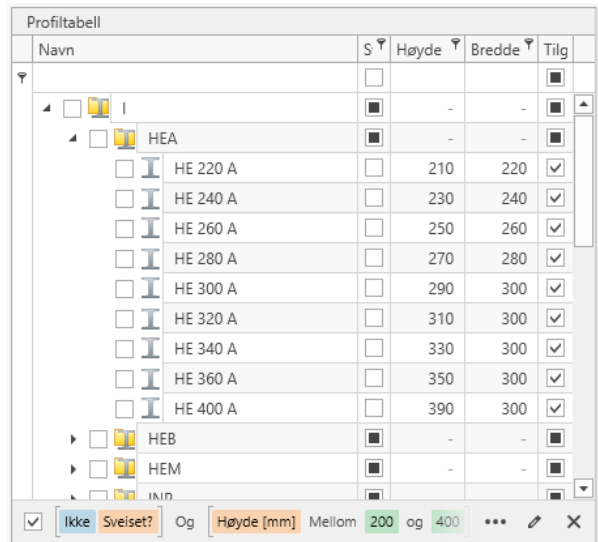

*MERK: Ved å trykke «OK» i filterdialogen velger du kun hvilke tverrsnitt som vises. Du må selv velge hvilke av disse som skal benyttes.*

# <span id="page-18-0"></span>**Opprette og editere egendefinerte tverrsnitt**

### <span id="page-18-1"></span>**Ståltverrsnittsdokument**

**1.** I et ståltverrsnittsdokument kan man opprette egendefinerte profiler ved hjelp av profilsymbolet i verktøylinja, som vist på figuren under. Profilet blir nå valgt som det aktive i dokumentet og man kan editere geometri og data både numerisk og grafisk.

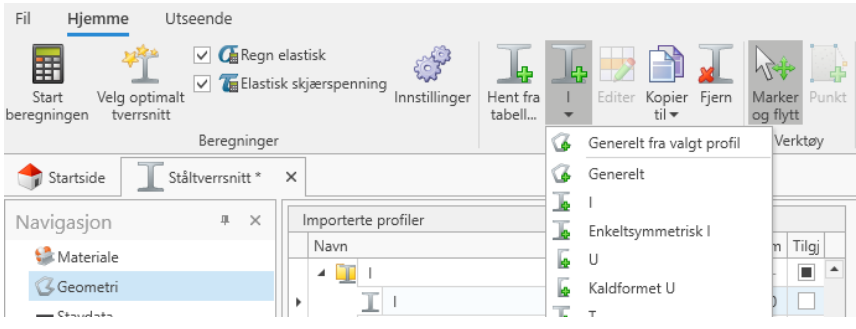

**2.** Profilet kan kopieres, og kopien kan legges til enten i samme dokument, i en eksisterende profiltabell eller i en ny profiltabell.

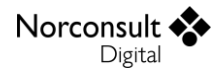

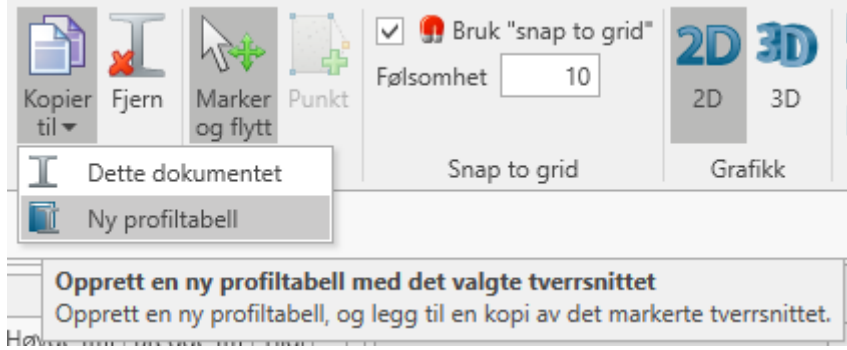

- **3.** Profiler som hentes inn fra en profiltabell via «Hent fra tabell…» er i utgangspunktet ikke editerbare, men de kan gjøres editerbare via «Editer» i verktøylinja.
- **4.** Standardprofiler slik som «HE 100 A» kan ikke editeres, for å unngå misbruk. Dersom det likevel er behov for å editere et slikt profil kan man gjøre det ved å lage en kopi som kan editeres. Det kopierte profilet vil få navnet «HE 100 A – Kopi» for å understreke at det ikke er et standardisert profil.

#### <span id="page-19-0"></span>**Profiltabell**

**1.** Opprett en ny profiltabell eller åpne en eksisterende.

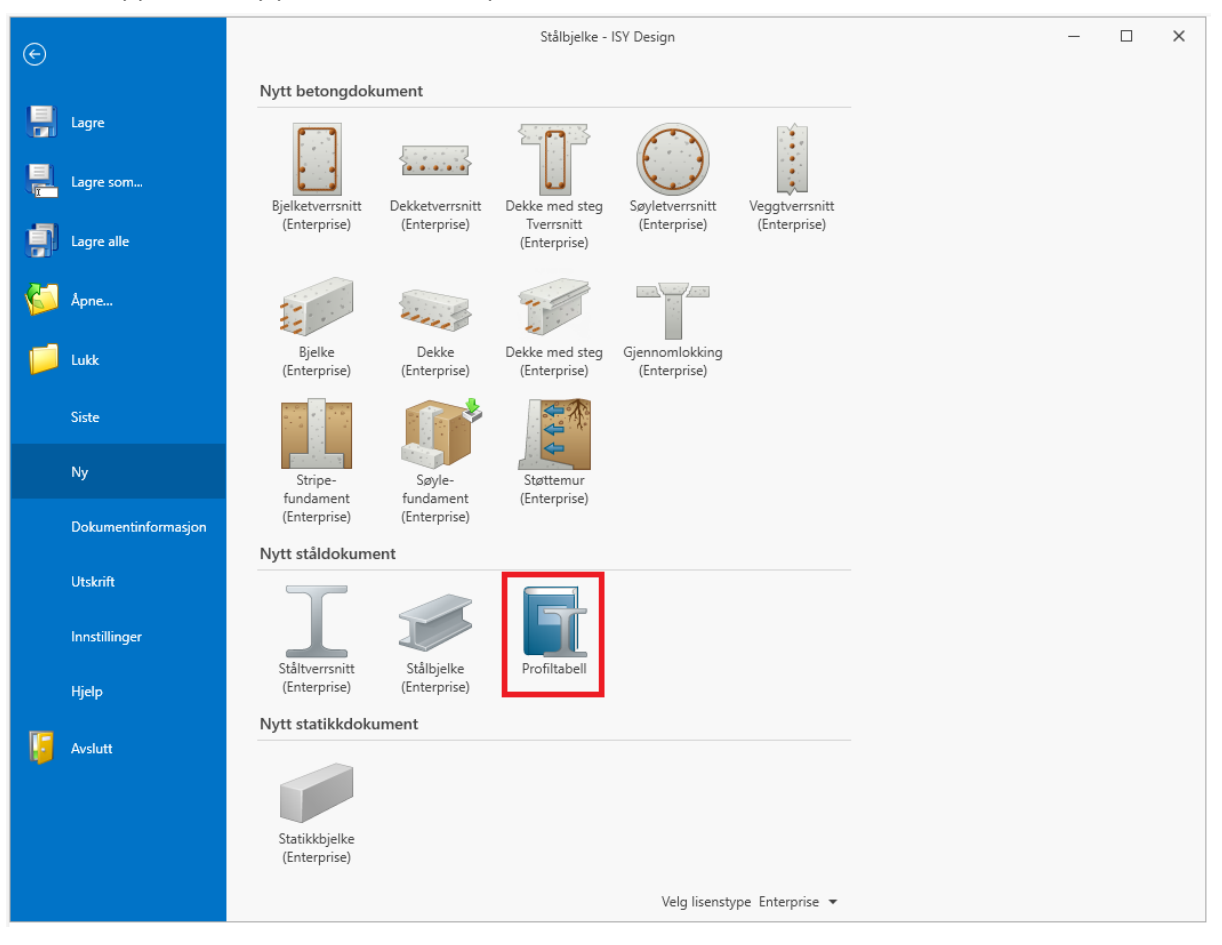

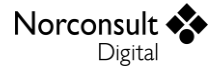

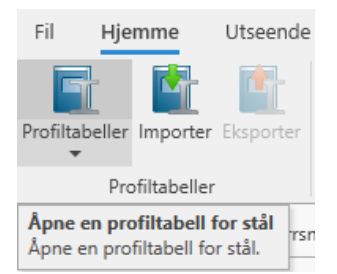

**2.** Velg profiltypen du ønsker å legge til profiltabellen din.

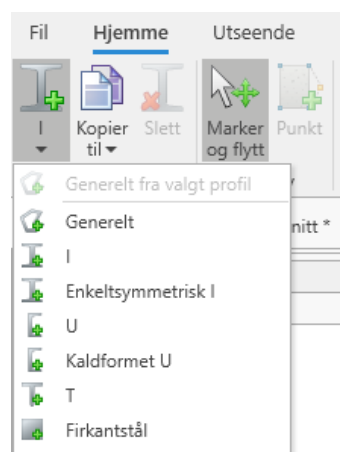

- **3.** Fyll inn ønskede verdier for tverrsnittet.
- **4.** Lagre profiltabellen. Profiltabellen vil nå være tilgjengelig for å brukes i ståltverrsnittdokumentene du lager.

### <span id="page-20-0"></span>**Generelle tverrsnitt**

Beregninger av generelle tverrsnitt krever at en del geometriske data må gis inn og noen av disse kan være vanskelig å finne. Derfor er det greit å være klar over at skjærarealet  $A_{V, v'}$  og  $A_{V, z'}$  kun har betydning hvis det er gitt inn skjærkrefter og at St. Venants torsjonskonstant  $I_T$  kun brukes til beregning av vipping, torsjonsknekking og interaksjon etter tillegg A. (Torsjon blir ikke kontrollert for generelle tverrsnitt.) Vipping og torsjonsknekking blir ikke beregnet når henholdsvis vippelengde og kritisk knekklengde for torsjonsknekking er satt til 0.

For disse tilfellene vil da skjærarealet  $A_{V,y'}$  og  $A_{V,z'}$  og St. Venants torsjonskonstant  $I_T$  ikke bli benyttet og størrelsen til disse er ikke viktig.

Det er også viktig å være oppmerksom på at programmet forutsetter at alle tverrsnittsdeler som bidrar til oppgitt skjærareal ligger orientert parallelt med de lokale y' og z' aksene. For at programmet skal kunne regne skjær korrekt må altså tverrsnittets koordinater angis slik at alle steg og flenser (som inngår i oppgitt skjærareal) er enten horisontale eller vertikale.

## <span id="page-20-1"></span>**Overskrive autoberegnede verdier**

I både geometrivinduet og vinduet med data for interaksjon og vipping finnes det en rekke autoberegnede verdier, som det er mulig å skrive over. Det er verdt å bemerke at disse deretter forblir uforandret, også om forutsetningene for beregning av disse endres. Et eksempel er Cfaktorene for vipping, som påvirkes av graden av asymmetri ( $\psi_f$ ) for enkelsymmetriske tverrsnitt. Alle overstyrte autoverdier må derfor vurderes påny når tverrsnittet er forandret.

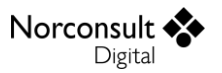

# <span id="page-21-0"></span>**Geometriske begrensninger**

Enkelte tverrsnittstyper har noen geometriske begrensninger som ikke er så innlysende. Eksempelvis må flensene i I-tverrsnitt være minst dobbelt så brede som steget er tykt fordi tykkelsen på flenser som kan ha helning måles midt mellom senterlinjen i steget og enden på flensen. Dersom denne eller andre begrensninger overskrides vil det vises en feilmelding og man bør vurdere å benytte en annen tverrsnittsform.

## <span id="page-21-1"></span>**Kritisk temperatur**

Programmet har ikke noen selvstendig beregning av kritisk temperatur. Grunnen er at beregningen i Eurokode er begrenset til ren spenningskontroll og ikke tar hensyn til instabilitet. Isteden anbefales det å iterere seg frem til den temperaturen som gir utnyttelsen 1,0.

# <span id="page-21-2"></span>**Klipp og lim**

I ISY Design er det mulig å kopiere innholdet i det enkelte inndatafelt til utklippstavlen, og deretter inn i et annet datafelt eller til et annet program. I tillegg er det mulig å kopiere én eller flere linjer fra tabeller på denne måten.

Det er å merke seg at enkelte inndatafelt i tabellene har et innhold som ikke lar seg kopiere inn i ISY Design på denne måten. Det er derfor nødvendig alltid å sjekke data etter en slik kopiering.

# <span id="page-22-0"></span>**Teorigrunnlag**

# <span id="page-22-1"></span>**Generelt**

Formlene for beregningene av ståltverrsnitt er i henhold til følgende standarder med norske, svenske, danske og finske nasjonale tillegg. Se Brukermanual ISY Design Generelt for mer informasjon om inkluderte versjoner av standardene og tilhørende nasjonale tillegg.

- Eurokode 3, EN 1993-1-1 (EC3-1-1)
- $\blacktriangleright$ Eurokode 3, EN 1993-1-2 (EC3-1-2)
- Eurokode 3, EN 1993-1-5 (EC3-1-5)
- $\blacktriangleright$ Eurokode 9, EN 1999-1-1 (EC9-1-1)

Programmet bruker de konstanter og formler som er angitt i det aktuelle nasjonale tillegget, men det er også mulig å benytte de anbefalte verdier som er angitt i standardutgaven. Merk i så fall at disse beregningene ikke er tillatt benyttet til konstruksjoner i noe land, og er kun ment som et sammenligningsgrunnlag.

<span id="page-22-2"></span>I den grad formlene er hentet direkte fra standarden er punkt-/tabellnummer i standarden gitt.

# **Fortegnsregler**

Y-aksen er plassert i horisontalplanet og z-aksen i vertikalplanet. For en stålbjelke (eller stålsøyle) blir det lokale aksesystemet plassert slik at x-aksen ligger i stavens lengdeakse, y-aksen peker mot venstre og z-aksen peker oppover når du betrakter tverrsnittet fra startpunktet mot sluttpunktet. Positiv aksialkraft gir strekk i bjelken.

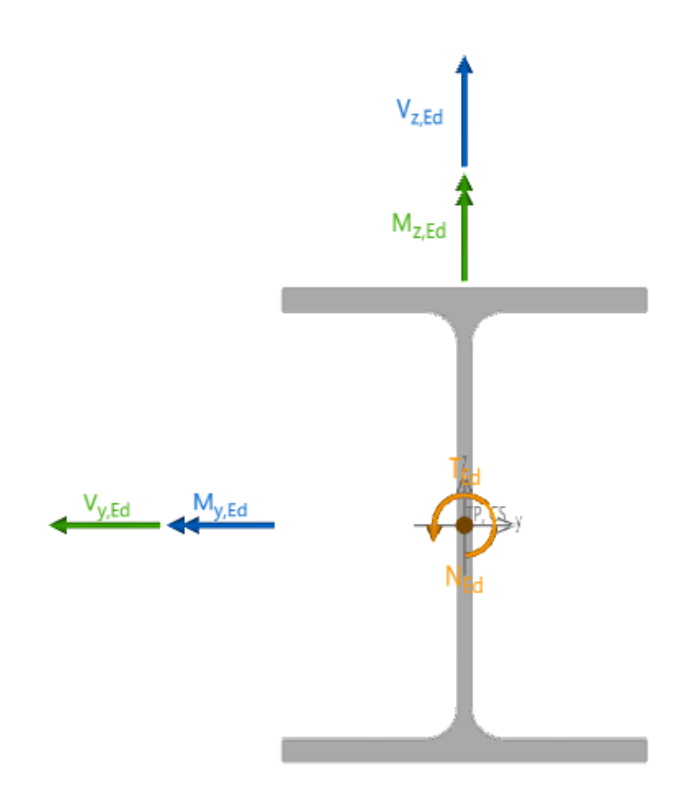

Når man betrakter krefter som angriper i stavens startpunkt får man da følgende fortegn:

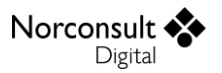

- Positiv aksialkraft er lik strekk.
- $\blacktriangleright$ Positivt moment om y-aksen gir strekk i underkant.
- Positivt moment om z-aksen gir strekk i venstre side.
- b. Positiv skjærkraft i y-retningen vil flytte stavenden mot venstre.
- Positiv skjærkraft i z-retningen vil flytte stavenden oppover

### <span id="page-23-0"></span>**Beregninger**

#### <span id="page-23-1"></span>**Hovedakser**

Alle beregningene som foretas bygger på forutsetningen som er gitt EC3-1-1, 1.7(4):

*«MERKNAD: Alle regler i denne Eurokoden gjelder egenskaper ved hovedakser, som vanligvis defineres av aksene y-y og z-z for symmetriske tverrsnitt, og u-u-aksen og v-v-aksen for asymmetriske tverrsnitt som for eksempel vinkelprofiler.»*

Det betyr at uansett hvordan du angir kreftene, vil de (for alle asymmetriske tverrsnitt) bli transformert til hovedaksene før beregningene utføres.

NB: Skjærkreftene som angis blir dekomponert slik at de virker i tverrsnittets lokale koordinatsystem y'-z'. Mer informasjon om dette finner du under avsnittet [Skjærkraft \(EC3-1-1: 6.2.6\)](#page-39-0) i Spenningskontroll.

### <span id="page-23-2"></span>**Kontinuerlige beregninger**

Følgende beregninger utføres kontinuerlig etter hvert som du endrer inndata og kan derfor antas alltid å være oppdaterte og riktige:

- Materialdata.
- D Tverrsnittsdata.
- Stavdata (knekklengder, vippelengde), så sant disse er satt til autoberegning.
- $\blacktriangleright$ Inndata for stabilitetskontroll (interaksjon og vipping), så sant disse er satt til autoberegning. Det er noen unntak som ikke autoberegnes (for eks.  $z_a$ ) og må settes av deg som bruker.
- Konsentrerte laster («Tverrkrefter»).

# <span id="page-23-3"></span>**Materialdata (EC3-1-1: 3)**

### <span id="page-23-4"></span>**Generelt**

Stålsorter hentes i utgangspunktet fra produktstandardene EN 10025-2 til 6, EN 10210-1 og EN 10219-1, men det er også mulig å bruke Tabell 3.1 i EC3-1-1. Produktets nominelle tykkelse (den tykkeste tverrsnittsdelen) bestemmer hvilken flytspenning og bruddspenning programmet regner med.

Du har også mulighet for å velge «Egendefinert» stålsort og må da gi enn alle materialdata selv, med unntak av elastisitetsmodulen og skjærmodulen. Ved egendefinert stålsort er ikke lenger beregninger etter EC3-1-1 gyldig og du må selv dokumentere at formlene i standarden er gyldig på den egendefinerte stålsorten.

### <span id="page-23-5"></span>**Flytespenningsforholdet ε**

Denne verdien blir beregnet av programmet og blir blant annet brukt til klassifisering av tverrsnitt.

$$
\varepsilon = \sqrt{\frac{235}{f_y}}
$$

### <span id="page-24-0"></span>**Fysiske størrelser**

Norconsult < Digital

Disse størrelsene er hardkodet i programmet og kan ikke endres av deg som bruker.

Elastisitetsmodulen:  $E = 210 \text{ GPa}$ Poisson-tall:  $v = 0.3$  (kan endres hvis brukerdefinert materiale) Skjærmodulen: E  $\frac{E}{2*(1+\nu)} \approx 81 \text{ GPa}$ 

### <span id="page-24-1"></span>**Partialfaktorer**

Ved dimensjonering fastsettes en dimensjonerende materialfasthet ved at karakteristisk fasthet divideres med en partialfaktor γ<sub>M</sub>. Karakteristisk materialfasthet settes lik de nominelle verdier for f<sub>y</sub> og fu. Partialfaktorene skal ta hensyn til usikkerheten til materialfasthet og tverrsnittsgeometri, og er definert i det nasjonale tillegget.

$$
\gamma_{M0}=1.0
$$

Norsk tillegg:  $\gamma_{M0} = 1.05$ Svensk tillegg: Som standardutgaven Dansk tillegg:  $\gamma_{M0} = 1.1 \gamma_0 \gamma_3$ . Dersom  $\gamma_3$  er ulik 1,0 er det opp til bruker å endre  $\gamma_{M0}$ , mens  $\gamma_0$  inkluderes automatisk (se under). Finsk tillegg: Som standardutgaven

$$
\gamma_{M1}=1.0
$$

Norsk tillegg:  $\gamma_{M1} = 1.05$ Svensk tillegg: Som standardutgaven Dansk tillegg:  $\gamma_{M1} = 1.2 \gamma_0 \gamma_3$ . Dersom  $\gamma_3$  er ulik 1,0 er det opp til bruker å endre  $\gamma_{M1}$ , mens  $\gamma_0$  inkluderes automatisk (se under). Finsk tillegg: Som standardutgaven, men med forutsetning at modifisert tabell 6.2 benyttes.

#### *i dansk tillegg*

I dansk tillegg skal materialfaktorene  $\gamma_{M0}$  og  $\gamma_{M1}$  multipliseres med faktoren  $\gamma_0$ . Denne verdien er avhengig av hvilken lastkombinasjon som beregnes, og er altså ulik for hvert sett snittkrefter. Programmet inkluderer denne automatisk i beregningene, så den virkelige verdien på  $\gamma_{M0}$  og  $\gamma_{M1}$  vil variere for hvert sett snittkrefter.

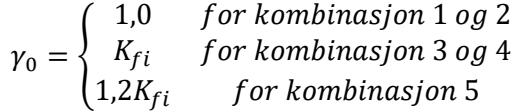

### <span id="page-24-2"></span>**Sikkerhetsklassifisering**

Under materialdata legges det inn en faktor  $K_{fi}$  som tar hensyn til sikkerhetsklassifiseringen av konstruksjonen. Denne skal håndteres på samme måte her som i Statikkbjelke. (Detaljer i brukermanualen for statikkbjelke.)

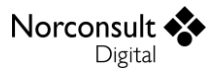

Norsk tillegg:  $K_{fi}$  er ikke i bruk Svensk tillegg:  $K_{fi}$  er ikke i bruk Dansk tillegg:  $K_{fi}$  påvirker materialfaktorene for hvert enkelt sett snittkrefter, avhengig av valgt lastkombinasjonsnummer. Finsk tillegg:  $K_{fi}$  er ikke i bruk

### <span id="page-25-0"></span>**Sammenheng mellom tverrsnitt og materiale**

Programmet kan benytte materialdata både i henhold til tabell 3.1 i EC3-1-1, og i henhold til produktstandardene. De nasjonale tilleggene avgjør hva som kan velges i henhold til EC3-1-1 punkt 3.2.1(1), men i utgangspunktet ligger dette som et valg under beregningsinnstillinger.

> Norsk tillegg: Som standardutgaven Svensk tillegg: Kun produktstandardene er tillatt benyttet Dansk tillegg: Kun produktstandardene er tillatt benyttet Finsk tillegg: Som standardutgaven

I henhold til produktstandardene (og tabell 3.1) er det enkelte standarder som skal kombineres med bestemte tverrsnittstyper. Dette er inkludert i programmet i form av en advarsel som vises dersom den aktuelle kombinasjonen av tverrsnittsform og materialdata ikke ser ut til å være i overensstemmelse med produktstandardene.

Tabellen under viser hvilke tverrsnitt som godkjennes i kombinasjon med materialtyper fra aktuelle standarder.

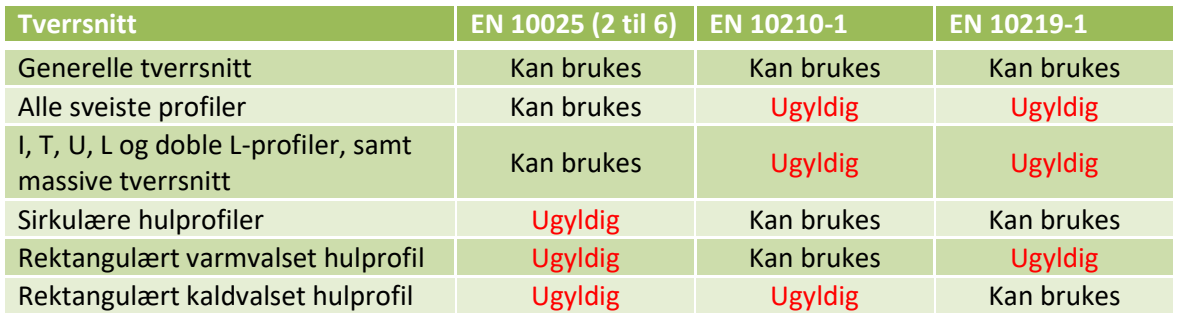

### <span id="page-25-1"></span>**Tverrsnittsgeometri**

### <span id="page-25-2"></span>**Parametriserte tverrsnitt**

#### *Tverrsnittstyper*

I ISY Design kan du som bruker selv opprette parametriserte tverrsnitt, både sveiste og valsede. I tabellen under finner du en oversikt over hvilke parametriserte tverrsnittstyper som finnes i programmet.

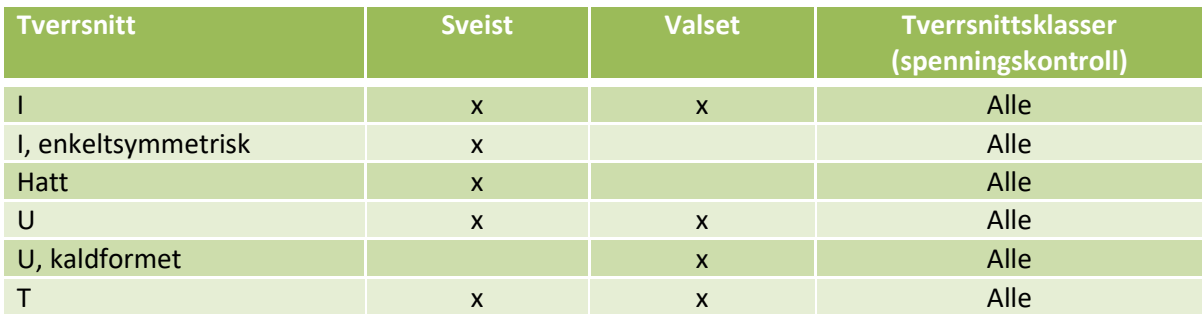

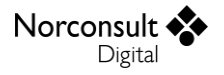

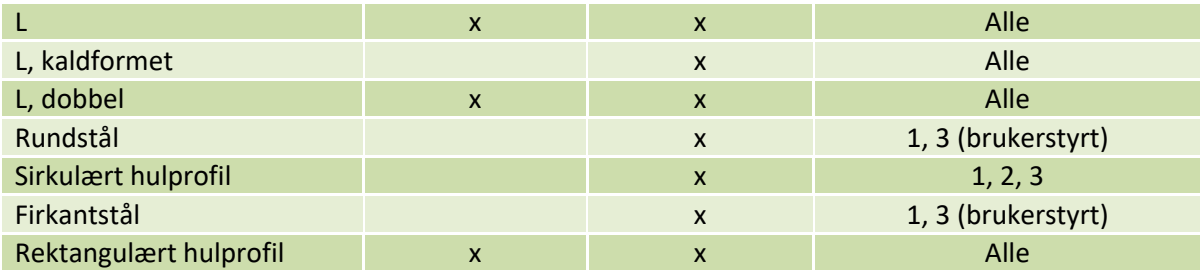

Merk at kaldformede U- og L-tverrsnitt skiller seg fra de varmformede og sveiste tverrsnittene ved at de har radius i ytterkant av hjørnene i tillegg til i innerkant.

#### *Tverrsnittsberegninger*

Det er forsøkt å beregne så mange verdier som mulig generelt, uavhengig av tverrsnittstype. En del verdier kan beregnes ved geometrien til tverrsnittene. Noen verdier avhenger av om tverrsnittet er sveiset eller valset, eksempelvis skjærareal.

Beregningene som er spesifikke for hver tverrsnittstype har begrenset gyldighetsområde. Dette er fordi enkelte av formlene som benyttes forutsetter at geometrien er noenlunde standardisert. Hovedregelen er at utstrekningen til en tverrsnittsdel (flens, steg) bør være større enn tykkelsen, med andre ord tynnvegget. I tabellen under kan du se hvilke verdier beregnes mer eller mindre generelt.

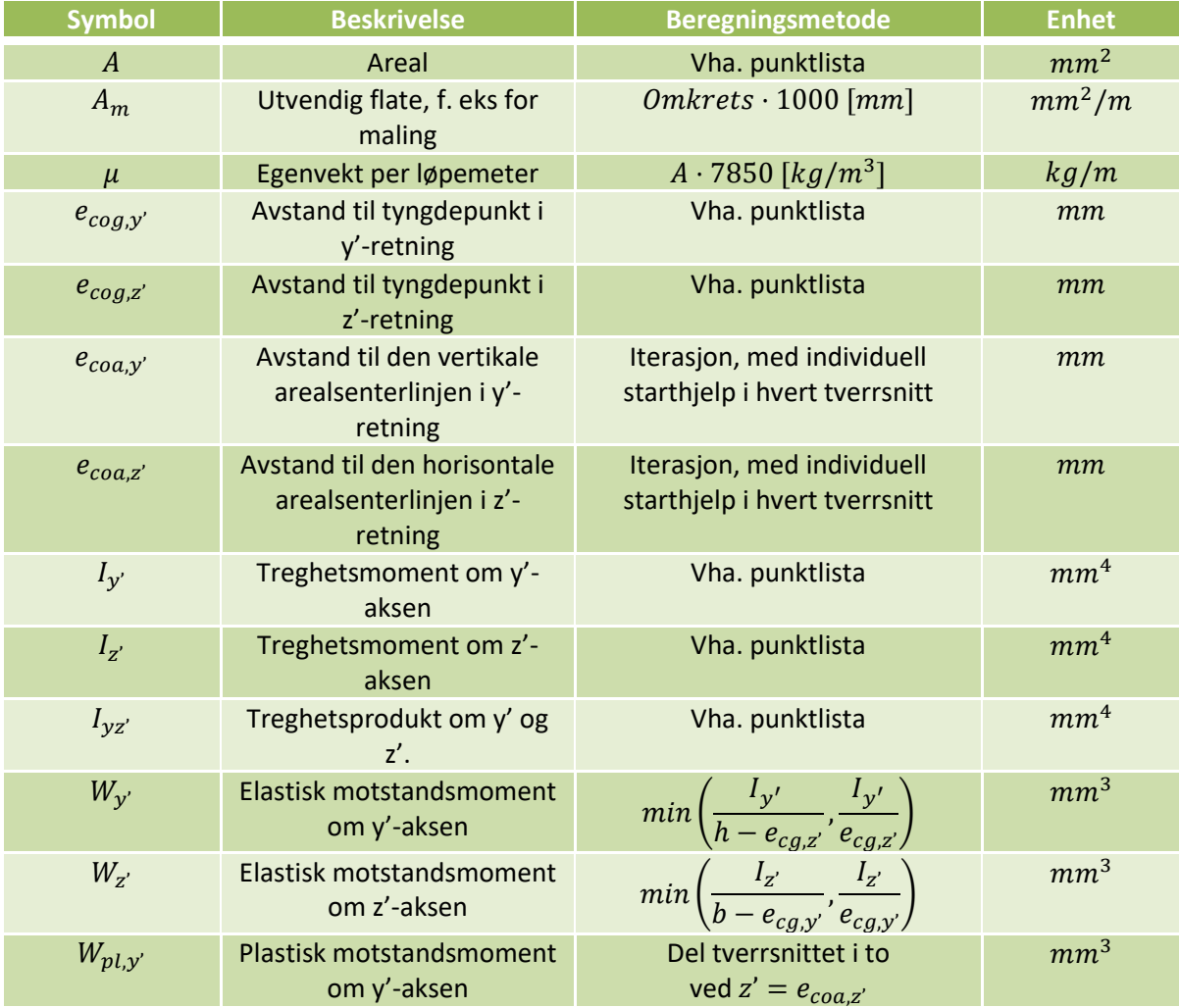

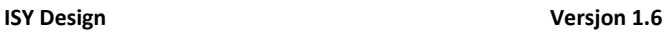

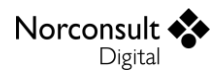

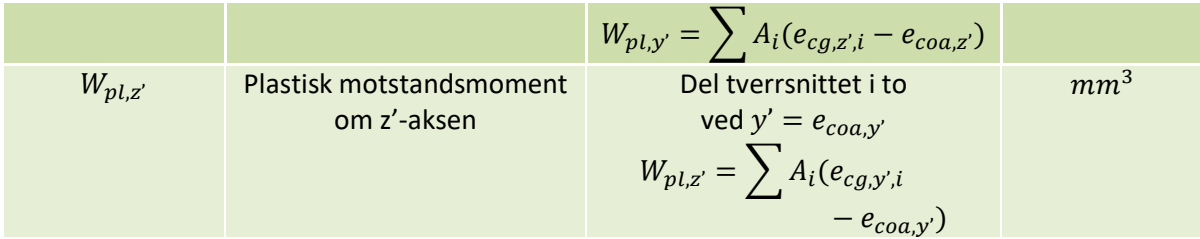

For asymmetriske tverrsnitt (L) beregnes i tillegg tverrsnittsverdier for hovedaksene som vist i tabellen under.

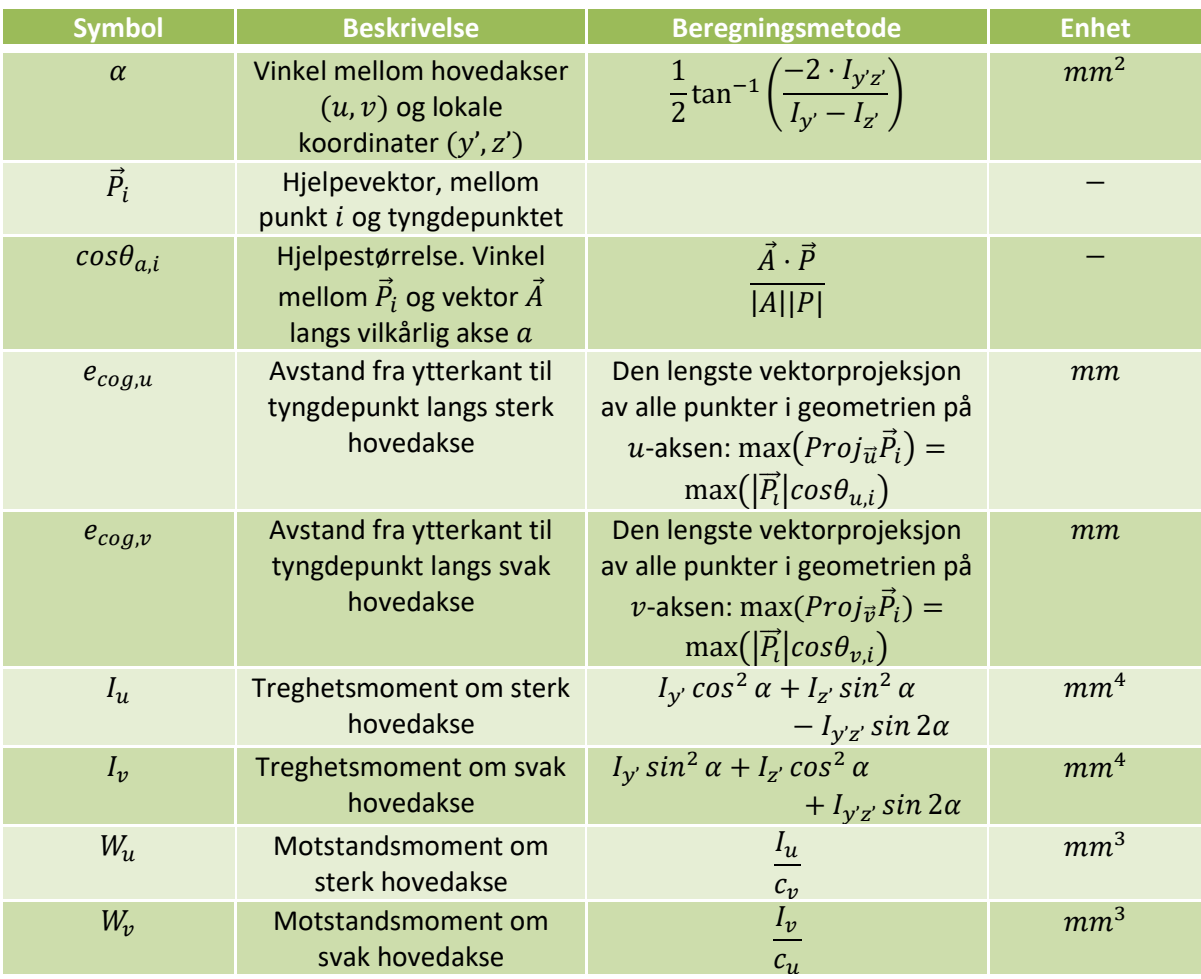

Kommentarer til tverrsnittsberegningene:

Det er komplisert å regne ut St. Venants torsjonskonstant,  $I_T$ , for et vilkårlig tverrsnitt. For å Þ kunne modellere torsjonskonstanten best mulig har ulike formler som benyttes for hver tverrsnittstype blitt sammenlignet og den formelen som passer best overens med analytisk løsning (elementmetode) for de vanligste dimensjonene er blitt valgt. Blant annet er det brukt formler fra EC9-1-1, Tillegg J og fra en artikkel utgitt av Universitetet i Bochum<sup>2</sup>. Det er noe usikkert hvordan formlene oppfører seg utenfor de vanligste dimensjonene, da en del av formlene antagelig har et begrenset gyldighetsområde.

**.** 

<sup>&</sup>lt;sup>2</sup>«St. Venants Torsion Constant and Hot Rolled Steel Profiles and Position of the Shear Centre», funnet i en publikasjon fra NSCC 2009 (Nordic Steel Construction Conference).

Figuren under viser forskjellen mellom tidligere brukte formel (t.v.) for torsjonskonstant for dobbelsymmetriske I-tverrsnitt, og en ny formel (t.h.) hentet fra en elementanalyse gjort i nevnte artikkel. Den nye formelen er mer presis for de vanlige europeiske I-tverrsnittene, dog med rundt 1 % overvurdert kapasitet.

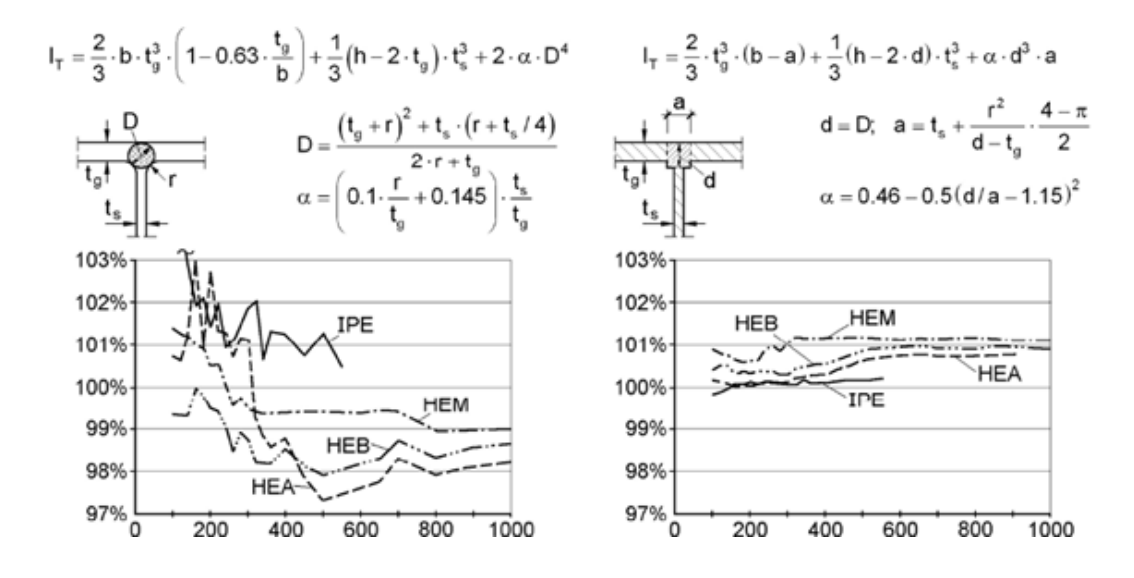

Formelen for varmformede L-tverrsnitt er også hentet fra samme artikkel. Formelen er tilnærmet 100 % tilpasset til elementmetoderesultatene i artikkelen og er betydelig mer presis enn tidligere brukte formler. Det er ikke klart å gjenskape nøyaktig de samme FEMresultatene som artikkelen, men for de fleste L-tverrsnitt er det overensstemmelse. Derfor anses uansett den nye formelen for å være bedre enn de gamle. Hovedpoenget er å modellere den økte stivheten som radien i hjørnet gir.

- D Ved økte radier øker også torsjonskapasiteten. EC9-1-1, tillegg J.1 gir formler som kan brukes til å simulere radier og øke kapasiteten til tverrsnittene.
- $\blacktriangleright$ Hvelvingskonstanten,  $I_W$ , for I-, L-, U- og T-tverrsnitt er hentet fra EC9-1-1, figur J.2. For Itverrsnitt finnes en annen utledning, med samme resultat, i profilsamlingen fra NTNU.
- D Plassering av skjærsenter for I-, L- og U-tverrsnitt er hentet fra EC9-1-1, figur J.2. Det er ikke tatt hensyn til radier og avrundede hjørner. Kassetverrsnitt (hatter) behandles på samme måte som I-tverrsnitt.

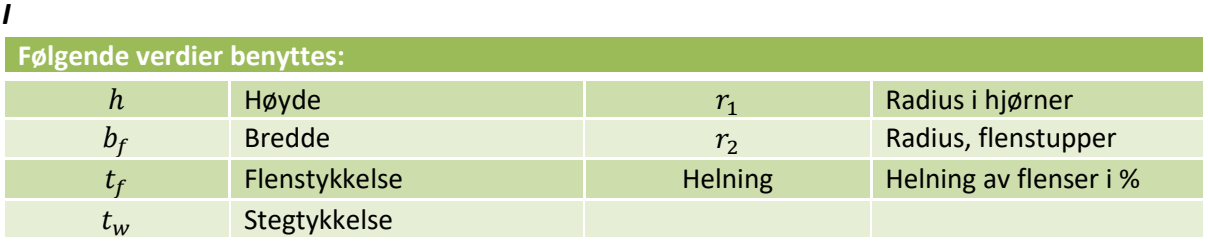

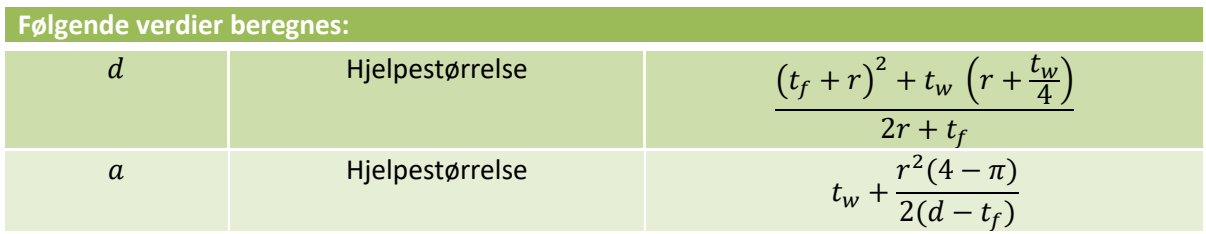

Norconsult < Digital

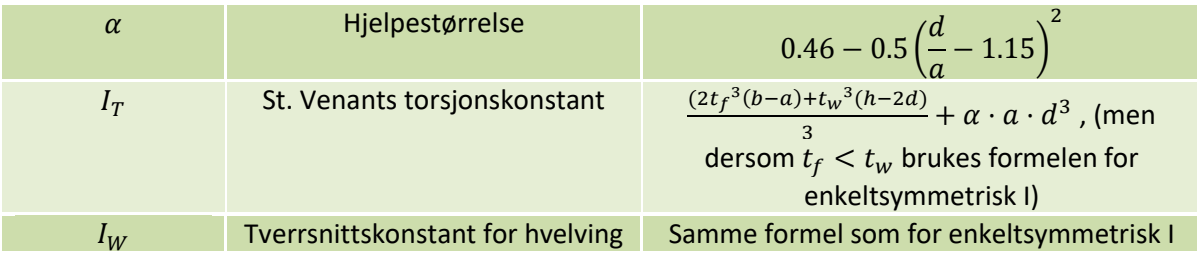

### *Enkeltsymmetrisk I*

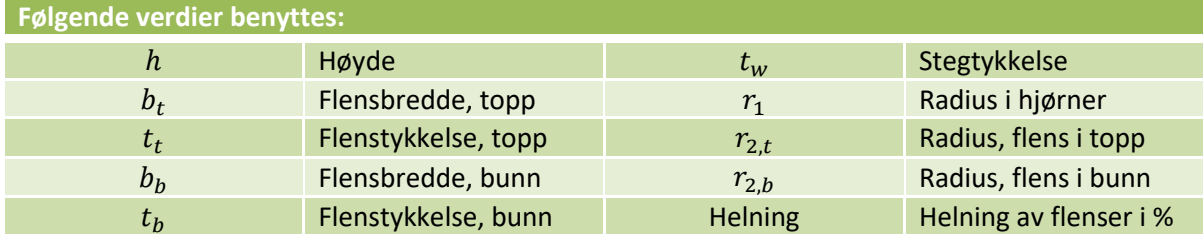

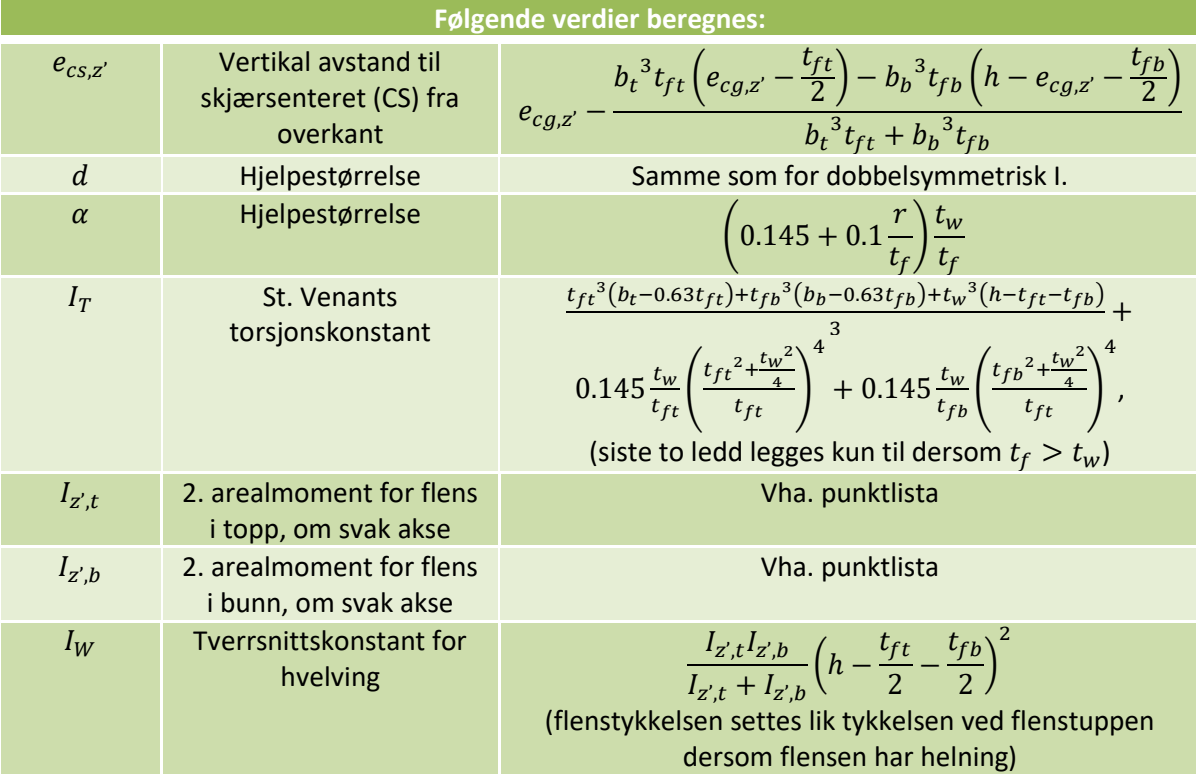

*Hatt*

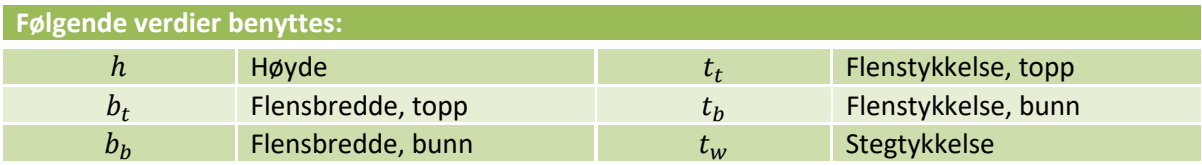

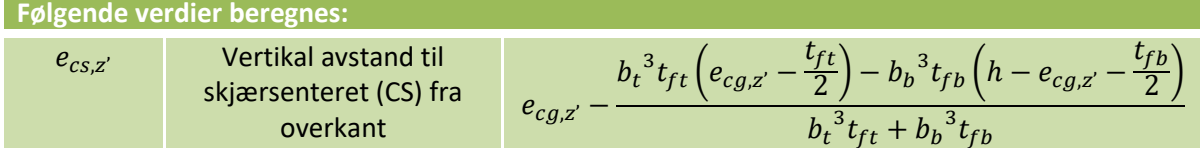

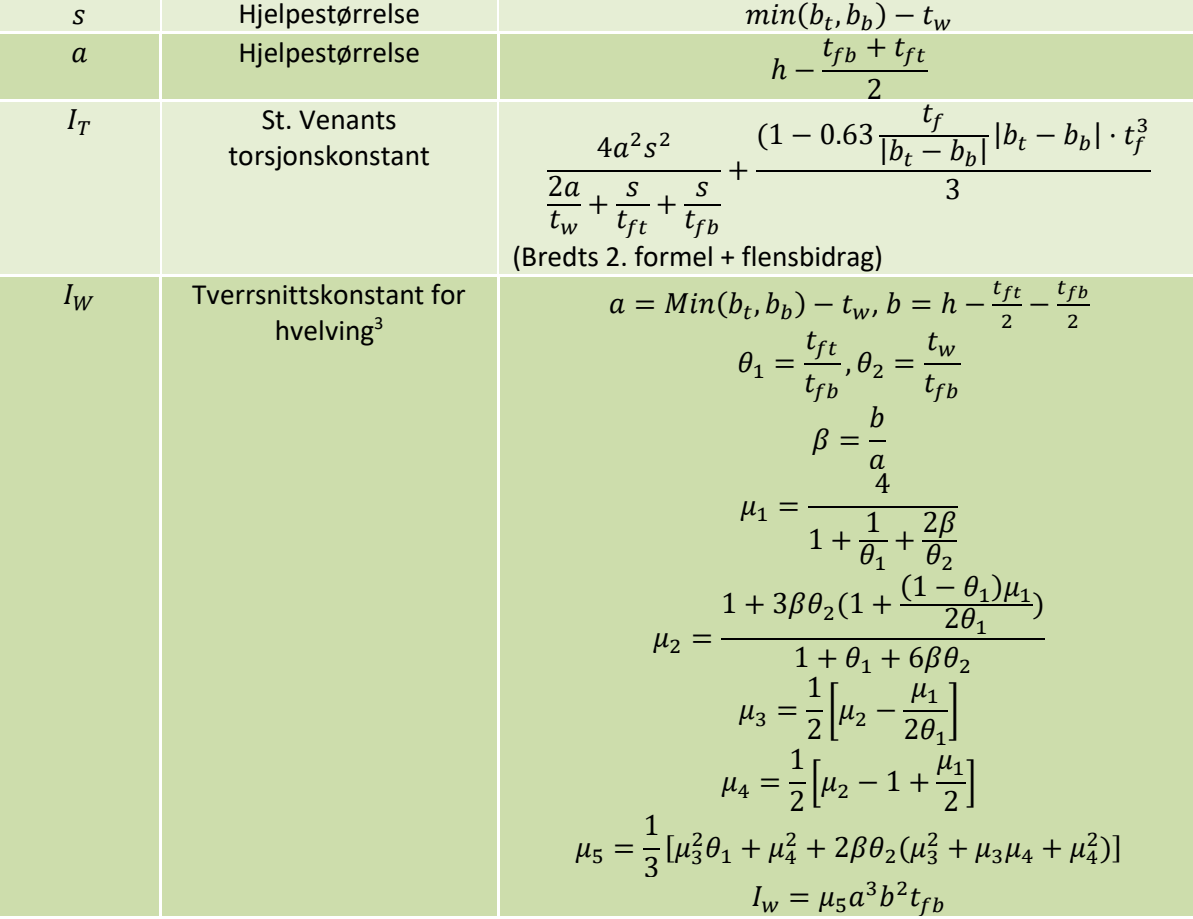

*U*

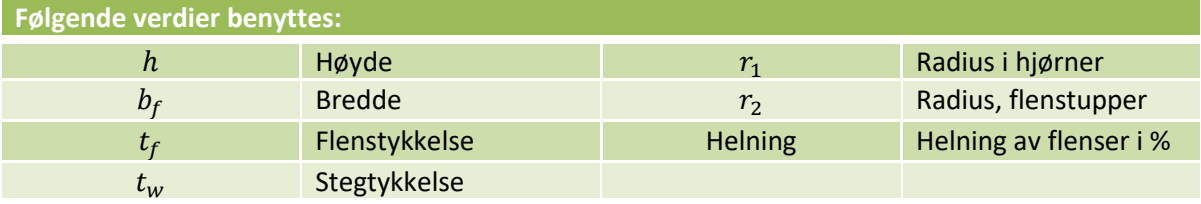

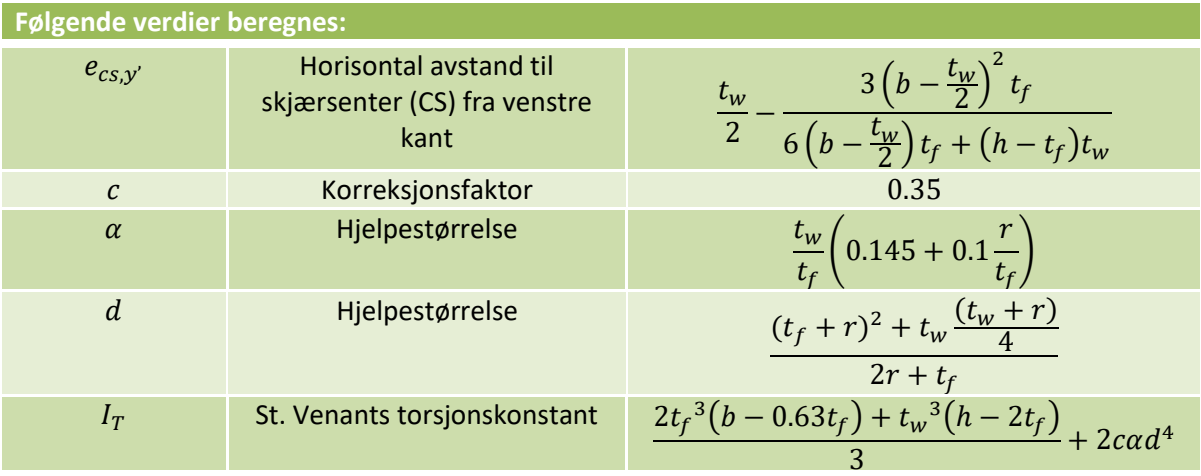

**.** <sup>3</sup> Hentet fra «*Handbok i analys av balkars vridning»* av Bengt Å. Åkesson, 1970, Chalmers Tekniska Högskola.

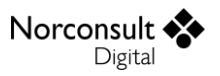

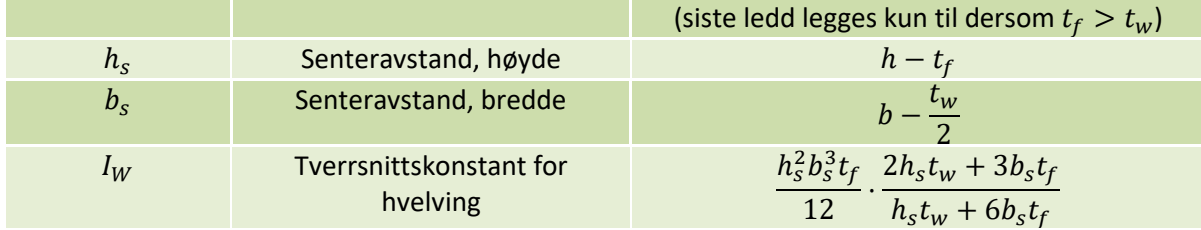

### *U, kaldformet*

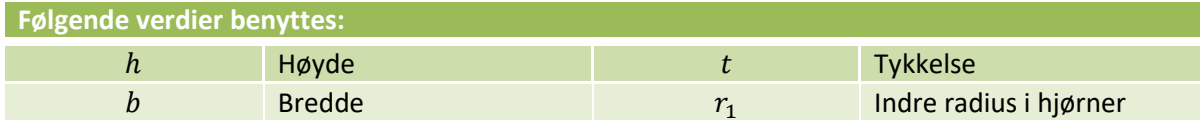

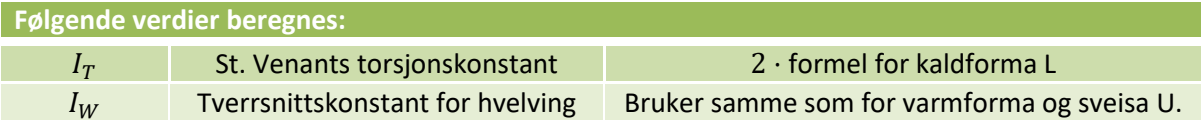

### *T*

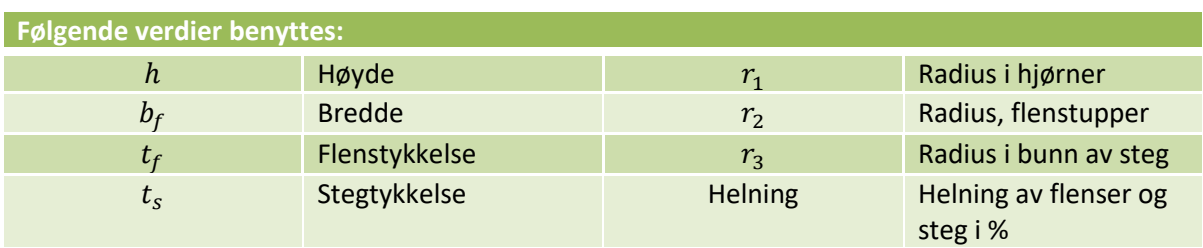

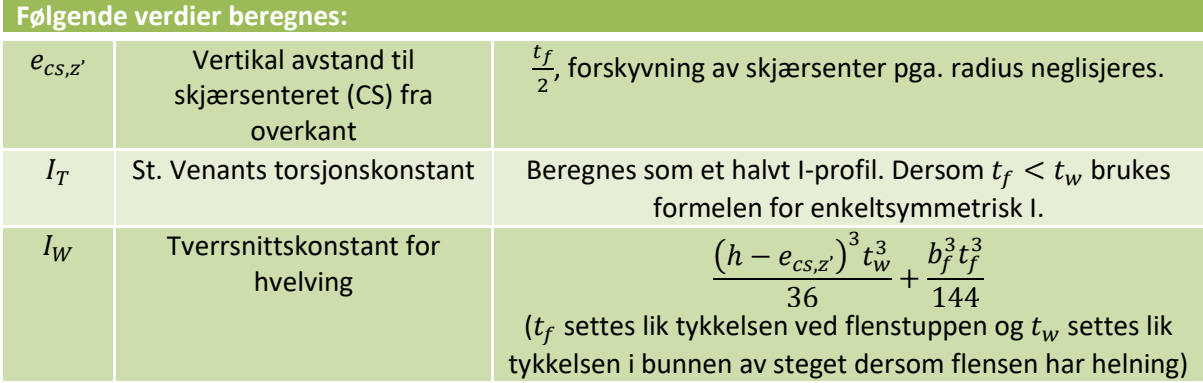

*L*

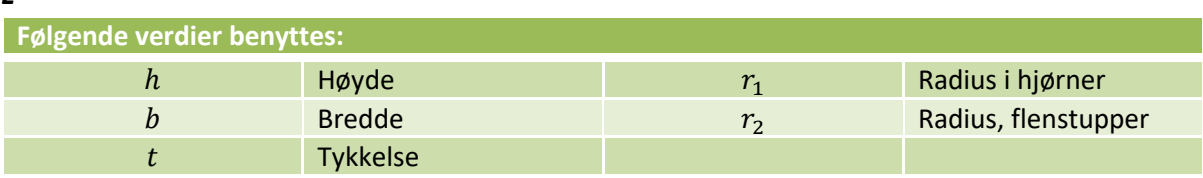

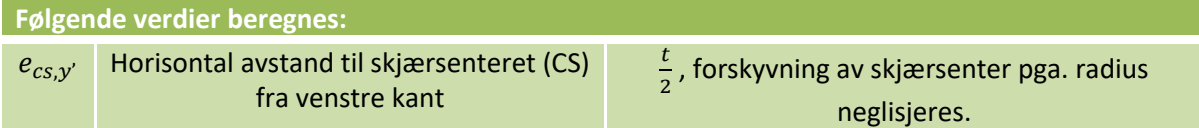

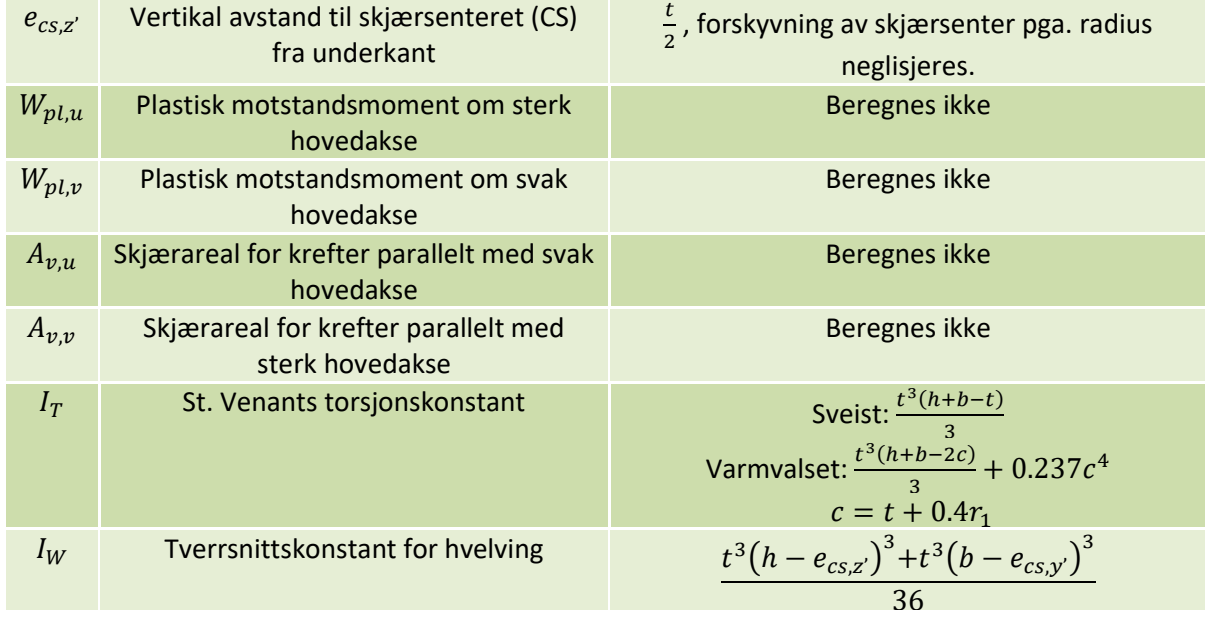

### *L, kaldformet*

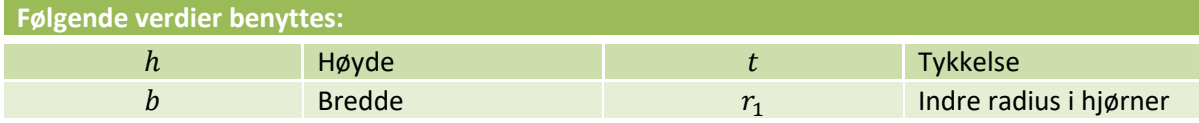

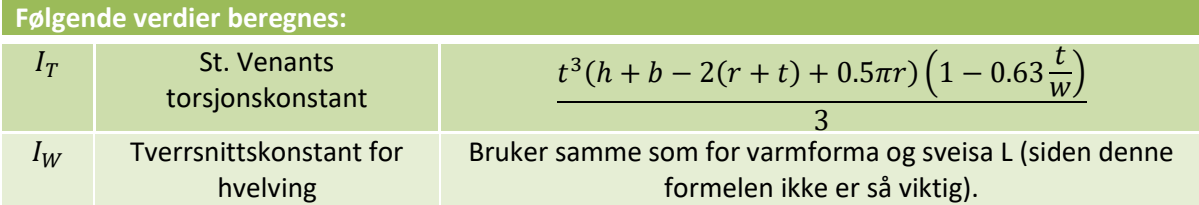

#### *L, dobbel*

Dobbel L er et profil som består av to vinkler. De to vinklene er som regel sammenkoblet i bjelkeendene, men ikke langs med bjelken. Dvs. at mange av tverrsnittsegenskapene har dobbel verdi i forhold til et enkelt L-profil.

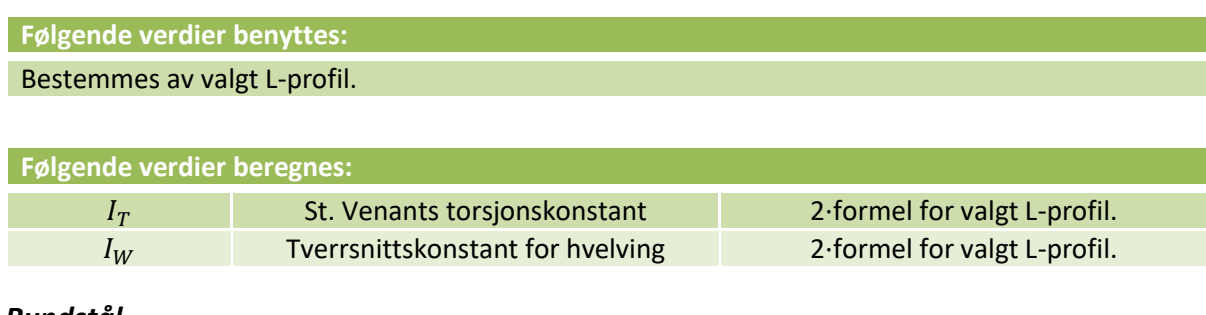

#### *Rundstål*

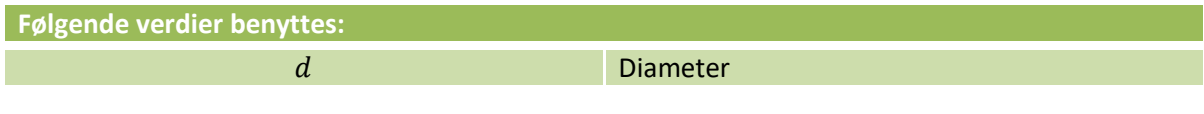

**Følgende verdier beregnes:**

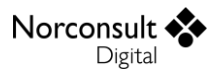

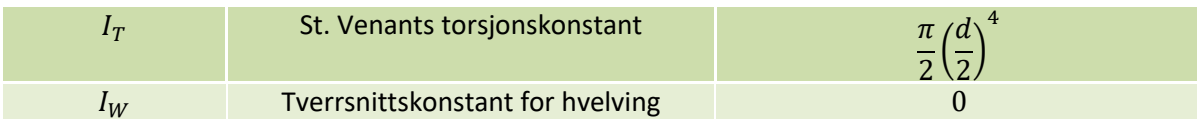

#### *Sirkulært hulprofil*

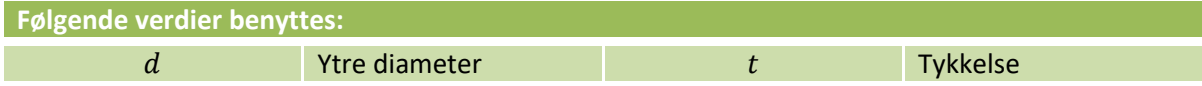

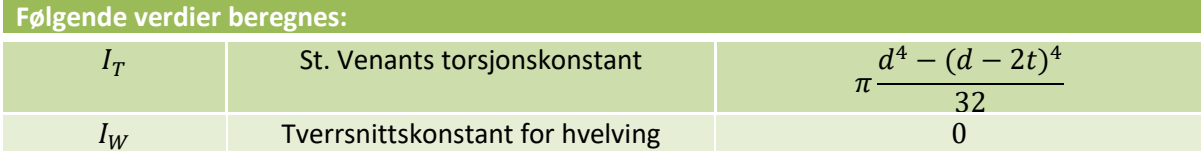

#### *Firkantstål*

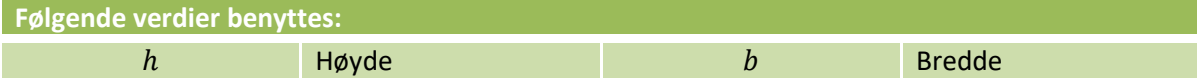

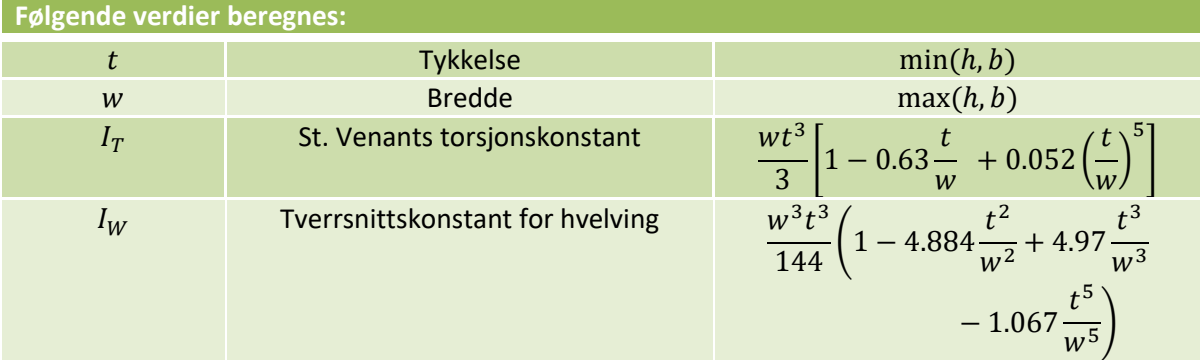

#### *Rektangulært hulprofil*

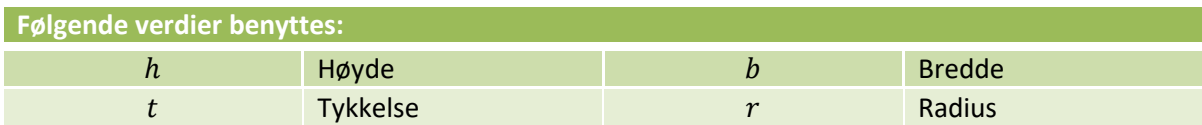

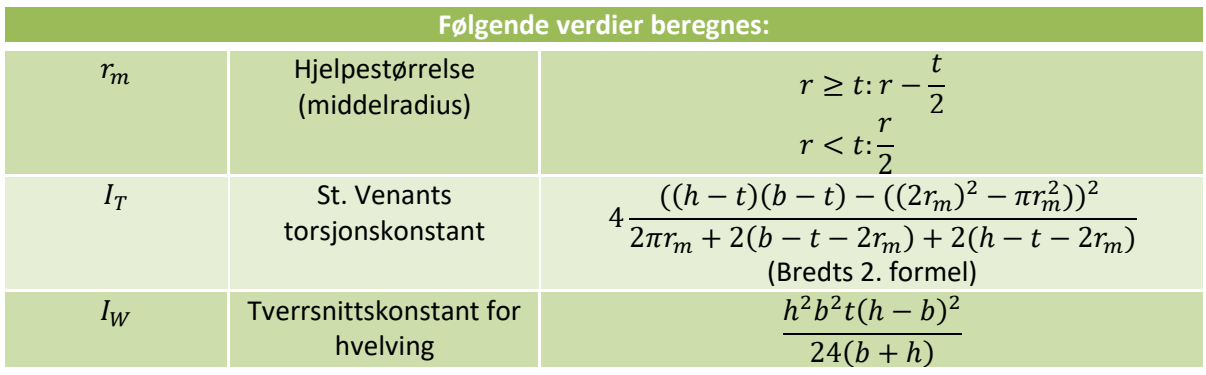

### <span id="page-33-0"></span>**Generelle tverrsnitt**

Beregningene av generelle tverrsnitt har noen begrensninger og det vil være nødvendig at du som bruker gir inn noen ekstra data i forhold til de andre tverrsnittstypene. Dette skyldes at det generelle

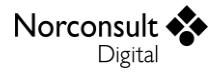

tverrsnittet ikke har noen kjennskap til tverrsnittsdeler, tverrsnittsform eller platetykkelser. For generelle tverrsnitt gjelder derfor følgende:

- Tverrsnittsdata du som bruker må gi inn:
	- Største platetykkelse,  $t_{max}$
	- Posisjonen til skjærsenteret,  $cs_{v'}$  og  $cs_{z'}$
	- St. Venants konstant,  $I_T$
	- Tverrsnittskonstant for hvelving,  $I_W$
	- Aktivt tverrsnittsareal ved skjær,  $A_{V,y'}$  og  $A_{V,z'}$ .
		- **OBS**: Vær oppmerksom på at programmet forutsetter at alle tverrsnittsdeler som bidrar til oppgitt skjærareal ligger orientert parallelt med de lokale y' og z' aksene. For at programmet skal kunne regne skjær korrekt må altså tverrsnittets koordinater angis slik at alle steg og flenser (som inngår i oppgitt skjærareal) er enten horisontale eller vertikale.
	- $z_i$  og  $\psi_f$  for positivt moment
- **T** Tverrsnittsklasse 1 benyttes med mindre du har huket av for å regne elastisk. Da benyttes tverrsnittsklasse 3.
- b. Det er kun mulig med plastisk skjærkontroll. Det beregnes en reduksjon av flytespenning på grunn av skjærkraft for hver retning og den største av disse brukes i spenningskontrollen på samme måte som for øvrige tverrsnitt.
- $\blacktriangleright$ På samme måte som for ulikebeinte L-profiler antas det at profilet ikke støtter beregning av vipping dersom tverrsnittet er helt asymmetrisk. Du kan også velge å ikke kontrollere vipping ved å sette  $I_W = 0$ .
- **Torsjon blir ikke kontrollert.**
- Skjærknekking og flensindusert knekking blir ikke kontrollert.

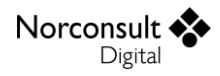

### <span id="page-35-0"></span>**Tverrsnittsklasse (EC3-1-1: 5.5)**

Tverrsnittsklasse kontrolleres etter avsnitt 5.5 i EC3-1-1. Tverrsnittet eller tverrsnittsdelene til en komponent kan grupperes i fire klasser.

- Tverrsnitt i **tverrsnittsklasse 1** er tverrsnitt som kan danne plastiske flyteledd med tilstrekkelig rotasjonskapasitet til at en plastisk analyse kan benyttes.
- **T** Tverrsnitt i **tverrsnittsklasse 2** er tverrsnitt som kan utvikle dets plastiske momentkapasitet, men som har begrenset rotasjonskapasitet.
- $\blacktriangleright$ Tverrsnitt i **tverrsnittsklasse 3** er tverrsnitt som kan nå flytning i det mest påkjente fiber før lokal knekking inntreffer.
- Tverrsnitt i **tverrsnittsklasse 4** er tverrsnitt hvor det må tas hensyn til lokal knekking ved beregning av stivhet og kapasitet.

Grenseverdien for tverrsnittsdelenes slankhet, uttrykt ved forholdet mellom bredde og tykkelse, er gitt i tabell 5.2 (EC3-1-1) for tverrsnittsklasse 1, 2 og 3. Tverrsnittsdeler som ikke tilfredsstiller kravene til klasse 3 tilhører klasse 4. For vinkelprofiler benyttes formlene for utstikkende flenser med mindre hele vinkelen er i trykk.

Tverrsnittsklassen settes normalt lik klassen til den tverrsnittsdelen som har høyest tverrsnittsklasse. Punkt 5.5.2(6) gir mulighet for unntak fra denne regelen, i henhold til 6.2.1(10) og 6.2.2.4(1). Programmet tar kun hensyn til førstnevnte punkt. For tverrsnittsklasse 1 og 2 brukes den elastiske spenningsfordelingen som grunnlag for å bestemme andelen trykkspenning ( $\alpha_c$ ) i betraktet tverrsnittsdel. Dette er en konservativ og tilfredsstillende forenkling som er gjort fordi det er enklere å finne trykksonen i en elastisk spenningsfordeling enn i en plastisk.

### <span id="page-35-1"></span>**Spenningspunkter**

For å bestemme tverrsnittsklasse er det nødvendig å beregne aksialspenningen  $\sigma_{\rm r}$  i de to endene av tverrsnittsdelene (EC3-1-1, tabell 5.2) slik at det kan vurderes om delen har strekk, trykk eller bøyning. Aksialspenningen måles langs senterlinjen av tverrsnittsdelen. For tverrsnittsdeler med helning antas det at senterlinjen er henholdsvis horisontal eller vertikal.

# <span id="page-35-2"></span>**Effektivt tverrsnitt (EC3-1-5: 4)**

Programmet tar hensyn til lokal plateknekking av tverrsnittsdeler ved å benytte effektivt tverrsnitt i beregningene for tverrsnitt av klasse 4. Sirkulære og generelle tverrsnitt kan ikke regnes i klasse 4.

Beregningene for plateknekking følger fremgangsmåten i EC3-1-5 kapittel 4 og bruker følgende antagelser:

- Þ Platene er rektangulære og flensene er parallelle (eller tilnærmet parallelle).
- Dersom det finnes stivere ligger de parallelt med eller på tvers av tverrsnittet.
- D Åpne hull eller «cut outs» sitt areal er mye mindre enn totalt areal ( $A_{net} \approx A_{aross}$ ).
- D. Staven har uniformt tverrsnitt.
- Flensindusert stegknekking forekommer ikke (EC3-1-5 kapittel 8).
- Det tas ikke hensyn til EC3-1-5 punkt 4.4(3). Her benyttes spenningsforholdet fra elastisk spenningskontroll i klasse 3.
- Eventuelle tverravstivere inngår i denne beregningen.
- Platene kan regnes som lange plater.
- $\blacktriangleright$ Ved beregning av kritisk knekklast og vippemoment brukes brutto tverrsnittsparametere, i tråd med standarden. Dersom det effektive tverrsnittet er vesentlig redusert i forhold til bruttotverrsnittet er det opp til brukeren å vurdere om det er gyldig bruk.
$$
\underset{\text{Digital}}{\text{Norconst}} \clubsuit
$$

Beregningen av de effektive parameterne til tverrsnittet, etter EC3-1-5 4.3(3) og (4), skjer som følger:

- En negativ aksialkraft påføres for å regne ut effektivt areal og den tilhørende forskyvningen  $\blacktriangleright$ av tyngdepunktet som gir opphav til tilleggsmomenter.
- $\blacktriangleright$ Et positivt moment og et negativt moment, om y- og om z-aksen, brukes i tur og orden for å regne ut effektive motstandsmomenter og treghetsmomenter om aktuell akse.
- $\blacktriangleright$ De effektive tverrsnittsparameterne hentes fra beregningene over og presenteres i den numeriske delen av vinduet. Det er også disse som inngår i beregningene i EC3-1-5 punkt 4.6 når utnyttelsen til tverrsnittet skal regnes ut.
- $\blacktriangleright$ Programmet forsøker så å iterere seg fram til det «korrekte» effektive tverrsnittet, med tilhørende spenningsplan, for den gitte kombinasjonen snittkrefter, som angitt i merknaden til EC3-1-5 punkt 4.3(4). Beregningen av dette er beskrevet i avsnitte[t Tverrsnittsklasse](#page-51-0) 4 under [Biaksial bøyning med aksialkraft.](#page-50-0)

$$
A_{c,eff} = \rho A_c
$$

$$
b_{eff} = \rho b_c = \rho \frac{\overline{b}}{1 - \psi}
$$

$$
\overline{\lambda_P} = \sqrt{\frac{f_y}{\sigma_{cr}}} = \frac{\overline{b}/_t}{28,4\epsilon\sqrt{k_\sigma}}
$$

$$
\sigma_{cr} = k_\sigma \sigma_E
$$

$$
\sigma_E = \frac{\pi^2 E t^2}{12(1 - v^2)b^2} = 190000 \left(\frac{t}{b}\right)^2 [Mpa]
$$

*For indre tverrsnittsdeler utsatt for trykk gjelder:*

$$
\rho = \begin{cases} 1,0, & \overline{\lambda_P} \le 0, 5 + \sqrt{0,085 - 0,055\psi} \\ \frac{\overline{\lambda_P} - 0,055(3 + \psi)}{\overline{\lambda_P}^2}, & \overline{\lambda_P} > 0, 5 + \sqrt{0,085 - 0,055\psi} \end{cases}
$$

*For ytre tverrsnittsdeler utsatt for trykk gjelder:*

$$
\rho = \begin{cases} 1,0, & \overline{\lambda_P} \leq 0{,}748 \\ \frac{\overline{\lambda_P} - 0{,}188}{\overline{\lambda_P}^2}, & \overline{\lambda_P} > 0{,}748 \end{cases}
$$

 $\rho$ : reduksjonsfaktor for plateknekking.

 $\overline{b}$ : hentes fra tabell 5.2 i EC3-1-1, med unntak av:

L-profiler: Her benyttes hele høyden, eventuelt bredden.

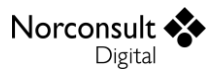

Hule rektangulære profiler: Programmet benytter verdien c fra tabell 5.2 i EC3-1-1, til tross for at standarden sier at  $\overline{b} = b - 3t$  kan brukes. Forskiellen i resultater er minimale.

 $\psi$ : spenningsforhold (4.4(3) og 4.4(4) i EC3-1-5)  $\left(\psi=\frac{\sigma_1}{\sigma_1}\right)$  $\frac{\sigma_1}{\sigma_2}$ 

 $k_{\sigma}$ : er knekkfaktoren som samsvarer til spenningsforhold og randbetingelsene. Hentes fra tabell 4.1 og 4.2 i EC3-1-5 for lange plater.

*Merk: Kontroll av «shear lag» inngår ikke i programmet.*

# **Spenningskontroll**

Spenningskontrollen i programmet består dels av beregning av spenninger og kapasiteter for hver av aksialkraft, moment og skjærkraft i to retninger og torsjon og dels av interaksjonen mellom disse. Den innefatter også lokal instabilitet i form av skjærknekking og effektivt tverrsnitt ved klasse 4.

Hver av disse beregningene kan utføres i plastisk tilstand, elastisk tilstand eller med lokal knekking. For moment og aksialkraft, som begge gir opphav til aksialspenninger, skal interaksjon kontrolleres i samme tilstand for alle snittkraftkomponentene. Det samme gjelder skjærkrefter og torsjon som gir opphav til skjærspenninger. Derimot er det ikke noe krav til at interaksjon mellom aksialspenninger og skjærspenninger skal kontrolleres i samme tilstand. Her er isteden regelen at skjærspenningene skal regnes i plastisk tilstand med mindre Eurokode uttrykkelig sier noe annet.

Når skjærknekking er aktuelt skal aksialspenninger i alle tilstander kombineres med skjærknekking.

Elastisk skjærspenning skal bare kunne kombineres med elastisk aksialspenning og kun når det er valgt å benytte elastisk skjærspenning.

# **Spenningspunkter**

Spenningene beregnet for utvalgte punkter i tverrsnittet. For hvert spenningspunkt i tverrsnittene blir  $\sigma_r$  og total  $\tau$  beregnet. I tillegg blir spenninger alltid beregnet i nøytralaksene. Flytekriteriet til von Mises ( $\sigma_j$ , jevnføringsspenningen) blir også beregnet i hvert spenningspunkt.

# **Aksialkraft (EC3-1-1: 6.2.3 og 6.2.4)**

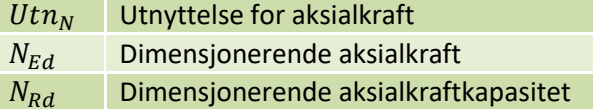

*Strekkstav (EC3-1-1: 6.2.3)*

$$
Utn_N = n = \frac{N_{Ed}}{N_{Rd}} \le 1.0
$$

$$
N_{Rd} = \frac{Af_y}{\gamma_{M0}}
$$

*Trykkstav (EC3-1-1: 6.2.4)*

$$
n = \frac{N_{Ed}}{N_{Rd}} \le 1.0
$$

$$
N_{Rd} = \begin{cases} \frac{Af_y}{\gamma_{M0}} & \text{Tverrsnitt i klasse 1, 2 og 3} \\ \frac{A_{eff}f_y}{\gamma_{M0}} & \text{Tverrsnitt i klasse 4} \end{cases}
$$

 $A_{eff}$  blir beregnet etter avsnitt 4.3 i EC3-1-5.

# **Moment (EC3-1-1: 6.2.5)**

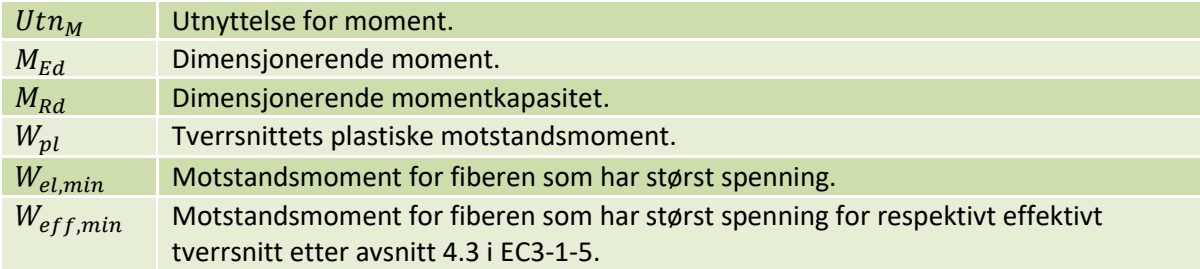

$$
Utn_M = \frac{M_{Ed}}{M_{Rd}} \le 1.0
$$

$$
M_{Rd} = \begin{cases} \frac{W_{pl}f_y}{\gamma_{M0}} & \text{Tverrsnittsklasse 1 og 2} \\ \frac{W_{el,min}f_y}{\gamma_{M0}} & \text{Tverrsnittsklasse 3} \\ \frac{W_{eff,min}f_y}{\gamma_{M0}} & \text{Tverrsnittsklasse 4} \end{cases}
$$

## *Elastisk motstandsmoment*

Dette er gitt av 2. arealmoment om massesenteret delt på avstanden til punktet lengst unna massesenteret. I praksis regnes mostandsmomentet ut på begge sider og deretter settes den dimensjonerende:  $W_{el} = W_{el,min}$ .

## *Plastisk motstandsmoment*

For beregning av plastisk motstandsmoment antas full flyt i hele tverrsnittet. Den plastiske nøytralaksen er plassert slik at arealet fordeles likt på strekk- og trykksiden. Det plastiske motstandsmomentet er da gitt som:

$$
W_{pl} = \sum (a_i \cdot A_i)_{strekk} + \sum (a_i \cdot A_i)_{trykk}
$$

der  $a_i$  er armen fra tverrsnittets massesenter til massesenteret på hhv. strekk- og trykksiden. For tverrsnitt som er symmetriske tilsvarer dette  $2 \cdot S$  (1. arealmoment), mens for asymmetriske fås en annen verdi.

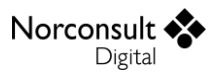

# *Motstandsmoment for effektivt tverrsnitt*

For tverrsnitt av klasse 4 beregnes motstandsmomentet for et effektivt tverrsnitt,  $A_{eff}$  (se avsnitt om spenningskontroll av aksialkraft), der deler av arealet er utelatt på grunn av risiko for lokal knekking.

# **Skjærkraft (EC3-1-1: 6.2.6)**

Hvis skjærknekking er aktuelt kan det bli dimensjonerende for skjærkraftkapasiteten (se avsnitt om skjærknekking).

Beregning av skjærkraftkapasitet i Eurokode forutsetter belastning parallelt med steg og flenser for både elastisk og plastisk kapasitet. Derfor vil snittkreftene som angis alltid transformeres dersom hovedaksene til tverrsnittet ikke sammenfaller med retningen til steg og flenser. Snittkreftene i beregningene er derfor gitt i det lokale aksesystemet, betegnet med  $y'$  eller  $z'$  for å skille dem fra de globale aksene.

# *Redusert flytespenning*

Plastisk spenningskontroll for skjærkrefter i kombinasjon med moment og aksialkraft inneholder en forenkling på sikre siden i forhold til Eurokode. Forenklingen ligger i at Eurokode angir en reduksjon av flytespenningen for skjærarealet (EC3-1-1 kap. 6.2.8 (3) og 6.2.10 (3)). I ekstreme tilfeller, f.eks. når steget er bortimot fullt utnyttet for skjær, kan dette havne veldig langt inne på den sikre siden (momentkapasiteten blir omtrent borte), men i normale tilfeller ligger innvirkningen innenfor det område hvor det ikke blir oppdaget.

På den annen side blir en fullstendig beregning svært komplisert når det finnes både moment og aksialkraft. Formlene for interaksjon mellom bøyning og aksialkraft i EC3-1-1 kapittel 6.2.9 forutsetter at aksialkraften tas opp av området nærmest nøytralaksen, mens momentet tas opp av resterende del. Når det finnes forskjellig flytespenning, og altså forskjellig kapasitet, må formlene modifiseres. Dog angir Eurokode at det er en akseptabel forenkling å redusere tykkelsen for de arealer som tar skjær.

Detaljene fremgår i avsnitt o[m Bøyning, skjær og aksialkraft \(EC3-1-1: 6.2.10\).](#page-55-0)

# *Plastisk skjærkraftkapasitet*

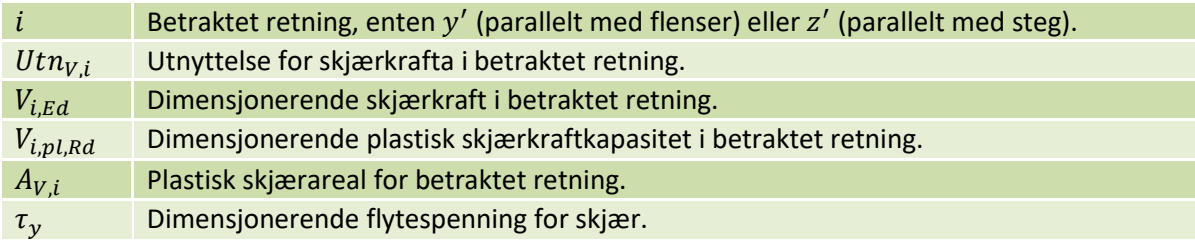

$$
Utn_{V,i} = \frac{V_{i,Ed}}{V_{i,pl,Rd}} \le 1,0
$$
  

$$
V_{i,pl,Rd} = \tau_{y} A_{V,i} = \frac{f_{y}}{\sqrt{3}\gamma_{M0}} A_{V,i}
$$

## *Aktivt skjærareal*

Når programmet beregner skjærareal deles tverrsnittet opp i to deler.  $A_{V,y'}$  regnes å være den ene delen sitt areal, mens den andre delens areal er  $A_{V,Z'}$ . Dette fører til at programmet har noen små avvik i forhold til hvordan standarden regner størrelsen på disse verdiene (EC3-1-1, 6.2.6 (3)). Forskjellene vises i tabellen under.

![](_page_40_Picture_2.jpeg)

For enkelte sveiste profiler regner programmet med overkritisk kapasitet og faktoren  $\eta$  benyttes.<sup>4</sup> Dette skyldes at stål herdes ved skjær, og det herdes raskere for skjær enn for strekk. Dessuten antas det også at flensene bidrar noe til kapasiteten.

For asymmetriske tverrsnitt regner programmet også ut skjærarealet i begge retninger, selv om det er usikkert om man kan regne plastisk skjærkapasitet for disse.

For sirkulære rør, rundstål og firkantstål presenteres skjærarealet for en belastning som tilsvarer resultanten av skjærkrefter i y'- og z'-retning. Slike tverrsnitt kontrolleres derfor for én verdi.

1

<sup>&</sup>lt;sup>4</sup> Verdien av  $\eta$  er definert i kapittelet [«Skjærknekking \(EC3-1-5: 5\)»](#page-52-0) på side [50.](#page-52-0)

![](_page_41_Picture_2.jpeg)

![](_page_41_Picture_262.jpeg)

![](_page_42_Picture_2.jpeg)

# *Elastisk skjærkraftkapasitet*

Elastisk skjærkapasitet blir beregnet ut ifra skjærspenningene funnet i spenningspunktene angitt i avsnitt om spenningspunkter. Tverrsnittsklasse 3 og 4 skal behandles akkurat likt, uten bruk av effektivt tverrsnitt.

![](_page_42_Picture_338.jpeg)

De frie flatene i et tverrsnitt har ikke noen skjærspenninger normalt på flaten, med mindre tverrsnittet har konsentrerte laster i dette punktet. Fordi skjærspenninger alltid opptrer parvis, betyr dette at skjærspenninger i et tynnvegget tverrsnitt alltid er parallelle med ytterkantene. Disse beregnes etter følgende formel, med y' lik  $y$  og  $z'$  lik  $z$ , for å få enklere notasjon:

$$
\tau_{Ed,j} = \tau_{V,y,Ed} + \tau_{V,z,Ed} = -\frac{S_z I_y - S_y |I_{yz}|}{(I_z I_y - I_{yz}^2) \cdot t} V_{y,Ed} + \frac{S_y I_z - S_z |I_{yz}|}{(I_z I_y - I_{yz}^2) \cdot t} V_{z,Ed}
$$

Denne formelen er ikke kompensert for at også  $I_{vz}$  skifter fortegn når man snur koordinatsystemet. Imidlertid har vi funnet at det må være absolutt-tegn på denne, og da spiller ikke dette noen rolle. Alle verdiene i formelen er gitt i y- og z'-koordinater.

Når skjærkreftene er angitt langs hovedaksene forenkles denne formelen til:

$$
\tau_{Ed,j} = \tau_{V,y,Ed} + \tau_{V,z,Ed} = -\frac{S_z}{I_z \cdot t} V_{y,Ed} + \frac{S_y}{I_y \cdot t} V_{z,Ed}
$$

Formlene er hentet fra kurslitteratur fra NTNU, og fortegnene er deretter korrigert på samme måte som for aksialspenninger. Tykkelsen t er definert som den korteste linjen som kan trekkes fra noden slik at den krysser en annen kant i tverrsnittet. I praksis defineres en gjennomsnittlig tykkelse for hver tverrsnittsdel som benyttes for alle noder innenfor tverrsnittsdelen. I noder som grenser til flere tverrsnittsdeler brukes den minste tykkelsen blant de inngående tverrsnittsdelene.

Første arealmoment  $S_i$  beregnes om respektive akse gjennom tyngdepunktet for den del av tverrsnittet som ligger utenfor betraktet snitt. Delingslinjen er i prinsippet vinkelrett på skjærspenningen, men en rotasjon av denne, slik at den blir kortere eller enklere å regne har i praksis liten eller ingen betydning.

Formlene forutsetter at tverrsnittet deles i to deler vha. ett enkelt snitt. For åpne tverrsnitt er dette uproblematisk. For lukkede tverrsnitt krever dette to snitt (eller enda flere for mer komplekse tverrsnitt enn det som er aktuelt her). Så lenge disse snittene plasseres symmetrisk vil formlene fortsatt gjelde. Dette dekker profiler unntatt hatteprofiler med horisontale skjærkrefter. Disse vil få

![](_page_43_Picture_2.jpeg)

større skjærspenninger i den kraftigste flensen. Fordi dette sjelden forekommer, og uansett ikke vil være kritisk, brukes snitt med samme y-koordinat i flensene.

Oppdelingen i tverrsnittsarealer i hjørner (sveiste eller valsede) krever litt ekstra omhu. For Lformede hjørner, indre eller ytre, vil en delingslinje normalt på tangenten i noden være godt nok. Dette gjelder også for sirkulære rør. Men for T-formede hjørner (disse er alltid indre), kan dette noen ganger gi misvisende lange delelinjer. Her bruker man regelen at for noder hvor tangenten danner en vinkel med skjærkraften, som er mindre enn eller lik 45 grader, trekkes delelinjen vinkelrett på skjærkraften, mens den ellers trekkes parallelt skjærkraften.

Det som står ovenfor gjelder bare for ekte hjørner, dvs. hjørner som er en egen tverrsnittsdel. Hjørner som utgjør en fri rand er en del av en flens eller et steg. For disse gjelder at de alltid skal deles opp med en linje som er vinkelrett på tverrsnittets hovedretning, dvs. bredde for flens og høyde for steg.

Deretter finner man utnyttelse og kapasitet for tverrsnittet ved å se på noden med størst spenning:

$$
\tau_{Ed} = \max(|\tau_{Ed,j}|)
$$

$$
Utn_V = \frac{\tau_{Ed}}{\tau_y} = \frac{\tau_{Ed}}{\frac{f_y}{\sqrt{3}\gamma_{M0}}} \le 1.0
$$

$$
V_{Rd} = \frac{V_{Ed}}{Utn_V}
$$

Massive tverrsnitt kan derimot ta opp skjærspenninger i forskjellige retninger, og derfor gjelder andre formler for disse. For et tykkvegget tverrsnitt må skjærspenningene beregnes etter en mellomting mellom disse formlene, noe som i praksis krever en FEM-analyse.

Kontroll av elastisk skjærkraftkapasitet er irrelevant for et massivt eller tykkvegget tverrsnitt, da slike alltid kan forutsettes å havne i tverrsnittsklasse 1 eller 2.

# **Torsjon (EC3-1-1: 6.2.7)**

![](_page_43_Picture_198.jpeg)

I første versjon av programmet kommer det kun til å regnes med St. Venants torsjon. På et senere tidspunkt kan det bli aktuelt å ta med hvelvingseffekten. Både plastisk og elastisk torsjonskapasitet beregnes. For lukkede tverrsnitts(deler) er kapasiteten den samme. For åpne tverrsnitt er effekten av radier ivaretatt for elastiske tverrsnitt, mens for plastiske tverrsnitt er denne utelatt. Dette er konservativt, og kan i sære tilfeller gjøre at plastisk kapasitet blir mindre enn den elastiske, noe som selvfølgelig er feil. Plastisk kapasitet settes derfor lik den største av elastisk og plastisk kapasitet.

# *Plastisk torsjonskapasitet*

Norconsult Digital

Formlene er hentet fra «Stålkonstruksjoner -Profiler og Formler, Tapir», der  $\tau_y = \frac{f_y}{\sqrt{3}v}$  $\frac{y}{\sqrt{3}\gamma_{M0}}$ 

$$
T_{Rd} = \begin{cases} \tau_y \cdot \frac{2}{3} \pi r^3 & \text{For rundstål} \\ \tau_y \cdot \frac{1}{2} bt^2 \left( 1 - \frac{1}{3} \frac{t}{b} \right) & \text{For frikantstål} \end{cases}
$$

$$
T_{Rd} = \begin{cases} max \left( \tau_{y} \cdot \frac{1}{2} \sum_{i} b_{i} t_{i}^{2}, & T_{Rd, elastisk} \right) & For \text{ } t \text{ } vertexinit \\ \tau_{y} \cdot 2A_{m} t_{min} & For \text{ } l \text{ } u \text{ } k \text{ } ed \text{ } t \text{ } versus \text{ } it \end{cases}
$$

Utnyttelse:

$$
Utn_T = \frac{T_{Ed}}{T_{Rd}}
$$

#### *Elastisk torsjonskapasitet*

Siden massive tverrsnitt alltid blir beregnet med plastisk skjærspenningsfordeling i programmet blir ikke torsjonskapasiteten for disse presentert her.

Først regnes spenningen ut i alle punktene angitt i avsnitt om spenningspunkter:

$$
\tau_{Ed,i} = \begin{cases} \frac{T_{Ed}t_i}{I_T} & \text{For åpne tverrsnitt} \\ \frac{T_{Ed}}{2A_mt_i} & \text{For lukkede tverrsnitt} \end{cases}
$$

Deretter finner man utnyttelse og kapasitet ved å se på den største spenningen i tverrsnittet:

$$
\tau_{Ed} = \max(|\tau_{Ed,i}|)
$$

$$
Utn_T = \frac{\tau_{Ed}}{\tau_y} = \frac{\tau_{Ed}}{\frac{f_y}{\sqrt{3}\gamma_{M0}}} \le 1.0
$$

$$
T_{Rd} = \frac{T_{Ed}}{Utn_T}
$$

# **Torsjon og skjær (EC3-1-1: 6.2.7(9))**

For plastisk dimensjonering reduseres  $V_{Rd}$  til  $V_{T,Rd}$  ved kombinasjon av skjærkraft og torsjon. Det er verdt å merke seg at følgende uttrykk er ekvivalente, sistnevnte er brukt i koden fordi det passet bedre:

![](_page_45_Picture_2.jpeg)

$$
\frac{\tau_{T,Ed}}{f_y} = \frac{\tau_{T,Ed}}{\tau_y} = \frac{T_{Ed}}{T_{Rd}}
$$

*Åpne tverrsnitt*

$$
V_{T,Rd} = \sqrt{1 - \frac{\tau_{T,Ed}}{1,25f_y}} V_{Rd}
$$

*Lukkete tverrsnitt*

$$
V_{T,Rd} = \left(1 - \frac{\tau_{T,Ed}}{\frac{f_y}{\sqrt{3}\gamma_{M0}}}\right) V_{Rd}
$$

### *Sirkulære og massive tverrsnitt*

For sirkulære og massive tverrsnitt beregnes den totale utnyttelsen for skjærkrefter i begge retninger og torsjon ved å benytte resultanten av de to skjærkreftene:

$$
Utn_{V+T} = \frac{\sqrt{V_{y,Ed}^{2} + V_{z,Ed}^{2}}}{V_{T,Rd}}
$$

I tillegg beregnes separate utnyttelser for skjærkraft i hver retning, i kombinasjon med torsjon.

#### *Kapasitet for rundstål*

For rundstål benyttes nedre grenseteorem, med torsjonskapasitet for rundstål fra avsnittet om torsjon. Det påførte torsjonsmomentet balanseres vha. det ytterste arealet i sirkelen og gir radien  $r_V$ til det indre arealet som skal ta skjærkreftene:

$$
T_{Ed} = T_{Rd} = \tau_y \cdot \frac{2}{3} \pi (r^3 - r_V^3) \to r_V = \sqrt[3]{r^3 - \frac{3T_{Ed}}{2\pi \cdot T_y}}
$$

Dermed kan den reduserte skjærkapasiteten enkelt beregnes:

$$
V_{T,Rd}=\pi r_V^2
$$

#### *Kapasitet for firkantstål*

For firkantstål kan man også utlede nedre grenseteorem, men den analytiske løsningen blir kompleks. Derfor brukes heller samme formel som for lukkete tverrsnitt, med lineær reduksjon av skjærkraftkapasiteten. Figuren under viser sammenligning mellom nedre grenseteorem og lineær reduksjon for et rektangel med dimensjon  $15x10$   $mm^2$  der  $\tau_y = 1$ :

![](_page_46_Figure_2.jpeg)

![](_page_46_Figure_3.jpeg)

![](_page_46_Figure_4.jpeg)

# **Bøyning og aksialkraft**

## *Tverrsnittsklasse 1 og 2*

![](_page_46_Picture_189.jpeg)

Bøyning og aksialkraft takles ved bruk av plastisitetsteoriens nedre grense-teorem. Arealet nærmest arealsenteret, om aktuell akse, settes av til å balansere aksialkraften. Det resterende arealet benyttes til å balansere momentet.

#### *Dobbeltsymmetriske tverrsnitt*

For dobbeltsymmetriske tverrsnitt er det relativt enkelt å finne arealene som gjør at momentet balanserer. Påvisning av kapasitet foretas med følgende formel:

$$
Utn_{M,i+N} = \frac{M_{i,Ed}}{M_{N,i,Rd}} \le 1.0
$$

**Rektangulært massivt tverrsnitt uten hull for skruer**

$$
M_{N,i,Rd} = M_{pl,i,Rd} \left[ 1 - \left( \frac{N_{Ed}}{N_{pl,Rd}} \right)^2 \right]
$$

#### **I- eller H-tverrsnitt (valsede og sveiste)**

Det er ikke nødvendig å ta hensyn til virkningen av aksialkraft på den dimensjonerende plastiske momentkapasiteten om y-aksen hvis begge følgende kriterier er oppfylt:

$$
N_{Ed} \le 0.25 N_{pl, Rd}
$$
  

$$
N_{Ed} \le \frac{0.5 h_w t_w f_y}{\gamma_{M0}}
$$

![](_page_47_Picture_2.jpeg)

Sistnevnte kriterium kan skrives om vha. de følgende betraktningene:

$$
n = \frac{N_{Ed}}{N_{pl, Rd}} \rightarrow N_{Ed} = N_{pl, Rd} \cdot n
$$

Det er nærliggende å anta at  $h_w t_w$  og  $A - 2bt_f$  som nevnes i EC3-1-5, hhv. 6.2.9.1(4) og (5) skal tilsvare stegarealet, illustrert med det røde området i figuren over. Dermed er  $h_w t_w$  i praksis lik  $aA$ , som fører til et mer generelt formulert kriterium (som er bedre egnet til bruk i programmet):

$$
N_{pl, Rd} \cdot n \le 0.5aA \frac{f_y}{\gamma_{M0}} = 0.5aN_{pl, Rd} \rightarrow n \le 0.5a
$$

Kapasitet beregnes etter formelen under.

$$
M_{N,y,Rd}=M_{pl,y,Rd}\frac{1-n}{1-0.5a}\leq M_{pl,y,Rd}
$$

Det er ikke nødvendig å ta hensyn til virkningen av aksialkraft på den dimensjonerende plastiske momentkapasiteten om z-aksen hvis følgende kriterium er oppfylt:

$$
N_{Ed} \le \frac{h_w t_w f_y}{\gamma_{M0}}
$$

Dette tilsvarer:

 $n \leq a$ 

Kapasitet beregnes etter formelen under.

$$
M_{N,z,Rd} = \begin{cases} M_{pl,z,Rd} & \le M_{N,z,Rd}, & n \le a \\ M_{pl,z,Rd} \left[ 1 - \left( \frac{n-a}{1-a} \right)^2 \right] \le M_{N,z,Rd}, & n > a \end{cases}
$$

$$
a = \frac{A - 2bt_f}{A} \le 0.5
$$

# **Rektangulære hulltverrsnitt med konstant tykkelse**

Kapasiteten blir beregnet etter formlene under.

$$
M_{N,y,Rd} = M_{pl,y,Rd} \frac{1 - n}{1 - 0.5a_w} \le M_{pl,y,Rd}
$$
  

$$
a_w = \frac{A - 2bt}{A} \le 0.5
$$
  

$$
M_{N,z,Rd} = M_{pl,y,Rd} \frac{1 - n}{1 - 0.5a_f} \le M_{pl,z,Rd}
$$
  

$$
a_f = \frac{A - 2ht}{4} \le 0.5
$$

#### **Sveiste rektangulære kassetverrsnitt**

EC3-1-1 angir en presisering for kassetverrsnitt der flensene og stegene har ulik tykkelse. Siden alle rektangulære hulprofiler i ISY Design har konstant tykkelse nevnes ikke denne her.

 $\overline{A}$ 

#### **Sirkulære tverrsnitt (hule og massive)**

Kapasiteten blir beregnet etter formlene under, denne gjelder både for moment om y- og z-aksen.

$$
M_{N, Rd} = M_{pl, Rd} \cos\left(n\frac{\pi}{2}\right)
$$

For hule sirkulære rør er formelen utleda i Per Kr. Larsens bok, s. 98. Samme grunnlag og utledning er brukt for massive tverrsnitt. I figuren under tilsvarer dette hhv. venstre og høyre modell, mens modellen i midten er den antatt optimale for massive tverrsnitt. Siden modellen til høyre tilfredsstiller nedre grenseteorem blir denne brukt siden den antas å være presis nok.

![](_page_48_Figure_10.jpeg)

Aksialkraftkapasitet for massive tverrsnitt:

$$
N_{Ed} = 4f_d \cdot A(\phi_0) = 4f_d \cdot \frac{1}{2}r^2 \phi_0 = 2f_d r^2 \phi_0
$$

$$
N_{pl, Rd} = f_d \cdot A_{sirkel} = f_d \cdot \pi r^2
$$

![](_page_49_Picture_2.jpeg)

Dette gir vinkelen  $\phi_0$ :

$$
N_{Ed} = \frac{2}{\pi} N_{pl, Rd} \phi_0 \rightarrow \phi_0 = \frac{\pi}{2} \frac{N_{Ed}}{N_{pl, Rd}}
$$

Momentkapasitet for massive tverrsnitt:

$$
M_{Ed} = 4f_d \int_{\phi_0}^{\pi/2} z(\phi) \cdot dA(\phi) = 4f_d \int_{\phi_0}^{\pi/2} \frac{2}{3} r \cdot \sin(\phi) \cdot \frac{1}{2} r^2 d\phi = \frac{4}{3} f_d r^3 \cos(\phi_0)
$$
  

$$
M_{pl, Rd} = 2 f_d \cdot A_{halvsirkel} \cdot \frac{4r}{3\pi} = 2f_d \cdot \frac{\pi r^2}{2} \cdot \frac{4r}{3\pi} = \frac{4}{3} f_d r^3
$$

Redusert momentkapasitet  $M_{N, Rd}$  blir dermed akkurat lik som for tynnvegga rør:

$$
M_{Ed} = M_{N, Rd} = M_{pl, Rd} \cos\left(\frac{N_{Ed}}{N_{pl, Rd}} \frac{\pi}{2}\right)
$$

Tillegget til EC3-1-1 utgitt i 2014 har tilføyd en formel i punkt 6.2.9.1(6) som avviker fra formelen over. Formelen i standarden er noe mer konservativ (~2%) for lavere utnyttelsesgrader for aksialkraft, mens den er litt mer gunstig når man nærmer seg full aksialkraftutnyttelse. Det er valgt å ikke ta hensyn til dette siden vi ikke kjenner formelen i tillegget like godt.

#### *Enkeltsymmetriske og asymmetriske tverrsnittstyper*

For andre tverrsnittsformer er det mer komplisert å finne arealet, eller rettere sagt sonene, som skal balansere den ytre aksialkraften og samtidig ikke gi opphav til et nytt moment. Her angir ikke Eurokode hvordan interaksjon skal beregnes og i slike tilfeller brukes en sikker tilnærming basert på ligning 6.2 i EC3-1-1, modifisert for moment om kun én akse. Den toaksede varianten av ligningen er gitt i avsnitt om biaksial bøyning med aksialkraft for tverrsnittsklasse 1 og 2.

$$
Utn_{M,i+N} = \frac{N_{Ed}}{N_{Rd}} + \frac{M_{i,Ed}}{M_{i,Rd}} \le 1.0
$$

Siden redusert momentkapasitet  $M_{N,i,Rd}$  ikke er definert er skjules disse i brukergrensesnittet.

#### **Doble L-tverrsnitt**

Se avsnitt om doble L-profiler under spenningskontroll.

#### *Tverrsnittsklasse 3 og 4*

Det er ingen sjekk på bøyning og aksialkraft for tverrsnitt i klasse 3 og 4. Denne sjekket blir istedenfor gjort ved biaksial bøyning med aksialkraft (se avsnitt om biaksial bøyning med aksialkraft).

# <span id="page-50-0"></span>**Biaksial bøyning med aksialkraft**

# *Tverrsnittsklasse 1 og 2*

# *Dobbeltsymmetriske tverrsnitt*

For dobbeltsymmetriske tverrsnitt brukes ligning (6.41) i EC3-1-1 for å beregne utnyttelsen:

$$
Utn_{M+N} = \left[\frac{M_{y,Ed}}{M_{N,y,Rd}}\right]^{\alpha} + \left[\frac{M_{z,Ed}}{M_{N,z,Rd}}\right]^{\beta} = Utn_{M,y+N}^{\alpha} + Utn_{M,z+N}^{\alpha} \le 1,0
$$

![](_page_50_Picture_351.jpeg)

I programmet er betegnelsen «utnyttelse» brukt til å definere i hvilken grad tverrsnittet klarer å motstå snittkreftene. I realiteten er dette en litt upresis formulering fordi flere av interaksjonsformlene i standarden ikke har en lineær relasjon mellom påførte krefter og kapasitet. Derfor bruker standarden uttrykket «kapasitet», mens programmet bruker «utnyttelse» fordi vi gjerne vil gi en pekepinn på graden av utnyttelse selv om den i enkelte tilfeller er misvisende. Et misvisende eksempel kan være et sirkulært tverrsnitt, med to sett krefter som i prinsippet er like, men er utført på ulik måte:

- $\bullet$  En aksialkraft N, og et enakset moment M
- En aksialkraft N, og to momenter  $M_y$  og  $M_z$  som til sammen har samme størrelse som  $M$ .

Førstnevnte tilfelle vil gi en høyere utnyttelse for interaksjonen  $M + N$  enn for hhv.  $M_v + N$  og  $M_z +$  fra tilfelle to. Dette er i grunnen forståelig siden de enkeltvise momentene i tilfelle to er mindre, men det fører til at utnyttelsen for biaksial bøyning med aksialkraft blir høyere i første tilfelle. Utnyttelsen burde vært lik, men kontrollene i standarden er kun en forsikring av at man er på konservativ side. Når de påførte enkeltkreftene nærmer seg sin kapasitet vil interaksjonsformlene konvergere og resultatene blir som forventet.

## *Enkeltsymmetriske og asymmetriske tverrsnitt*

For andre tverrsnittsformer er det mer komplisert å finne arealet, eller rettere sagt sonene, som skal balansere den ytre aksialkraften og samtidig ikke gi opphav til et nytt moment. Her angir ikke Eurokode hvordan interaksjon skal beregnes og i slike tilfeller brukes en sikker tilnærming fra EC3-1- 1, 6.2.1(7):

$$
Utn_{M+N} = \frac{N_{Ed}}{N_{Rd}} + \frac{M_{y,Ed}}{M_{y,Rd}} + \frac{M_{z,Ed}}{M_{z,Rd}} \le 1.0
$$

# *Sirkulære tverrsnitt*

For sirkulære tverrsnitt benyttes resultantmomentet av  $M_{\gamma, Ed}$  og  $M_{z, Ed}$  i beregningen av biaksial bøyning siden den reduserte momentkapasiteten er den same i begge retninger. Det er ikke behov for å benytte  $\alpha$  og  $\beta$  siden man kun beregner om aksen som resultanten virker om.

![](_page_51_Picture_2.jpeg)

$$
Utn_{M+N} = \frac{\sqrt{M_{y,Ed}^2 + M_{z,Ed}^2}}{M_{N,Rd}} \le 1.0
$$

*Tverrsnittsklasse 3*

$$
\sigma_{x,Ed} \le \frac{f_y}{\gamma_{M0}} \to \text{Utn}_{M+N} = \frac{\sigma_{x,Ed}}{\frac{f_y}{\gamma_{M0}}} \le 1.0
$$

Formel 3.6 i Prof. Per Kristian Larsens bok «Dimensjonering av stålkonstruksjoner», kompensert for forskjeller i koordinatsystem:

$$
\sigma_{x,Ed} = \frac{N_{Ed}}{A} - \frac{zI_z - yI_{yz}}{I_zI_y - I_{yz}^2}M_{y,Ed} + \frac{yI_y - zI_{yz}}{I_zI_y - I_{yz}^2}M_{z,Ed}
$$

Denne formelen er ikke kompensert for at også  $I_{vz}$  skifter fortegn når vi snur koordinatsystemet. Imidlertid er det valgt kun å regne for moment om hovedaksene i denne versjonen, og formelen ovenfor er derfor kun brukt med  $I_{yz} = 0$ .

#### <span id="page-51-0"></span>*Tverrsnittsklasse 4*

Største aksialspenningutnyttelse, skal beregnes med effektivt tverrsnitt etter EC3-1-5 avsnitt 4.3(3) og 4.3(4). Her angis det at følgende formel for utnyttelsen for kombinert aksialkraft og moment (4.15) skal brukes:

$$
Utn_{M+N} = \left| \frac{N_{Ed}}{A_{eff} \frac{f_y}{\gamma_{M0}}} \right| + \left| \frac{M_{y,Ed} + N_{Ed}e_{N,y}}{W_{eff,y,min} \cdot \frac{f_y}{\gamma_{M0}}} \right| + \left| \frac{M_{z,Ed} - N_{Ed}e_{N,z}}{W_{eff,z,min} \cdot \frac{f_y}{\gamma_{M0}}} \right| \le 1.0
$$

I formlene må man bruke korrekte fortegn på inngående momenter og eksentrisiteter, mens utnyttelsene deretter summeres. Dette er noe mangelfullt beskrevet i Eurokode. Det er også viktig å merke seg at  $e_{N,y}$  er eksentrisiteten til y-aksen, altså målt i z-retning, ikke i y-retning som navnet kan antyde. Tilsvarende for  $e_{N,z}$ .

I tillegg til å kontrollere summasjonen av enkeltutnyttelsene, kontrolleres også største aksialspenning fra iterasjonen beskrevet under. Utnyttelsen av aksialspenning skal normalt være mindre, men i enkelte tilfeller viser det seg at den «nøyaktige» metoden gir en større utnyttelse enn den forenklede metoden med summasjon av utnyttelser. Programmet benytter utnyttelsen basert på det itererte spenningsplanet i disse tilfellene, etter anbefaling fra Standard Norge.

#### *Beregning av «nøyaktig» spenningsplan i klasse 4*

Ved elastisk skjærberegning, med beregning av Von Mises spenning, er det nødvendig å vite aksialspenningene i hver node. I tillegg er det ønskelig å vise spenningsfordelingen grafisk, også ved plastisk skjærberegning, selv om aksialspenningene da ikke blir brukt noe sted i beregningene. Det

![](_page_52_Picture_2.jpeg)

blir derfor gjort en beregning av aksialspenningene ved bruk av reglene i merknaden i punkt 4.3(4) i EC3-1-5. Dette er en iterasjonsprosess, hvor det er lagt følgende regler til grunn:

- 1. Forskyvningen av tyngdepunktet til det reduserte, effektive tverrsnittet i forhold til det opprinnelige tverrsnittet beregnes for hvert iterasjonssteg. Ved normalkraft vil disse eksentrisitetene gi opphav til tilleggsmomenter, som også blir oppdatert i hvert steg av iterasjonsprosessen.
- 2. Det ses bort fra innvirkningen av en eventuell rotasjon av hovedaksene ved overgangen fra opprinnelig til redusert tverrsnitt,  $A_{eff}$ ,  $I_{veff}$  og  $I_{z,eff}$  regnes ut, og vi får følgende spenningsfordeling:

$$
B = -\frac{M_{y,Ed} + N_{Ed}e_{N,y}}{I_{y,eff}}
$$

$$
C = \frac{M_{z,Ed} + N_{Ed}e_{N,z}}{I_{z,eff}}
$$

$$
A = \frac{N_{Ed}}{A_{eff}} - Be_{N,y} - Ce_{N,z}
$$

$$
\sigma_{x,Ed} = A + Bz + Cy
$$

- 3. Dette spenningsbildet brukes til å beregne et nytt effektivt tverrsnitt. Dersom dette avviker vesentlig fra forrige iterasjonssteg går man tilbake til punkt 1. Når tyngdepunktet i det effektive tverrsnittet flyttes mindre enn en gitt toleranse fra forrige iterasjonssteg, avbrytes iterasjonen.
- 4. I enkelte situasjoner, for eksempel for meget slanke tverrsnitt, kan det skje at iterasjonen ikke konvergerer. Den avbrytes da etter 100 runder og i stedet benyttes spenningsplanet for første steg i iterasjonen (verdiene bygger da på reglene gitt i EC3-1-5 avsnitt 4.3(3) og 4.3(4) før merknaden).

Dersom det benyttes elastisk skjærspenningsfordeling er det von Mises-kriteriet som benyttes for å beregne utnyttelse. Det er i grenseland i forhold til standardens regler for klasse 4, siden standarden forutsetter kontroll vha. summasjon av enkeltutnyttelsene. I et slikt tilfelle blir derfor brukeren varslet om at å bruke et aksialspenningsplan, som vi kun har estimerte verdier for i klasse 4, ikke er et ideelt grunnlag for å estimere von Mises. Dersom iterasjonen på spenningsplanet ikke konvergerer i det hele tatt, vises det en advarsel i stedet for info-melding, med anbefaling om å benytte plastisk skjærberegning i klasse 4, for å unngå bruk av von Mises-kriteriet.

# <span id="page-52-0"></span>**Skjærknekking (EC3-1-5: 5)**

Skjærknekking blir kun kontrollert for *indre flens* og/eller *steg*, og er dermed ikke relevant for tverrsnitt som ikke har indre tverrsnittsdeler. Det blir heller ikke kontrollert for generelle eller sirkulære tverrsnitt (CHS). På tverrsnitt med flere indre steg (indre flenser når man betrakter yretningen) er det kun steget med minst  $t_w$  som blir kontrollert.

Antagelser:

- Platene er rektangulære
- $\blacktriangleright$ Avstivere, hvis noen, ligger på tvers eller langs med platen eller begge veier.
- Alle hull og "cut outs" er små.
- Bjelkene har uniformt tverrsnitt.

![](_page_53_Picture_2.jpeg)

Hvis  $\frac{h_w}{t_w} \geq \frac{72}{\eta}$  $\frac{d^2r}{dr^2}$   $\epsilon$  for steg som ikke er avstivet eller  $\frac{h_w}{t_w} \geq \frac{31}{\eta}$  $\frac{31}{\eta} \epsilon \sqrt{k_{\tau}}$  for avstivet steg så må platen sjekkes for skjærknekking etter formlene under.

$$
\eta = \begin{cases} 1.2 & \text{for } f_y \le 460 \\ 1.0 & \text{for } f_y > 460 \end{cases}
$$

Norsk tillegg: Som standardutgaven Svensk tillegg: Som standardutgaven Dansk tillegg: Som standardutgaven Finsk tillegg: Som standardutgaven, men for branndimensjonering skal den settes til 1,0 dersom ståltemperaturen overstiger 400°C

$$
\eta_3 = \frac{V_{Ed}}{V_{b, Rd}} \le 1.0
$$

Her er  $V_{Ed}$  den dimensjonerende skjærkraften medregnet skjær fra torsjon. For åpne profiler gir torsjon ingen skjærkrefter, men for lukkede profiler må dette med. Standarden sier lite om hvordan det skal regnes ut, så det er gjort en egen tilnærming som bygger på man finner den største opptredende torsjonskraften fra alle steg, og så legger denne til med samme fortegn som skjærkraften.

Dimensjonerende skjærkraft på det mest kritiske steget blir da:

$$
V_{Ed,web} = V_{Ed} \frac{A_{V,web}}{A_{V,total}} + V_{T,Ed}
$$

$$
V_{T,Ed} = t \frac{A_{V,web} f_y}{\sqrt{3} \gamma_0}
$$

Finner så kapasiteten til det mest kritiske steget

$$
V_{b, Rd} = V_{bw, Rd} + V_{bf, Rd} \le \frac{\eta f_{yw} h_w t_w}{\sqrt{3} \gamma_{M1}}
$$

![](_page_53_Picture_273.jpeg)

![](_page_54_Picture_0.jpeg)

## *Stegbidrag*

OBS: Formlene under gjelder for vertikale krefter. For horisontale krefter i hatter og rektangulære hulltverrsnitt er det flensene som vil opptre som steg.

$$
V_{bw, Rd} = \frac{\chi_w f_{yw} h_w t_w}{\sqrt{3} \gamma_{M1}}
$$

 $\chi_w$  bidrag fra steget til skjærknekkingsmotstand.

![](_page_54_Picture_305.jpeg)

Den modifiserte slankheten regnes ut som følger:

$$
\overline{\lambda}_w = \frac{h_w}{37, 4t_w \epsilon \sqrt{k_\tau}}
$$

$$
k_{\tau} = \begin{cases} 5,34 + 4,00 \left(\frac{h_w}{a}\right)^2, & \frac{a}{h_w} \ge 1,0 \\ 4,00 + 5,34 \left(\frac{h_w}{a}\right)^2, & \frac{a}{h_w} < 1,0 \end{cases}
$$

#### *Flensbidrag*

Flensen bidrar til kapasiteten mot skjærknekking, men kun dersom det ikke er torsjonsmoment.

Formlene under gjelder for vertikale krefter. For horisontale krefter i hatter og rektangulære hulltverrsnitt er det stegene som vil opptre som flenser.

$$
M_{f, Rd} = \frac{M_{f,k}}{\gamma_{M0}} = \frac{W_{pl,f} f_{yk}}{\gamma_{M0}}
$$

$$
0 \le m = 1 - \left(\frac{M_{Ed}}{M_{f, Rd}}\right)^2 \le 1
$$

Dersom  $M_{f, Rd} = 0$  settes  $m = 0$ 

![](_page_55_Picture_2.jpeg)

$$
V_{bf, Rd} = \frac{b_f t_f^2 f_{yf}}{c \gamma_{M1}} m
$$

$$
c = a \left( 0.25 + \frac{1.6 b_f t_f^2 f_{yf}}{t_w h_w^2 f_{yw}} \right)
$$

 $b_f$  og  $t_f$  hentes fra den flensen som gir minst motstand for aksialkrefter. Dette vil gjelde for hatter og enkeltsymmetriske I-tverrsnitt.  $b_f$  settes høyst lik 15 $\epsilon t_f$  på hver side av steget.

 $W_{pl,f}$  er det plastiske motstandsmomentet for et tverrsnitt som kun består av det effektive arealet av flensene. Dette finner man ved å ta det effektive tverrsnittet for moment i aktuell retning (med riktig fortegn), og «klippe bort» steget, før beregning av  $W_{pl}$  utføres.

For å kompensere for at aksialkraften «bruker opp» en del av kapasiteten i flensene skal  $M_{f, Rd}$  bli redusert med følgende faktor:

$$
0 \le 1 + \frac{N_{Ed}}{\frac{(A_{f1} + A_{f2})f_{yf}}{\gamma_{M0}}} \le 1
$$

Summen av  $A_{f1} + A_{f2}$  er det effektive arealet av tverrsnittet (fra aksialkraft alene), der steget er kuttet bort.

# <span id="page-55-0"></span>**Bøyning, skjær og aksialkraft (EC3-1-1: 6.2.10)**

Interaksjon mellom bøyning, skjær og aksialkraft består av to kontroller, hhv. med og uten skjærknekking. De to kontrollene utføres uavhengig av hverandre og begge kan være dimensjonerende for staven.

#### *Uten skjærknekking*

![](_page_55_Picture_255.jpeg)

Hvis dimensjonerende skjærkraft  $V_{Ed}$  ikke overstiger 50 % av dimensjonerende skjærkraftkapasitet trenger man ikke å redusere kapasiteten på grunn av skjærkraft. Ellers bør kombinasjonen av moment og aksialkraft beregnes med en redusert flytegrense.

$$
f_{y,red} = (1 - \rho_i) f_y
$$

![](_page_56_Picture_2.jpeg)

Reduksjonsfaktoren er gitt uavhengig av tverrsnittsklasse, siden plastisk skjærfordeling også benyttes i klasse 3 og 4:

$$
\rho_i = \left(\frac{2V_{Ed,i}}{V_{pl,i,Rd}} - 1\right)^2, \text{ hvis } \frac{V_{Ed,i}}{V_{pl,i,Rd}} \ge 0.5
$$

**NB**: Det er verd å merke seg at slik Eurokode er skrevet her, vil torsjon ikke påvirke momentutnyttelsen, slik den gjør ved kombinert bøyning, skjær og aksialkraft *med* skjærknekking. Dette som en direkte følge av EC3-1-1 punktene 6.2.7(6) og 6.2.10. Hvelving ville derimot kunne påvirket, dersom programmet hadde tatt hensyn til det.

## *Implementasjon av redusert flytespenning*

Den reduserte flytegrensa skal i prinsippet kun benyttes innenfor skjærarealet, siden det er der interaksjonen vil oppstå. Som en forenkling er det valgt at den reduserte flytespenningen skal benyttes over hele tverrsnittsarealet. Det medfører at reduksjonen må modifiseres for å takle krefter i begge retninger samtidig.

Reduksjonsfaktor, vektet etter andel skjærareal i hhv. steg og flenser, sørger for et resultat som tilsvarer det man får dersom flytespenningen kun reduseres innenfor skjærarealet i den aktuelle retningen:

$$
\rho = \frac{\rho_y A_{V,y}}{Max(A, A_{V,y} + A_{V,z})} + \frac{\rho_z A_{V,z}}{Max(A, A_{V,y} + A_{V,z})}
$$

Formelen er endret for å være korrekt også når summen av de to skjærarealene ikke er lik det totale arealet. Den tar utgangspunkt i at når summen er større enn det totale arealet, så skyldes dette at tverrsnittet enten har en forsterket kapasitet eller ikke er å betrakte som tynt. Når summen er mindre skyldes dette at deler av tverrsnittet ikke tar skjær.

Det er også verdt å merke seg at skjærarealene i denne formelen egentlig skal beregnes med  $\eta = 1$ . Dette fordi  $\eta$  er en faktor som øker kapasiteten, ikke arealet. Dette er kun implementert for parametriserte tverrsnitt.

Siden reduksjonen skal benyttes for kombinasjonen av aksialkraft og moment må det beregnes reduserte aksialkraft- og momentkapasiteter for bruk i EC 3-1-1, avsnitt 6.2.9. Reduksjon av aksialkraftkapasitet fordeles jevnt for steg og flenser og man kan dermed bruke den vektede reduksjonsfaktoren direkte:

$$
N_{Rd,red} = N_{Rd} \cdot (1 - \rho_N) = N_{Rd} \cdot (1 - \rho)
$$

Fordi areal som ligger langt unna tyngdepunktet har størst påvirkning på momentkapasiteten er det for et vilkårlig tverrsnitt vanskelig å si om det er reduksjon av flytegrensen i steg eller flenser som er mest betydningsfull. Derfor er det valgt å bruke den største reduksjonsfaktoren for hhv. y og z for å være på sikker side når den reduserte momentkapasiteten beregnes:

![](_page_57_Picture_2.jpeg)

$$
M_{Rd,i,red} = M_{Rd,i} \cdot (1 - \rho_M) = M_{Rd,i} \cdot [1 - \max(\rho_y, \rho_z)]
$$

#### **I-tverrsnitt**

For I-tverrsnitt er reduksjonen av moment optimalisert på følgende måte:

Dersom horisontal skjærkraft opptrer samtidig som moment om horisontalaksen er  $\rho_v$  normalt avgjørende for reduksjonen av momentkapasiteten fordi flensarealene ligger langt fra tyngdepunktet i forhold til stegarealet:

$$
M_{Rd,y,red} = M_{Rd,y} \cdot (1 - \rho_{M_y}) = M_{Rd,y} \cdot [1 - \max(\rho_y, \rho)]
$$

For moment om vertikalaksen er det alltid  $\rho_v$  som avgjør reduksjonen av momentkapasiteten siden stegarealet er plassert i tyngdepunktet og dermed ikke har mulighet til å kunne redusere momentkapasiteten:

$$
M_{Rd,z,red} = M_{Rd,z} \cdot (1-\rho_{M_z}) = M_{Rd,z} \cdot (1-\rho_y)
$$

#### **Rektangulære hulltverrsnitt**

For rektangulære hulltverrsnitt er situasjonen den samme som for moment om horisontalaksen i Itverrsnitt.

$$
M_{Rd,y,red} = M_{Rd,y} \cdot (1 - \rho_{M_y}) = M_{Rd,y} \cdot [1 - \max(\rho_y, \rho)]
$$
  

$$
M_{Rd,z,red} = M_{Rd,z} \cdot (1 - \rho_{M_z}) = M_{Rd,z} \cdot [1 - \max(\rho_z, \rho)]
$$

#### **Sirkulære og massive tverrsnitt**

For både sirkulære og massive tverrsnitt er summen av skjærarealene i y- og z-retning større enn det totale arealet. Dette gjør at det må beregnes én reduksjonsfaktor basert på resultanten av skjærkreftene, og at denne brukes i begge retninger. Det vil si at dersom kapasitetsutnyttelsen for resultantkrafta er større enn 50 % må interaksjonskontroll utføres.

$$
\rho = \left(\frac{2\sqrt{V_{y,Ed}^2 + V_{z,Ed}^2}}{V_{pl,Rd}} - 1\right)^2
$$

#### *Interaksjon i klasse 1 og 2*

Utnyttelsen for interaksjon mellom bøyning, skjær og aksialkraft blir så beregnet i hver retning etter avsnitt 6.2.9 i EC 3-1-1, ved hjelp av den reduserte aksialkraft- og momentkapasiteten fra avsnittene over. Reduksjonen skal kun benyttes for kombinasjoner av aksialkraft og moment i 6.2.9 og har ikke tilbakevirkende kraft til tidligere punkter i standarden. Utnyttelse for aksialkraft alene og moment alene er med andre ord upåvirket.

Den endelige utnyttelsen er gitt som den største verdien av utnyttelse for biaksial bøyning med redusert flytegrense, utnyttelse for bøyning og aksialkraft med redusert flytespenning og utnyttelsen for skjærkraft alene.

#### **Dobbeltsymmetriske tverrsnitt (unntatt sirkulære og massive)**

Utnyttelse for enakset bøyning og aksialkraft med redusert flytespenning:

$$
m_{N,i,Rd,red.} = \frac{M_{i,Ed}}{M_{N,i,Rd,red.}(\rho_{M_i})}
$$

Utnyttelse for biaksial bøyning med aksialkraft med redusert flytespenning:

$$
m_{N,yz,red} = m_{N,y,Rd,red.}^{\alpha(\rho_N)} + m_{N,z,Rd,red.}^{\beta(\rho_N)}
$$

#### **Enkeltsymmetriske og asymmetriske tverrsnitt**

Utnyttelse for enakset bøyning og aksialkraft med redusert flytespenning:

$$
m_{N,i,Rd,red.} = \frac{N_{Ed}}{N_{Rd}(1 - \rho_N)} + \frac{M_{i,Ed}}{M_{i,Rd}(1 - \rho_{M_i})}
$$

Utnyttelse for biaksial bøyning med aksialkraft med redusert flytespenning:

$$
m_{N,yz,red.} = \frac{N_{Ed}}{N_{Rd}(1 - \rho_N)} + \frac{M_{y,Ed}}{M_{y,Rd}(1 - \rho_{M_y})} + \frac{M_{z,Ed}}{M_{z,Rd}(1 - \rho_{M_z})}
$$

#### **Sirkulære tverrsnitt**

Reduksjonsfaktoren  $\rho$  er gitt av avsnitt om sirkulære og massive tverrsnitt under bøyning, skjær og aksialkraft i spenningskontrollen.

Utnyttelse for enakset bøyning og aksialkraft med redusert flytespenning:

$$
m_{N,i,Rd,red.} = \frac{M_{i,Ed}}{M_{N,i,Rd,red.}(\rho)}
$$

Utnyttelse for biaksial bøyning med aksialkraft med redusert flytespenning:

$$
m_{N,yz,red.} = \frac{\sqrt{M_{y,Ed}^{2} + M_{z,Ed}^{2}}}{M_{N, Rd, red.}(\rho)}
$$

#### **Massive rektangulære tverrsnitt**

Reduksjonsfaktoren  $\rho$  er gitt av avsnitt om sirkulære og massive tverrsnitt under bøyning, skjær og aksialkraft i spenningskontrollen.

Utnyttelse for enakset bøyning og aksialkraft med redusert flytespenning:

$$
m_{N,i,Rd,red.} = \frac{M_{i,Ed}}{M_{N,i,Rd,red.}(\rho)}
$$

![](_page_59_Picture_2.jpeg)

Utnyttelse for biaksial bøyning med aksialkraft med redusert flytespenning:

$$
m_{N,yz,red} = m_{N,y,Rd,red.}^{\phantom{\dagger}}{}^{\alpha(\rho)} + m_{N,z,Rd,red.}^{\phantom{\dagger}}{}^{\beta(\rho)}
$$

#### *Interaksjon i klasse 3 og 4*

For interaksjon mellom elastiske aksialspenninger og plastiske skjærspenninger skiller man ikke mellom aksialspenninger i y- og z-retning og derfor er det valgt å beregne én samlet interaksjon. De elastiske kapasitetene er lineært avhengige av flytespenningen og derfor er det enkelt å beregne en ny utnyttelse for aksialspenninger pga. redusert flytespenning:

$$
\rho = \max(\rho_y, \rho_z)
$$

$$
\sigma_{x, Ed} \le f_{y, red} = \frac{f_y}{1 - \rho}
$$

Den endelige utnyttelsen er gitt som den største verdien av utnyttelse for aksialspenninger med redusert flytegrense og utnyttelsen for skjærkraft alene i y-retning og z-retning.

## *Med skjærknekking (EC3-1-5: 7)*

![](_page_59_Picture_245.jpeg)

Hvis  $\overline{\eta}_3 \leq 0.5$  er det ikke nødvendig å redusere kapasiteten for bøyning og aksialkraft for å ta hensyn til skjærkraften.

$$
\overline{\eta}_3 = \frac{V_{Ed}}{V_{bw, Rd}}
$$

Dersom dette ikke er tilfelle skal følgende krav oppfylles:

$$
Utn_{M+N+V} = \overline{\eta}_1 + \left(1 - \frac{M_{f, Rd}}{M_{pl, Rd}}\right) \left(2\overline{\eta}_3 - 1\right)^2 \le 1,0 \text{ for } \overline{\eta}_1 \ge \frac{M_{f, Rd}}{M_{pl, Rd}}
$$

$$
\overline{\eta}_1 = \frac{M_{Ed}}{M_{pl, Rd}}
$$

I punkt 7.1(1) står det også at «*I tillegg bør kravene i 4.6 og 5.5 oppfylles*». Punktet er blitt tolket slik; skjærkraft, og moment og normalkraft må kontrolleres alene, og kravene i EC3-1-5: 4.6 skal kun måtte oppfylles dersom tverrsnittet er i klasse 4, og ellers benytte tilsvarende regler som gjelder for tverrsnittsklasse 1, 2 og 3. Alternativet ville vært at kravet til aksialspenninger ville blitt vesentlig strengere når tverrsnittet må kontrolleres for skjærknekking, ved at lineær summasjon av utnyttelsene måtte brukes også for lavere tverrsnittsklasser. Tolkningen som ligger til grunn i programmet deles også av ekspertene på stål hos Standard Norge, selv om de ikke ønsket å komme med en offisiell anbefaling på dette punktet.

![](_page_60_Picture_2.jpeg)

Det oppstår ingen interaksjon dersom  $M_{f,Rd} \geq M_{Ed}$ , altså når flensene er i stand til å stå imot hele det påførte momentet. Dette er trivielt siden det er steg(ene) som må stå imot en vertikal skjærkraft.  $M_{f, Rd}$  beregnes på samme måte som i avsnittet om skjærknekking, forenklingen i punkt 7.1(3) brukes altså ikke.

Dersom aksialkraft opptrer bør  $M_{f, Rd}$  reduseres på samme måte som i avsnittet om skjærknekking og  $M_{pl, Rd}$  bør reduseres i hht. EC 3-1-1, 6.2.9. For dobbeltsymmetriske tverrsnitt i klasse 1 og 2 reduseres  $M_{pl, Rd}$  på samme måte som for bøyning og aksialkraft. For dobbeltsymmetriske tverrsnitt i klasse 3 og 4 brukes samme  $M_{nl, Rd}$ .

For enkeltsymmetriske og asymmetriske tverrsnitt finnes det ikke noe uttrykk for redusert momentkapasitet. I slike tilfeller settes  $M_{pl, Rd} = 0$ ,  $M_{f, Rd} = 0$  og  $\bar{\eta}_1$  settes i henhold til ligning (4.14) (punkt 4.6(1)), med lineær summasjon av utnyttelser for aksialkraft og moment.

Dersom aksialkraften (trykk) er så stor at hele steget får trykk skal punkt 7.1(5) benyttes. Den endelige utnyttelsen er gitt som den største verdien av utnyttelsen for skjærknekking  $\left(\eta_{3}=\frac{V_{Ed}}{V_{b, R d}}\right)$  og utnyttelsen  $Utn_{M+N+V}$  fra kravet over.

## *Interaksjon i klasse 3 og 4*

For interaksjon i klasse 3 får man samme resultater som i klasse 1 og 2. Plastiske kapasiteter skal benyttes. For interaksjon i klasse 4 vil  $M_{f, Rd}$  og  $M_{p, R, d}$  beregnes med bruk av effektive flenser og ellers er det ikke nødvendig med noen modifikasjoner.

## *Punkt 7.1(5) i EC 3-1-5*

*En flens i en kassebærer bør påvises etter 7(1) der*  $M_{f, Rd} = 0$  *og*  $\tau_{Ed}$  *settes lik den gjennomsnittlige skjærspenningen i flensen, som ikke bør være mindre enn halvparten av den største skjærspenningen i flensen, og der*  $\bar{\eta}_1$  *settes lik*  $\eta_1$  *etter 4.6(1).* 

*MERK: I tillegg står det instrukser for kontroll av platedeler, som ikke er relevant for programmet siden langsgående stivere ikke brukes.* 

#### Tolkning:

- $E$ n flens i en kassebærer bør påvises etter 7(1) der  $M_{f, Rd} = 0$ 
	- $\circ$  Ved å sette  $M_{f, Rd}$  lik 0 sørger man for at interaksjon må kontrolleres fordi det påførte momentet ikke kan tas opp av flensene, men må tas opp av steget. Når man har skjærkrefter i begge retninger kan det ikke antas at momentet kan tas opp av flensene, det må tas av stegene sammen med skjærkraften som virker i steget.
- *settes lik den gjennomsnittlige skjærspenningen i flensen, som ikke bør være mindre enn halvparten av den største skjærspenningen i flensen*
	- Den gjennomsnittlige skjærspenningen i flensen er relevant for plater med utstrekning i lengderetningen, siden skjærspenninga typisk varierer langs med ei plate. Man benytter enkelt og greit den skjærspenninga som oppstår i flensen på grunn av horisontal skjærkraft og torsjon.
	- Det er uklart hvorfor det tilsynelatende er meningen å kombinere moment om horisontalaksen med skjærspenning i flensen dersom man benytter plastisk kontroll.

![](_page_61_Picture_2.jpeg)

I et slikt tilfelle er det jo skjærspenningen i stegene som vil interagere med dette momentet.

- $\bar{\eta}_1$  settes lik  $\eta_1$  etter 4.6(1)
	- $\circ$  Det må tas hensyn til aksialkraft, som beskrevet i 7.1(4). Det gir mest mening at man skal bruke ligning (4.14), ikke (4.15), siden man betrakter krefter som virker i en og samme retning. Dette gjelder alle profiltyper, ikke bare kassebærere.

### *Horisontale krefter i kassetverrsnitt*

For disse tverrsnittene må interaksjon kontrolleres i horisontal retning. Prinsippet blir akkurat det samme, men man må passe på å bytte om beregningene for steg og flenser. Dvs. at blant annet  $M_{f, Rd}$  nå baserer seg på effektivt areal i stegene i stedet for flensene.

# **Flensindusert stegknekking (EC3-1-5: 8)**

I EC3-1-5 kapittel 8 står det at «for å hindre at trykkflensen knekker i stegets plan bør …». Dette er i beste fall en misvisende beskrivelse av hva dette punktet gjelder. Kapittelet omtaler et geometrisk krav som skal sørge for at ikke steget er utsatt for knekking som følge av kompresjon mellom to flenser. Dette står bedre beskrevet i Prof. Per Kristian Larsens bok «Dimensjonering av stålkonstruksjoner» (på side 335 i 2. utgave).

Kravet skal kontrolleres separat for  $M_y$  og  $M_z$ , og trenger kun å kontrolleres for tverrsnitt som har en trykkflens i den aktuelle retningen. På samme måte som for skjærknekking er det kun indre steg som skal kontrolleres, og dersom det finnes flere steg utføres kontrollen kun for det mest kritiske steget.

Flensindusert knekking er forhindret hvis:

$$
\frac{h_w}{t_w} \le k \frac{E}{f_{yf}} \sqrt{\frac{A_w}{A_{fc}}}
$$

hvor A<sub>w</sub> er stegets areal, A<sub>fc</sub> er det effektive arealet av trykkflensen, inkludert overgangen til steget (hentet fra effektivt areal fra moment som gir samme trykkflens), fyf er flensens flytespenning og faktoren k er avhengig av tverrsnittsklasse.

Dersom det er flere steg fordeles  $A_{fc}$  likt på hvert steg.

Dersom det er flere flenser i trykk, må dette kontrolleres for alle flenser i trykk.

k = 0,3 for tverrsnittsklasse 1

- k = 0,4 for tverrsnittsklasse 2
- k = 0,55 for tverrsnittsklasse 3 og 4.

# **von Mises flytekriterium**

For tverrsnitt i klasse 3 og 4, og når elastisk skjærberegning er valgt, blir von Mises sitt flytekriterium kontrollert.

Generelt sett beregnes von Mises med formelen

$$
\sigma_j = \sqrt{\frac{1}{2} \Big[ (\sigma_x - \sigma_y)^2 + (\sigma_y - \sigma_z)^2 + (\sigma_z - \sigma_x)^2 \Big] + 3\tau_{xy}^2 + 3\tau_{yz}^2 + 3\tau_{zx}^2}
$$

Med forenklingene som gjelder for dette programmet ( $\sigma_{\rm y} = \sigma_{\rm z} = \tau_{\rm yz} = 0$ ) får vi

$$
\sigma_j = \sqrt{{\sigma_x}^2 + 3{\tau_{xy}}^2 + 3{\tau_{zx}}^2}
$$

# **Doble L-profiler**

Disse skal beregnes som to separate L-profiler, med halve kraften på hver, men med den modifiseringen av formlene ovenfor at  $I_{vz}$  settes lik 0, og at beinenes retninger altså blir betraktet som hovedakser. Dette gjelder for elastisk spenningskontroll. Tverrsnittsklassen beregnes for hver del for seg. Plastisk spenningskontroll beregnes på tilsvarende måte.

Kapasiteten som vises gjelder hele tverrsnittet og benyttes i stabilitetskontrollen.

# **Global stabilitetskontroll**

For staver skilles det vanligvis mellom følgende stabilitetsfenomener: Bøyeknekking, torsjonsknekking og vipping. Det er valgt å dele bøyeknekking inn i knekking om sterk og svak akse, også kalt styrt og fri knekking.

Torsjonsknekking, og kombinert bøye- og torsjonsknekking, kan opptre for tverrsnitt som har liten vridningsstivhet (torsjonsstivhet). I interaksjonsformlene brukes enten fri knekking eller torsjonsknekking avhengig av hvilken som er mest kritisk.

Vipping er et stabilitetsfenomen som opptrer for lange, høye bjelker uten sideveis avstivning. Instabiliteten inntrer ved at bjelken får en sideveis utbøying kombinert med en rotasjon om x-aksen. I motsetning til knekking vil imidlertid vipping kunne opptre uten at bjelken er belastet med aksiallast, i det moment om sterk akse (y-aksen) vil gi en drivende momentkomponent om x-aksen når bjelken deformeres.

Knekking og vipping kan beregnes etter enten elastisk eller plastisk teori. Vipping blir ikke kontrollert for asymmetriske profiler. Et siste stabilitetsfenomen er plateknekking, men dette er et lokalt fenomen og behandles som en del av spenningskontrollen. Derfor beskrives det ikke her.

Alle beregningene i stabilitetskontrollen utføres i det globale aksesystemet slik at alle inndata blir transformert til dette systemet før bruk.

 $N_{cr}$  og  $M_{cr}$  beregnes alltid ut ifra bruttotverrsnitt. Derimot inngår  $A_{eff}$  og  $W_{eff}$  når kapasitetene  $N_{b, Rd}$  og  $M_{b, Rd}$  regnes ut for klasse 4. Dette er i tråd med standarden.

# **Bøyningsknekking**

For  $\bar{\lambda} \leq 0.2$  eller for  $\frac{N_{Ed}}{N_{cr}} \leq 0.04$  kreves ikke påvisning av knekking (EC3-1-1, 6.3.1.2(4)).

$$
n_c = \frac{N_{Ed}}{N_{b, Rd}} \le 1.0
$$

$$
N_{b, Rd} = \begin{cases} \frac{\chi A f_y}{\gamma_{M1}} & \text{for trersnitt i klasse 1, 2 eller 3} \\ \frac{\chi A_{eff} f_y}{\gamma_{M1}} & \text{for trersnitt i klasse 4} \end{cases}
$$

1

 $\geq 1.0$ 

![](_page_63_Picture_2.jpeg)

$$
\chi = \frac{}{\Phi + \sqrt{\Phi^2 - \bar{\lambda}^2}} \le 1,0
$$
  

$$
\Phi = 0,5[1 + \alpha(\bar{\lambda} - 0.2) + \bar{\lambda}^2]
$$
  

$$
\bar{\lambda} = \begin{cases} \frac{Af_y}{N_{cr}} & \text{for trersnitt i klasse 1, 2 eller 3} \\ \frac{A_{eff}f_y}{N_{cr}} & \text{for trersnitt i klasse 4} \end{cases}
$$

Imperfeksjonsfaktoren α og knekkurve og hentes fra hhv. tabell 6.1 og tabell 6.2 i EC3-1-1. Eventuelle tykke sveiser på oppsveiste kassebærere (hatteprofiler) blir ikke tatt hensyn til ved beregning av knekkurve. Alle hule sirkulære profiler antas å være kaldformede.

Finsk tillegg: Tabell 6.2 er modifisert for valsede I-profiler og material S460 (se underkapittel).

#### *Finsk tillegg*

Programmet benytter partialfaktor  $\gamma_{M1} = 1.0$  ved finsk tillegg. En forutsetning for å benytte denne verdien er bruk av modifisert Tabell 6.2 ved bestemmelse av knekkurver for beregning etter 6.3.1 eller 6.3.4 i EN 1993-1-1. Modifikasjonen gjelder valsede I-profiler med materiale S460.

![](_page_63_Picture_341.jpeg)

## *Kritisk knekklast*

$$
N_{cr} = EI \left(\frac{\pi}{L_{cr}}\right)^2
$$

Treghetsmomentet I beregnes for bruttotverrsnittet også i klasse 4. Begrunnelsen er at plater som er utsatt for lokal knekking har en overkritisk kapasitet. Et areal som ikke er aktivt i spenningskontrollen kan derfor fortsatt bidra til den kritiske knekklasten. Men dette gjelder kun for tverrsnitt hvor et begrenset område får lokal knekking. EC3 gir ikke noen anvisninger for hvor denne grensen går, og det er derfor ikke lagt inn noen slike begrensninger i programmet. Du må derfor selv vurdere dette, ut fra de forskjeller mellom brutto og effektive tverrsnittsdata som du finner beregningene.

# **Torsjonsknekking**

Torsjonsknekking regnes etter samme formler som bøyeknekking.  $\bar{\lambda}$  fra bøyeknekkingen erstattes med  $\bar{\lambda}_T$ , som regnes ut på samme måte, men med en annen kritisk knekklast. Verdien til  $a$ (ekvivalent formfeilsfaktor) hentes fra tabellene 6.1. og 6.2 i EC3-1-1, normalt ved bruk av verdiene for z-z. Hvis derimot ren knekking i y-retning er kritisk risikerer man at z-z kurven blir for konservativ for I-profiler. Det er derfor lagt inn en regel som sier at dersom  $N_{b, Rd, y} < N_{b, Rd, z}$ ,  $N_{b, Rd, y} < N_{b, Rd, T}$ og  $N_{cr,y} = N_{cr,T}$  benyttes y-y kurven i stedet.

(Formlene i dette kapittelet relaterer seg til det globale koordinatsystemet.)

# *Kritisk knekklast*

$$
N_{cr} = \min(N_{cr,T}, N_{cr,TF})
$$

 $N_{cr,T}$  er kritisk knekklast for torsjonsknekking

 $N_{cr,TF}$  er kritisk knekklast for bøyetorsjonsknekking

$$
N_{cr,T} = \frac{A}{I_p} \left[ G I_T + E I_w \left( \frac{\pi}{L_{cr}} \right)^2 \right]
$$

$$
I_p = I_y + I_z + A(e_y^2 + e_z^2)
$$

 $N_{cr,TF}$  kan også regnes ut generelt ved å løse følgende ligningssett:

(Formlene er hentet fra P.K. Larsens bok for ståldimensjonering, men modifisert for å tilpasses forskjeller i koordinatsystem.)

$$
\begin{bmatrix} N_{cr,TF} - N_{cr,y} & 0 & e_y N_{cr,TF} \\ 0 & N_{cr,TF} - N_{cr,z} & e_z N_{cr,TF} \\ e_y N_{cr,TF} & e_z N_{cr,TF} & \frac{I_p}{A} (N_{cr,TF} - N_{cr,T}) \end{bmatrix} \begin{bmatrix} y \\ z \\ \phi \end{bmatrix} = \begin{bmatrix} 0 \\ 0 \\ 0 \end{bmatrix}
$$

 $N_{cr,y}$  og  $N_{cr,z}$  er de kritiske knekklastene fra bøyeknekking om y- og z akse.

Ligningen løses ved å finne ut når determinanten til 3x3-matrisen blir 0. Dette gir en tredjegradsligning, og den minste (reelle) løsningen på ligningen er riktig svar.

$$
\left(N_{cr,TF} - N_{cr,y}\right)\left(\left(N_{cr,TF} - N_{cr,x}\right)\left(\frac{I_p}{A}\left(N_{cr,TF} - N_{cr,x}\right)\right) - \left(e_x N_{cr,TF}\right)^2\right) + e_y N_{cr,TF} \left(-\left(N_{cr,TF} - N_{cr,x}\right)e_y N_{cr,TF}\right) = 0
$$
\n
$$
\left(N_{cr,TF} - N_{cr,y}\right)\left(N_{cr,TF} \frac{I_p}{A}N_{cr,TF} - N_{cr,x} \frac{I_p}{A}N_{cr,TF} - N_{cr,x} \frac{I_p}{A}N_{cr,TF} + N_{cr,x} \frac{I_p}{A}N_{cr,TF} + N_{cr,x} \frac{I_p}{A}N_{cr,TF} - e_z^2 N_{cr,TF}^2\right) - e_y N_{cr,TF}e_y N_{cr,TF} N_{cr,TF} + e_y N_{cr,TF} e_y N_{cr,TF} N_{cr,TF} N_{cr,TF} = 0
$$
\n
$$
\frac{I_p}{A} N_{cr,TF}^3 - \frac{I_p}{A} N_{cr,TF} N_{cr,TF} + N_{cr,x} \frac{I_p}{A} N_{cr,TF} + N_{cr,x} \frac{I_p}{A} N_{cr,TF} + N_{cr,x} \frac{I_p}{A} N_{cr,TF} + N_{cr,x} N_{cr,TF} + N_{cr,x} N_{cr,x} \frac{I_p}{A} N_{cr,TF} - N_{cr,x} N_{cr,x} \frac{I_p}{A} + N_{cr,x} e_z^2 N_{cr,TF}^2 - e_z^2 N_{cr,x}^2 + e_z^2 N_{cr,x} \frac{I_p}{A} + N_{cr,x} e_z^2 N_{cr,x}^2 - e_z^2 N_{cr,x}^2 + N_{cr,x} \frac{I_p}{A} N_{cr,x} \frac{I_p}{A} N_{cr,x} \frac{I_p}{A
$$

Ligningen blir til slutt:

$$
\left(\frac{l_p}{A}-e_z^2-e_y^2\right)N_{cr,TF}^3+\left(e_z^2N_{cr,y}+e_y^2N_{cr,z}-\frac{l_p}{A}\left(N_{cr,T}+N_{cr,z}+N_{cr,z}\right)\right)N_{cr,TF}^2+\frac{l_p}{A}\left(N_{cr,y}N_{cr,z}+N_{cr,y}N_{cr,T}+N_{cr,z}N_{cr,T}\right)N_{cr,TF}-\frac{l_p}{A}N_{cr,y}N_{cr,z}N_{cr,T}=0
$$

Eller mer leselig

$$
C_1 N_{cr,TF}^3 + C_2 N_{cr,TF}^2 + C_3 N_{cr,TF} + C_4 = 0
$$

der

$$
C_1 = 1 - \frac{A}{I_p} (e_z^2 + e_y^2)
$$

$$
C_2 = \frac{A}{I_p} (e_z^2 N_{cr,y} + e_y^2 N_{cr,z}) - N_{cr,T} - N_{cr,z} - N_{cr,y}
$$

![](_page_65_Picture_2.jpeg)

$$
C_3 = N_{cr,y}N_{cr,z} + N_{cr,y}N_{cr,T} + N_{cr,z}N_{cr,T}
$$

$$
C_4 = -N_{cr,y}N_{cr,z}N_{cr,T}
$$

#### $e_y$  og  $e_z$  er avstand fra tyngdepunkt til skjærsenter i henholdsvis y og z-retning.

Dersom du velger å se bort fra knekking (ved å sette knekklengden til 0) i en av de tre «retningene», eller du har symmetri som gjør at knekking i én av retningene er frikoblet, reduseres ligningen til en 2. grads ligning:

*Merk: Dersom det er symmetri om z-aksen er det knekking om y-aksen som er frikoblet, og omvendt.*

Dersom  $L_{cr,y} = 0$  eller  $e_y = 0$ :

$$
\left(1 - e_z^2 \frac{A}{I_p}\right) N_{cr,TF}^2 - \left(N_{cr,z} + N_{cr,T}\right) N_{cr,TF} + N_{cr,z} N_{cr,T} = 0
$$

Dersom  $L_{cr,z} = 0$  eller  $e_z = 0$ :

$$
\left(1 - e_y^2 \frac{A}{I_p}\right) N_{cr,TF}^2 - \left(N_{cr,y} + N_{cr,T}\right) N_{cr,TF} + N_{cr,y} N_{cr,T} = 0
$$

Dersom  $L_{cr,T} = 0$ :

$$
N_{cr,TF}^2 - (N_{cr,y} + N_{cr,z})N_{cr,TF} + N_{cr,y}N_{cr,z} = 0
$$

Dersom du som bruker velger å se bort fra minst 2 av de 3 knekkformene er det ikke behov for å kontrollere «kombinasjonen» av den siste som gjenstår. Normalt kommer dette av at man har regnet statikken med 2. ordens teori, og da setter  $L_{cr,y} = L_{cr,z} = 0.$ 

![](_page_65_Picture_368.jpeg)

#### *Torsjonsknekking for utkragere*

Utkragere kan regnes på samme måte som for indre felt, der  $k_w = 2.0$  i normaltilfellet, og  $L_{cr,T} =$  $k_w L$ .  $L_{cr,T}$ , kan overstyres manuelt om ønskelig.

![](_page_66_Picture_2.jpeg)

# **Momentkurver**

Beregningene av både vipping og interaksjon har behov for å vite noe om momentkurvens form for staven som tverrsnittet er en del av. Momentkurvene angis av brukeren under fanen «Interaksjon og vipping» i vinduet for snittkrefter, og er kort beskrevet i dette kapittelet.

For interaksjonskontroll må det angis momentkurve for begge aksene, samt for vipping. Kurven for vipping er i utgangspunktet identisk med kurven for den av de to førstnevnte som er den sterke aksen, men kan overstyres. Eksempelvis dersom det finnes fastholdninger mot vipping langs bjelken.

For beregning av  $M_{cr}$  ved vipping angis en egen momentkurve. Denne er basert på kurven for vipping som allerede er nevnt, men det er større begrensning på momentverdiene ( $M_{\nu}$  ,  $M_{m}$  ,  $M_{h}$ ) fordi tabell I.3 og I.4 i EC9-1-1 kun støtter veldig enkle lastmodeller. Denne momentkurven kan også overstyres.

Man kan velge mellom tre hovedtyper momentfordeling, som kan justeres med momentverdier i endene og på midten. På denne måten dekkes de ulike momentkurvene som er gitt i teorigrunnlaget.

### *Teorigrunnlag*

I interaksjonskontroll er tabell A.2 og tabell B.3 i EC3-1-1 relevante. For interaksjon i branndimensjonering er det figur 4.2 i EC3-1-2 som skal brukes. I vippeberegning er både tabell 6.6 i EC3-1-1 og tabell I.1 til I.4 i EC9-1-1 relevante.

# **Vipping**

Forutsetninger for beregning av vipping:

- Þ Vipping blir beregnet etter avsnitt 6.3.2.2 i EC3-1-1.
	- I-profiler er spesialbehandlet i standarden og regnes etter punkt 6.3.2.3 i stedet. Det er mulig å legge inn et valg i GUI for å overstyre dette slik at 6.3.2.2 blir brukt også for I-profiler. (Det gir i så fall et mer konservativt resultat, men bør brukes for slanke profiler.)
- D Asymmetriske profiler (inkluderer også doble L-profiler) blir ikke kontrollert for vipping
- Beregning av kritisk vippemoment gjøres i henhold til EC9-1-1, tillegg I. Dette forutsetter egentlig symmetri om svak akse. Programmet regner uansett, også når det ikke er symmetri om svak akse, men det gis da en advarsel om dette. (Gjelder spesielt for U-tverrsnitt, men også for spesielle geometrier på T, Hatt og enkeltsymmetriske I-profiler.)
- Vipping blir ikke beregnet hvis  $\bar\lambda_{LT} \le \bar\lambda_{LT,0}$  eller hvis $\frac{M_{Ed}}{M_{cr}} \le \bar\lambda_{LT,0}^2$ , eller hvis man kun har moment om svak akse.
- Vipping blir heller ikke regnet dersom  $I_y = I_z$ , ellers regnes vipping for  $M_z$  når  $I_z > I_y$  og  $M_y$ når  $I_y > I_z$ .

$$
n_{LT} = \frac{M_{Ed}}{M_{b, Rd}}
$$

![](_page_67_Picture_2.jpeg)

Merk: I disse kontrollene vurderes vipping alene, da med  $N_{Ed} = 0$ , og følgelig er derfor  $M_{Ed}$  i formelen over *uten* eventuelle tilleggsmomenter fra eksentrisitet i klasse 4.

$$
M_{b, Rd} = \begin{cases} \frac{\chi_{LT} W_{pl,y} f_y}{\gamma_{M1}} & \text{for trersnitt i klasse 1 og 2} \\ \frac{\chi_{LT} W_{el,y} f_y}{\gamma_{M1}} & \text{for trersnitt i klasse 3} \\ \frac{\chi_{LT} W_{eff,y} f_y}{\gamma_{M1}} & \text{for trersnittsklasse 4} \end{cases}
$$

$$
\chi_{LT} = \frac{1}{\Phi_{LT} + \sqrt{\Phi_{LT}^2 - \beta \overline{\lambda}_{LT}^2}} \le 1.0
$$

$$
\Phi_{LT} = 0.5[1 + \alpha_{LT}(\bar{\lambda}_{LT} - \bar{\lambda}_{LT,0}) + \beta \bar{\lambda}_{LT}^2]
$$

$$
\bar{\lambda}_{LT} = \begin{cases}\n\sqrt{\frac{W_{p l, y} f_y}{M_{cr}}}\n\end{cases}
$$
 for tversnitt i klasse 1 og 2  

$$
\bar{\lambda}_{LT} = \begin{cases}\n\frac{W_{e l, y} f_y}{M_{cr}}\n\end{cases}
$$
 for tversnitt i klasse 3  

$$
\sqrt{\frac{W_{eff, y} f_y}{M_{cr}}}
$$
 for tversnitt i klasse 4

## *Tverrsnitt regnet etter 6.3.2.3*

I-profiler er spesialbehandlet i standarden og regnes etter punkt 6.3.2.3. Det er også valgt å kreve at  $I_y \geq I_z$  for at dette punktet skal kunne benyttes. Det er mulig for deg som bruker å aktivt velge bort denne spesialtilpasningen i beregningsinnstillingene.

Hvilke profiler som kan regnes etter 6.3.2.3 kan overstyres i de nasjonale tilleggene, men standardvalget er som nevnt over.

> Norsk tillegg: Som standardutgaven Svensk tillegg: Som standardutgaven Dansk tillegg: Som standardutgaven Finsk tillegg: Valsede hulprofiler med  $h /_{b} \leq 3.1$  regnes også etter 6.3.2.3. I-profiler med  $h/\overline{h} > 3.1$  må regnes etter 6.3.2.2.

Verdien for imperfeksjonsfaktoren for vipping  $a_{LT}$  er hentet fra tabell 6.3 og 6.5 i EC3-1-1.

Norsk tillegg: Som standardutgaven Svensk tillegg: Som standardutgaven Dansk tillegg: Som standardutgaven Finsk tillegg: Tabell 6.5 er modifisert. (Egendefinerte hulprofiler blir antatt kaldvalset.)

$$
\bar{\lambda}_{LT,0}=0.4
$$

Norsk tillegg: Som standardutgaven Svensk tillegg: Som standardutgaven Dansk tillegg: Som standardutgaven Finsk tillegg:  $\bar{\lambda}_{LT,0} = 0.2$  for sveiste I-profiler

$$
\beta=0.75
$$

Norsk tillegg: Som standardutgaven Svensk tillegg: Som standardutgaven Dansk tillegg: Som standardutgaven Finsk tillegg:  $\beta = 1.0$  for sveiste I-profiler

For I-profiler gjelder i tillegg følgende begrensning på  $\chi_{LT}$ :

$$
\chi_{Lt} \leq \frac{1}{\lambda_{LT}^2}
$$

For å ta hensyn til momentfordelingen mellom sideveis fastholdelsespunkter av staven blir  $\chi_{LT}$ modifisert.

$$
\chi_{LT,mod} = \frac{\chi_{LT}}{f}
$$

$$
f = 1 - 0.5(1 - k_c) \left[ 1 - 2.0(\bar{\lambda}_{LT} - 0.8)^2 \right] \le 1.0
$$

Norsk tillegg: Som standardutgaven Svensk tillegg: Som standardutgaven Dansk tillegg:  $f = 1.0$ Finsk tillegg:  $f = 1,0$ 

Verdien på  $k_c$  er avhengig av momentkurven og hentes fra tabell 6.6 i EC3-1-1. Ved momentkurver som ikke tilsvarer basistilfellene i tabellen interpoleres det mellom basistilfellene. Legg merke til at interpolert verdi ikke nødvendigvis er konservativ. Du må selv ta stilling til dette. For utkragere settes  $k_c$  til 1,0.

#### *Resterende tverrsnitt*

Alle andre profiler regnes etter punkt 6.3.2.2. I praksis gjøres dette ved å bruke beregningene fra 6.3.2.3 (beskrevet i det generelle avsnittet over), med følgende verdier:

$$
\bar{\lambda}_{LT,0} = 0.2
$$
  

$$
\beta = 1.0
$$

Verdien for imperfeksjonsfaktoren for vipping  $a_{LT}$  er hentet fra tabell 6.3 og 6.4 i EC3-1-1.

Norsk tillegg: Som standardutgaven Svensk tillegg: Som standardutgaven Dansk tillegg: Som standardutgaven Finsk tillegg: Som standardutgaven

#### *Beregning av Mcr*

M<sub>cr</sub> er det lineariserte vippingsmomentet for staven, og avhenger av innspenningsforholdene, momentvariasjonen langs staven og lastenes angrepspunkt. Denne kan beregnes på flere forskjellige

![](_page_69_Picture_2.jpeg)

måter, men EC3 gir ingen veiledning om dette. Beregningen er standarduavhengig og blir i programmet gjort etter EC9-1-1, Tillegg I.

Beregningen under er gjort for tverrsnitt med  $I_z < I_v$  (vipper ved moment om y-aksen). Prinsippet blir det samme for tverrsnitt som vipper ved moment om z-aksen, ved å bytte ut  $I_z$  med  $I_y$ , bytte  $k_y$ og  $k_z$ , samt måle  $h_s$  i andre retningen.

$$
M_{cr} = \mu_{cr} \frac{\pi \sqrt{E I_z G I_T}}{L}
$$

Beregning av  $\mu_{cr}$  er beskrevet i de neste underkapitelene.

$$
\kappa_{wt} = \frac{\pi}{k_w L} \sqrt{\frac{EI_w}{GI_T}}
$$

$$
\zeta_g = \frac{\pi z_g}{k_z L} \sqrt{\frac{EI_z}{GI_T}}
$$

$$
\zeta_j = \frac{\pi z_j}{k_z L} \sqrt{\frac{EI_z}{GI_T}}
$$

$$
z_g = z_a - z_s
$$

$$
z_j = 0.45 \psi_f h_s
$$

$$
\psi_f = \frac{I_{fc} - I_{ft}}{I_{fc} + I_{ft}}
$$

Tverrsnittsparameterne  $I_T$ ,  $I_z$  og  $I_W$  beregnes for bruttotverrsnittet også i klasse 4. Begrunnelsen er at plater som er utsatt for lokal knekking har en overkritisk kapasitet. Et areal som ikke er aktivt i spenningskontrollen kan derfor fortsatt bidra til det kritiske vippemomentet. Men dette gjelder kun for tverrsnitt hvor et begrenset område får lokal knekking. EC3 gir ikke noen anvisninger for hvor denne grensen går, og derfor er det ikke lagt inn noen slike begrensninger i programmet. Du må derfor selv vurdere dette, ut fra de forskjeller mellom brutto og effektive tverrsnittsdata som du finner i beregningene.

![](_page_69_Picture_247.jpeg)

![](_page_70_Picture_324.jpeg)

### *Beregning av μ<sub>cr</sub> for ulike stavtyper*

EC9-1-1, tillegg I, beskriver i utgangspunktet kun hvordan man skal finne  $\mu_{cr}$  for indre felt, og hvordan man skal finne den for rene utkragere med punktlast eller fordelt last. Hvordan man skal håndtere en kombinasjon, f.eks. en utkrager med en sidestøtte i den frie enden, er ikke omtalt. Programmet trenger å vite om bjelken skal regnes som utkrager med tanke på vipping, samt om momentfordelingen kommer fra en utkrager. Dette avgjøres ved å se på verdien på  $k_w$ , samt kfaktoren for sterk akse. ( $k_w > 1.0$  gjør at vi regner vipping som for en utkrager, mens  $k_v > 1.0$ (eventuelt  $k_z > 1,0$ ) gjør at momentfordelingen antas å komme fra en utkrager.

![](_page_70_Picture_325.jpeg)

Programmet bruker oppslag fra følgende tabeller for beregning av  $\mu_{cr}$ .

I denne tabellen er det en del punkter som krever litt forklaring

- Valget av om man skal anta utkrager eller indre felt avgjøres ved å se på k-faktoren for knekking. Dersom den er større enn 1,0 antas utkrager for den aktuelle aksen.
- Ved utkrager om y og indre felt om z, vipper staven som et indre felt (ettersom hele kapittelet omtaler staver med  $I_y > I_z$ ). Beregningsmessig blir det altså riktig å bruke tabell I.1 og I.2, men siden momentfordelingskurven for punktlast og fordelt last på en utkrager er ulik de som finnes i tabell I.2 er denne ikke aktuell. Punktlast kan sees på som et spesialtilfelle av en lineær fordeling, mens fordelt last regnes konservativt som en lineær fordeling. Tabell I.1 benyttes derfor for alle tilfeller.
- $\blacktriangleright$ Ved indre felt om y og utkrager om z, vipper staven som en utkrager, mens momentfordelingskurven kommer fra et indre felt. Denne kurvetypen er ikke dekket av tabell I.3 og I.4, og man har derfor ingen formelverk for å regne på det. Programmet støtter derfor ikke denne kombinasjonen, med unntak av for konstant momentfordeling. (Se neste punkt)

![](_page_71_Picture_2.jpeg)

 $\blacktriangleright$ En utkrager med en generell lineær momentfordeling er ikke dekket av standarden, men dersom det er konstant momentfordeling kan man regne utkrageren som en dobbelt så lang fritt opplagt bjelke, altså etter tabell I.1. Dette gir samme kritiske vippemoment.

Disse beregningsmåtene stiller visse krav til stavens k-faktorer. Dersom disse kravene ikke er oppfylt gir programmet en advarsel som sier at man selv må ta stilling til om  $M_{cr}$  er korrekt. Kravene er listet opp i tabellen under.

![](_page_71_Picture_463.jpeg)

## *Beregning av*  $\mu_{cr}$  *etter tabell I.1 og I.2 (indre felt)*

For indre felt (fritt opplagt, fast innspent, eller lignende) blir M<sub>cr</sub> beregnet ved å finne tre C-faktorer og bruke dem til å beregne  $\mu_{cr}$ . (Det samme gjelder for konstant moment på utkragere, da disse blir regnet som et dobbelt så langt indre felt.)

$$
\mu_{cr} = \frac{C_1}{k_z} \left[ \sqrt{1 + \kappa_{wt}^2 + (C_2 \zeta_g - C_3 \zeta_j)^2} - (C_2 \zeta_g - C_3 \zeta_j) \right]
$$

![](_page_71_Picture_464.jpeg)

Ved fritt opplagt bjelke og lineært varierende last hentes verdiene for  $C_1$  og  $C_3$  fra tabell I.1 i EC9-1-1. Her er  $k_y$  og  $k_w$  lik 1,0. Verdiene på  $C_1$  og  $C_3$  er avhengig av momentkurvens form samt forholdet mellom vippelengde og geometrisk lenge (kz). I tillegg er  $C_1$  avhengig av  $\kappa_{wt}$ .  $C_3$  er i tillegg avhengig av tverrsnittets enkeltsymmetri faktor ( $\psi_f$ ).

$$
C_{1} = \begin{cases} C_{1,0} + (C_{1,1} - C_{1,0})\kappa_{wt} \le C_{1,1} & \kappa_{wt} = 0\\ C_{1,0} & \kappa_{wt} \ge 1 \end{cases}
$$

$$
\psi_{f} = \frac{I_{fc} - I_{ft}}{I_{fc} + I_{ft}}
$$

Ved fritt opplagt stav, og fordelt last eller punktlast på midten, hentes verdiene for  $C_1$ ,  $C_2$  og  $C_3$  i øverste del av tabell I.2. Her er k<sub>v</sub> lik 1,0 mens k<sub>z</sub> og k<sub>w</sub> kan variere. Verdiene på C<sub>1</sub>, C<sub>2</sub> og C<sub>3</sub> er avhengig av momentkurvens form samt forholdet mellom vippelengde og geometrisk lenge (kz) og
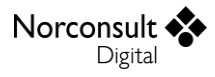

hvelvingsinnspenningen i stavens ender. I tillegg er  $C_1$  avhengig av  $\kappa_{wt}$ .  $C_2$  og  $C_3$  er i tillegg avhengig av tverrsnittets enkeltsymmetri faktor ( $\psi_{\mathrm{f}}$ ).

Ved fast innspent stav, og fordelt last eller punktlast på midten hentes verdiene for  $C_1$ ,  $C_2$  og  $C_3$  i nederste del av tabell I.2. Her er k<sub>v</sub> 0,5 mens k<sub>z</sub> og k<sub>w</sub> kan variere. Verdiene på C<sub>1</sub>, C<sub>2</sub> og C<sub>3</sub> er avhengig av momentkurvens form samt forholdet mellom vippelengde og geometrisk lenge (k<sub>z</sub>) og hvelvingsinnspenningen i stavens ender. I tillegg er  $C_1$  avhengig av  $\kappa_{wt}$ .  $C_2$  og  $C_3$  er i tillegg avhengig av tverrsnittets enkeltsymmetri faktor ( $\psi_{\mathrm{f}}$ ).

#### *Merk: Det er brukt lineær flerdimensjonal interpolasjon.*

#### *Beregning av*  $\mu_{cr}$  *etter tabell I.3 og I.4 (utkrager)*

For utkragere med punktlast eller fordelt last hentes verdien for  $\mu_{cr}$  direkte ved interpolasjon i tabell I.3 eller I.4 i EC9-1-1. Man benytter altså ingen C-faktorer i denne beregningen.

Følgende prinsipper ligger til grunn for valg av  $\mu_{cr}$ :

- $\kappa_{wto}$ ,  $\zeta_{j0}$ ,  $\zeta_{g0}$  finner man på samme måte som  $\kappa_{wt}$ ,  $\zeta_j$  og  $\zeta_q$  for indre felt, bare uavhengig av  $k_w$ ,  $k_y$  og  $k_z$ .
	- Dersom  $\kappa_{wto} > 4$ , eller  $\zeta_{g0} > 4$  eller  $\zeta_{j0} < -4$  benytters det lineær interpolasjon fra de to nærmeste verdiene man har. For disse intervallene har man egentlig ikke verdier på  $\mu_{cr}$ , men plot av utviklingen i tabellene I.3 og I.4 viser at disse vurderingene er på konservativ side. For  $\kappa_{w\ell 0} > 4$  er det dessuten veldig sjelden at vipping blir dimensjonerende.
	- Dersom  $\zeta_{q0}$  < −4 benyttes verdien man finner for  $\zeta_{q0} = -4$
	- Dersom  $\zeta_{i0} > 4$  benyttes verdien man finner for  $\zeta_{i0} = 4$
- $\blacktriangleright$   $k_w$ ,  $k_v$  og  $k_z$  påvirker ikke resultatene, og antas alltid lik 2,0 for utkragere. (I henhold til tabell I.3 og I.4)
- Valg av formen på momentkurven er inndata som for indre felt
	- Ved punktlast, benyttes en tredimensjonal ikke-lineær interpolasjon i tabell I.3 for å finne  $\mu_{cr}$
	- Ved jevnt fordelt last benyttes en tredimensjonal ikke-lineær interpolasjon i tabell I.4.

### **Interaksjon**

Dette avsnittet omhandler interaksjon mellom bøyning og trykk med hensyn på stabilitet.

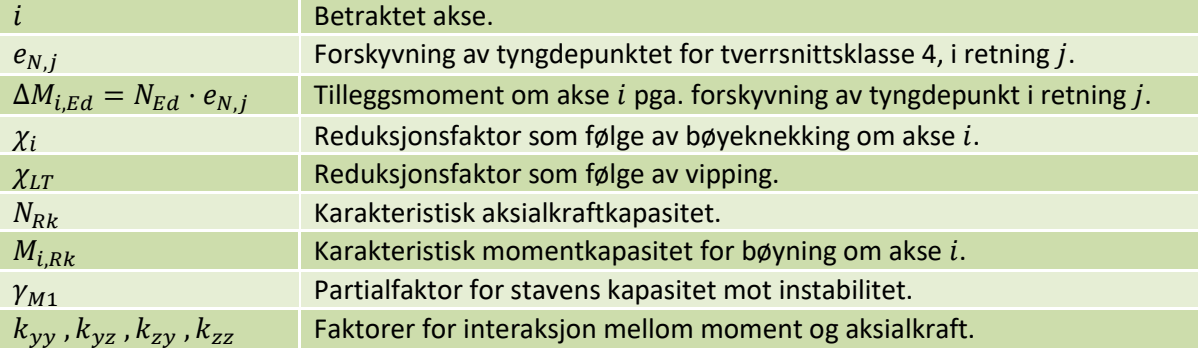

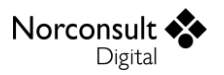

Forutsetninger for interaksjonsberegningen:

- $\blacktriangleright$ Interaksjon blir kontrollert i henhold til avsnitt 6.3.3 i EC3-1-1. Avsnittet er utformet med tanke på dobbeltsymmetriske tverrsnitt.
- **For enkeltsymmetriske og asymmetriske tverrsnitt brukes også 6.3.3, men det gis advarsel** om at dette ikke er en optimal løsning og at resultatene må vurderes i hvert tilfelle.
- **For enkeltsymmetriske tverrsnitt kan 6.3.4 brukes for knekking ut av planet og vipping. Det** er ikke mulighet for å ta hensyn til knekking i planet (om vertikal akse). Dette er ikke implementert i programmet.
- Det skilles mellom tverrsnitt som er følsomme for tverrsnittsendringer (for eks. åpne tverrsnitt) og de som ikke er det (for eks. hule sirkulære).
- $\blacktriangleright$ Interaksjonsformlene er basert på en modell av en ett-felts, gaffellagret stav med eller uten punktvis sideveis fastholdelse, som er påkjent av trykkrefter, endemomenter og/eller tverrlaster.
- Interaksion kontrolleres ikke dersom minst to av snittkreftene trykkraft, moment om sterk akse og moment om svak akse er tilstede. (Dette innebærer at man kan få beregnet interaksjon selv om hverken knekking eller vipping blir kontrollert, og/eller man kan få resultater på knekking eller vipping uten at interaksjon blir kontrollert.)
- $\blacktriangleright$ Interaksjonskontroll kan ikke gjennomføres for utkragere som er utsatt for kombinert knekking og vipping.

#### *Kontroll i EC 3-1-1*

Staver utsatt for kombinert bøyning og trykkraft må oppfylle ligning (6.61) og (6.62) i EC3-1-1. Eurokode forutsetter at y-aksen er den sterke aksen og at vipping oppstår pga. moment om denne.

Interaksjon etter formel (6.61), med y-aksen som sterk akse:

$$
utn_1 = \frac{N_{Ed}}{\frac{\chi_y N_{Rk}}{\gamma_{M1}}} + k_{yy} \frac{M_{y,Ed} + \Delta M_{y,Ed}}{\chi_{LT} \frac{M_{y,Rk}}{\gamma_{M1}}} + k_{yz} \frac{M_{z,Ed} + \Delta M_{z,Ed}}{\frac{M_{z,Rk}}{\gamma_{M1}}} \le 1.0
$$

Interaksjon etter formel (6.62), med y-aksen som sterk akse:

$$
utn_2 = \frac{N_{Ed}}{\frac{\chi_z N_{Rk}}{\gamma_{M1}}} + k_{zy} \frac{M_{y,Ed} + \Delta M_{y,Ed}}{\chi_{LT} \frac{M_{y,Rk}}{\gamma_{M1}}} + k_{zz} \frac{M_{z,Ed} + \Delta M_{z,Ed}}{\gamma_{M1}} \le 1.0
$$

Når interaksjon skal kontrolleres i programmet må man ta hensyn til at staven kan vippe både for moment om y-aksen og z-aksen, avhengig av hvilken akse som har størst treghetsmoment. Derfor er det valgt å bruke benevnelsene «s» for sterk og «w» for svak i stedet for «y» og «z» som brukes i EC3-1-1, slik at man kan skrive ett sett programmeringsvennlige ligninger som gjelder for begge tilfellene.

$$
I_y \ge I_z \to y \text{ er sterk}
$$
  

$$
I_y < I_z \to z \text{ er sterk}
$$

Interaksjon etter formel 6.61:

$$
utn_1 = \frac{N_{Ed}}{\frac{\chi_s N_{Rk}}{\gamma_{M1}}} + k_{ss} \frac{M_{s,Ed} + \Delta M_{s,Ed}}{\chi_{LT} \frac{M_{s,Rk}}{\gamma_{M1}}} + k_{sw} \frac{M_{w,Ed} + \Delta M_{w,Ed}}{\frac{M_{w,Rk}}{\gamma_{M1}}} \le 1.0
$$

Interaksjon etter formel 6.62:

$$
utn_2 = \frac{N_{Ed}}{\frac{\chi_w N_{Rk}}{\gamma_{M1}}} + k_{ws} \frac{M_{s,Ed} + \Delta M_{s,Ed}}{\chi_{LT} \frac{M_{s,Rk}}{\gamma_{M1}}} + k_{ww} \frac{M_{w,Ed} + \Delta M_{w,Ed}}{\frac{M_{w,Rk}}{\gamma_{M1}}} \le 1.0
$$

Alle resultatene presenteres dog vha. y og z så det er viktig å være klar over at dersom z er den sterke aksen blir bildet snudd på hodet:

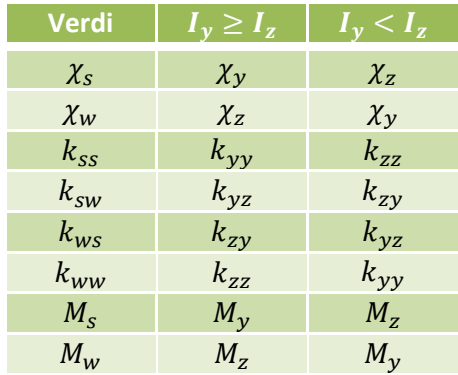

Det nasjonale tillegget avgjør hvilke metoder som kan benyttes. Standardutgaven tillater bruk av både tillegg A og tillegg B.

> Norsk tillegg: Som standardutgaven Svensk tillegg: Kun tillegg A kan brukes Dansk tillegg: Som standardutgaven Finsk tillegg: Som standardutgaven

### *Reduksjonsfaktorer for bøyning ( og )*

Reduksjonsfaktorene som følge av bøyeknekking skal ta hensyn til bøyetorsjonsknekking på samme måte som nevnt i avsnitt om torsjonsknekking. Det vil si at i interaksjonsformelene skal reduksjonsfaktoren for bøyning om de to aksene også ta hensyn til bøyetorsjonsknekning, avhengig av symmetrien til tverrsnittet.

For å ta hensyn til den ugunstige effekten av torsjonsknekking i interaksjonen, er det nødvendig å modifisere  $\chi$ ,  $N_{cr}$  og  $\lambda$  for én eller begge aksene (y og z) med tilsvarende T- og TF-verdier. Metoden under benyttes for å avgjøre hvilke(n) akse som skal påvirkes, og verdiene for aksen(e) settes da til den mest kritiske av aksens egen verdi, T- og TF-verdien. (F.eks.  $\chi_{\nu} = \min(\chi_{\nu}, \chi_{T}, \chi_{TF})$  dersom yaksen skal modifiseres.)

- 1) Hvis  $e_v \neq 0$  (asymmetrisk om z-aksen): Verdiene fra T og TF skal med i y-verdiene.
- 2) Hvis  $e_z \neq 0$  (asymmetrisk om y-aksen): Verdiene fra T og TF skal med i z-verdiene.
- 3) Hvis hverken tilfelle 1 eller 2 slår til (dobbeltsymmetri,  $e_y = e_z = 0$ ): Finn den mest kritiske aksen, og ta med T og TF verdier på denne aksen. Den kritiske aksen avgjøres ved å se på:
	- a) Først  $\chi_y$  og  $\chi_z$ . Lavest verdi angir kritisk akse.
	- b) Hvis verdiene i punkt a. er like, sjekk på  $N_{cr,y}$  og  $N_{cr,z}$ . Lavest verdi angir kritisk akse.

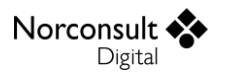

- c) Hvis verdiene i punkt b. er like, sjekk på  $I_y$  og  $I_z$ . Lavest absoluttverdi angir kritisk akse.
- d) Hvis verdiene fortsatt er like antas z-aksen som kritisk akse ( $\chi$ <sub>z</sub> blir modifisert).

### *Sirkulære tverrsnitt (og enkeltsymmetriske og asymmetriske tverrsnitt)*

På s. 254 i læreboka Dimensjonering av stålkonstruksjoner<sup>5</sup> nevnes:

*Forutsetningen for summasjon av bøyespenninger fra*  $M_{v,Ed}$  *og*  $M_{z,Ed}$  *er at de maksimale normalspenningene fra de to opptrer i samme punkt, noe som er tilfelle for I- og RHS-profiler. For et*  sirkulært tverrsnitt derimot er spenningen på grunn av  $M_{z, Ed}$  lik null i de punktene hvor spenningen *fra*  $M_{\nu, Ed}$  *har sitt maksimum. Dette kan løses ved å beregne resultanten av de to momentkomponentene.*

Med unntak av sirkulære tverrsnitt oppfyller alle de dobbeltsymmetriske tverrsnittene i programmet, og U-tverrsnitt, forutsetningen om at de maksimale bøyespenningene opptrer i samme punkt. For alle andre tverrsnitt kan forutsetningen være feil, avhengig av fortegnet til momentene, og for sirkulære tverrsnitt er forutsetningen alltid feil. Det er valgt å beregne enkeltsymmetriske og asymmetriske tverrsnitt på samme måte som dobbeltsymmetriske og heller vise en advarsel om at det er forutsatt dobbeltsymmetri.

Siden sirkulære tverrsnitt ikke vipper og ikke får tilleggsmomenter på grunn av forskyvning av tyngdepunktet for klasse 4 blir interaksjonsformlene forenklet. For øvrig er ikke ISY Design laget for å beregne sirkulære hulltverrsnitt i klasse 4.

Siden tverrsnittsegenskapene er like i alle retninger er det ikke behov for å skille mellom sterk og svak akse, og derfor brukes y og z i formlene her. Det eneste som vil skille sterk akse og svak akse er hvilken momentfordeling og knekklengde de har.

Dersom momentfordeling og knekklengde er ulik for aksene brukes følgende interaksjonsformler:

Interaksjon etter formel 6.61:

$$
utn_1 = \frac{N_{Ed}}{\frac{\chi_y N_{Rk}}{\gamma_{M1}}} + k_{yy} \frac{M_{y,Ed}}{\frac{M_{Rk}}{\gamma_{M1}}} + k_{yz} \frac{M_{z,Ed}}{\frac{M_{Rk}}{\gamma_{M1}}} \le 1.0
$$

Interaksjon etter formel 6.62:

$$
utn_2 = \frac{N_{Ed}}{\frac{\chi_z N_{Rk}}{\gamma_{M1}}} + k_{zy} \frac{M_{y,Ed}}{\frac{M_{Rk}}{\gamma_{M1}}} + k_{zz} \frac{M_{z,Ed}}{\frac{M_{Rk}}{\gamma_{M1}}} \le 1.0
$$

**.** 

<sup>5</sup> «Dimensjonering av stålkonstruksjoner», 2. utgave, av prof. Per Kristian Larsen, Fagbokforlaget Vigmostad & Bjørke AS, 2015.

### *Optimalisering for sirkulære tverrsnitt*

Dersom momentfordeling og knekklengder er identiske for begge akser så vil interaksjonsfaktorene bli parvis like ( $k_{yy} = k_{zz}$  og  $k_{yz} = k_{zy}$ ) for tverrsnitt i klasse 3 og 4 i både tillegg A og B (med unntak av at  $k_{zv} = 0.8k_{vv}$ ). I dette tilfellet benyttes ligningene under. Interaksjonsfaktorene som er benyttet er  $k_{yy}$  og  $k_{zz}$  fordi disse er mer konservative enn  $k_{yz}$  og  $k_{zy}$ .

Interaksjon etter formel (6.61):

$$
utn_1 = \frac{N_{Ed}}{\frac{\chi_y N_{Rk}}{\gamma_{M1}}} + k_{yy} \frac{\sqrt{M_{y,Ed}^2 + M_{z,Ed}^2}}{\frac{M_{Rk}}{\gamma_{M1}}} \le 1.0
$$

Interaksjon etter formel (6.62):

$$
utn_2 = \frac{N_{Ed}}{\frac{\chi_z N_{RK}}{\gamma_{M1}} + k_{zz} \frac{\sqrt{M_{y,Ed}^2 + M_{z,Ed}^2}}{\gamma_{M1}}} \le 1.0
$$

#### *Tilfeller der interaksjonskontroll er helt eller delvis uaktuelt*

Dersom aksialkraften er strekk, og det er momenter slik at kontroll er nødvendig, blir interaksjonskontrollen utført med  $N_{Ed} = 0$ . På denne måten blir vipping og toakset moment kontrollert. Faktoren  $n_{pl}$  for klasse 1 og 2 i tillegg A er unntaket, her brukes den faktiske størrelsen til strekkrafta i beregningene.

I tillegg gjelder egne begrensninger for utkragere, som beskrevet i avsnitt «*Interaksjonskontroll av utkragere*».

#### *Torsjonsknekking, og spesialbehandling av 2. ordens analyse*

I interaksjonen inkluderes alle former for stabilitetskontroll som er angitt i inndata. Ståltverrsnitt har i utgangspunktet ingen relasjon til om statikken er regnet med 1. eller 2. ordens analyse, men likevel gjenspeiler dette seg i knekklengdene om y- og z-aksen ( $L_{cr,y}$  og  $L_{cr,z}$ ), ved at de er 0 når statikken er regnet med 2. ordens analyse. Dette fører naturlig nok til at de ikke inkluderes i interaksjonen, siden  $N_{cr} = \infty$  når knekklengden er 0. Programmet inkluderer likevel torsjonsknekkingen uansett, med mindre  $N_{cr,T}$  også er satt til 0 manuelt av brukeren. Dette for å få med effekten av torsjonsknekking i interaksjonen dersom denne er av betydning. Hvis man mener at man kan se bort ifra torsjonsknekking for den aktuelle konstruksjonen, er det bare for bruker å sette  $N_{cr,T} = 0$ .

#### *Interaksjonskontroll av utkragere*

Dersom minst en av aksene (y- eller z-) regnes som utkrager ( $k_v > 1$  eller  $k_z > 1$ ) er det i utgangspunktet ingenting i standarden som sier hvordan man skal regne interaksjon mellom knekking og vipping (reglene der bygger på en fritt opplagt bjelke). Dette er derfor ikke støttet av programmet.

Hvis man derimot kan se bort ifra enten knekking eller vipping, er det likevel mulig å regne i henhold til standarden. Det er derfor definert et sett kriterier for når det er nødvendig å inkludere knekking

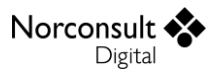

og/eller vipping. Dersom både vipping og knekking (bøyeknekking og/eller torsjonsknekking) må inkluderes gis feilmeldingen «*Interaksjon i stabilitetskontrollen kan ikke gjennomføres for utkragere når både knekking og vipping er relevant*».

Reglene i EC-3-1-1, henholdsvis punkt 6.3.1.2 (4) for knekking og 6.3.2.2 (4) for vipping blir brukt for å avgjøre disse kan kontrolleres enkeltvis, mens interaksjonen mellom dem blir i utgangspunktet alltid kontrollert. For å avgjøre om disse er relevante i interaksjonskontrollen ser vi derfor på inngående krefter. Dersom enten moment om sterk akse eller normalkraften er 0, kan interaksjonskontrollen utføres også for utkragere. Ellers gis nevnte feilmelding.

Så lenge programmet kan beregne interaksjon (enten knekking eller vipping kan sees bort fra) bruker programmet formel (6.61) og (6.62) samt tillegg A, B eller brannstandarden som vanlig.

### *Tillegg A*

#### *Interaksjonsfaktorer ()*

Interaksjonsfaktorene blir beregnet etter tabell A.1 i EC3-1-1.

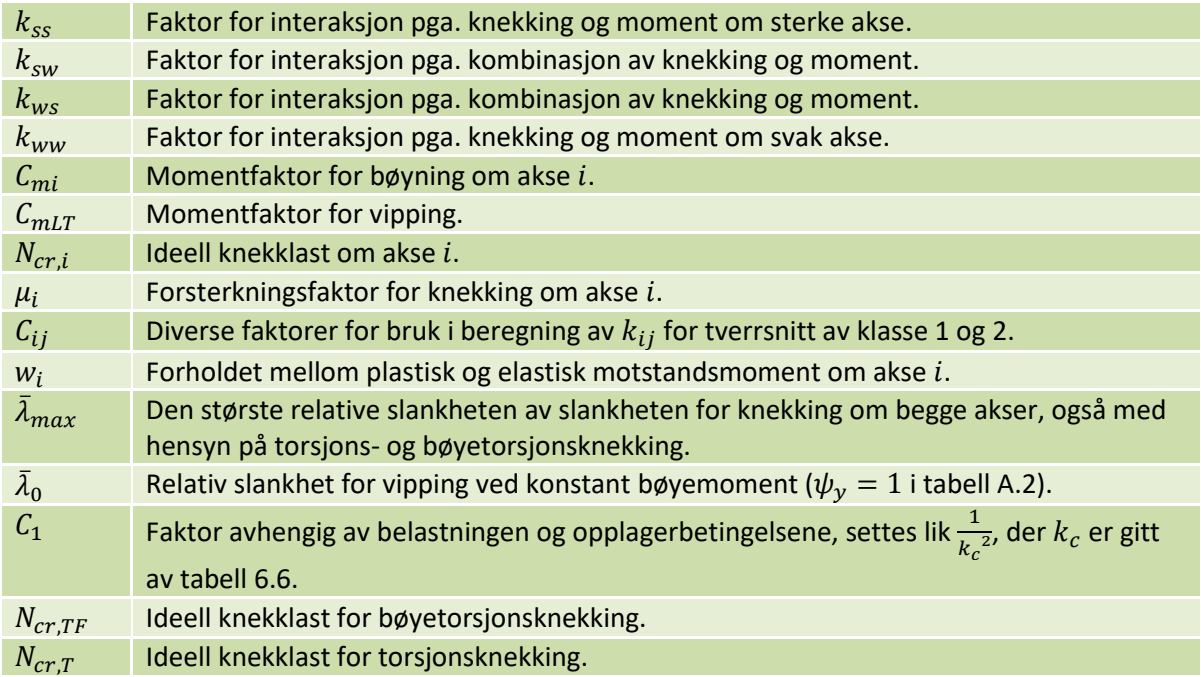

 $N_{c T T F}$  settes lik  $N_{c T T}$  for dobbeltsymmetriske profiler siden  $N_{c T T F}$  er udefinert.

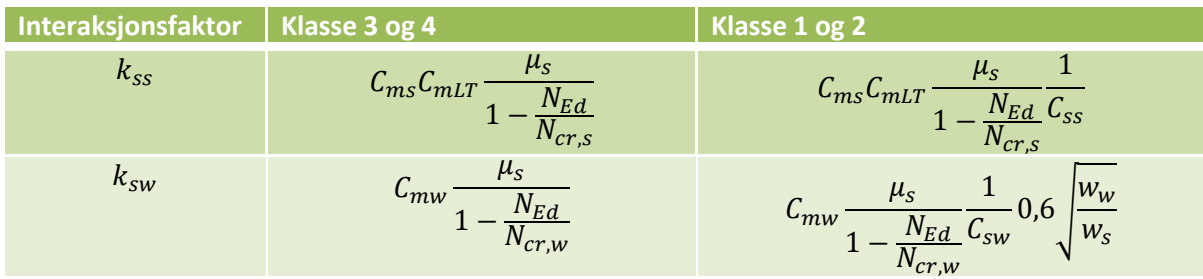

 $\overline{1}$ 

Norconsult  $\underset{\text{Digital}}{\underbrace{\text{N}}\bullet}$ 

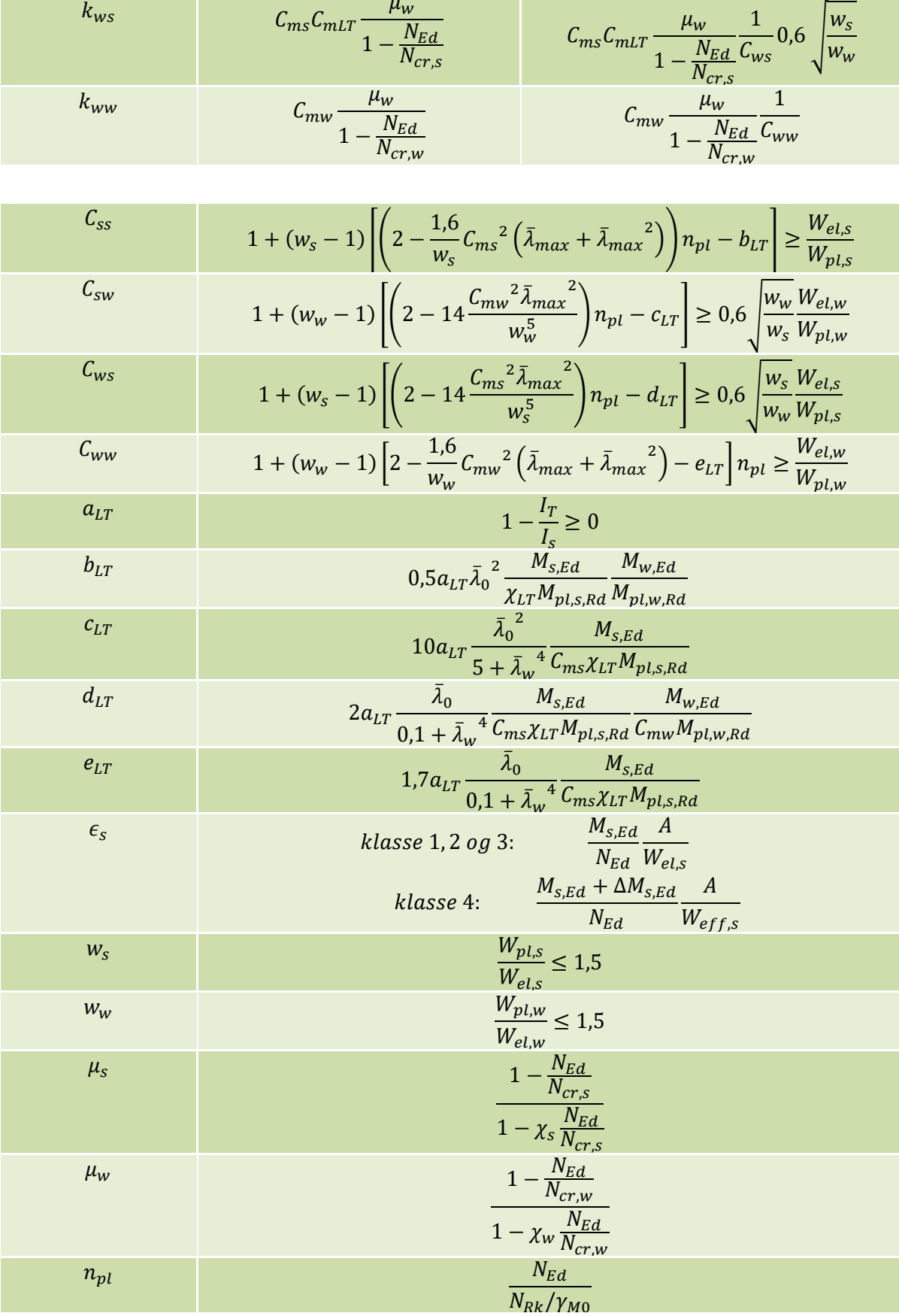

Grense for slankhet for bestemmelse av  $\mathcal{C}_{mi}$ -faktorer:

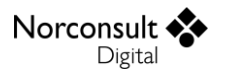

$$
\bar{\lambda}_{0,limit} = 0.2\sqrt{C_1} \cdot \sqrt[4]{\left(1 - \frac{N_{Ed}}{N_{cr,w}}\right)\left(1 - \frac{N_{Ed}}{N_{cr,TF}}\right)}
$$

Dersom bøyetorsjonsknekking ikke er aktuelt, er  $\frac{N_{Ed}}{N_{cr,TF}}$ den største utnyttelsen av de 3 andre knekkformene.

 $C_{mi}$ -faktorer:

$$
\bar{\lambda}_0 \leq \bar{\lambda}_{0,limit} \rightarrow \begin{cases} C_{ms} & C_{ms,0} \\ C_{mw} & C_{mw,0} \\ C_{mLT} & 1,0 \end{cases}
$$

$$
\bar{\lambda}_0 > \bar{\lambda}_{0,limit} \rightarrow \begin{cases} C_{ms} & C_{ms,0} + \left(1 - C_{ms,0}\right) \frac{\sqrt{\epsilon_s} a_{LT}}{1 + \sqrt{\epsilon_s} a_{LT}} \\ C_{mw} & C_{mw,0} \\ C_{mLT} & C_{ms}^2 \frac{a_{LT}}{\sqrt{\left(1 - \frac{N_{Ed}}{N_{cr,w}}\right)\left(1 - \frac{N_{Ed}}{N_{cr,T}}\right)}} \ge 1 \end{cases}
$$

#### *Ekvivalente momentfaktorer (C<sub>mi 0</sub>)*

De ekvivalente momentfaktorene for tillegg A ( $C_{m y,0}$  og  $C_{m z,0}$ ) blir beregnet etter tabell A.2 i tillegg A i EC3-1-1. I beregninga av disse faktorene inngår et dimensjonsløst forhold mellom største utbøying og største moment i staven som tverrsnittet er en del av:

$$
k'_{i} = \frac{EI_{i}|\delta_{x}|}{L^{2}|M_{i,Ed}(x)|}
$$

$$
C_{mi,0} = 1 + \left(\frac{\pi^2 EI_i |\delta_x|}{L^2 |M_{i,Ed}(x)|} - 1\right) \cdot \frac{N_{Ed}}{N_{cr,i}} = 1 + (\pi^2 \mathbf{k}'_i - 1) \cdot \frac{N_{Ed}}{N_{cr,i}}
$$

*MERK: Den ideelle knekklasten, om aksen i, som inngår i C<sub>mi.0</sub> er upåvirket av bøyetorsjonsknekking i programmet. I realiteten er den nok ikke det, men det antas at det ikke har stor betydning for interaksjonsfaktorene. Dessuten skal det mye til for at dobbeltsymmetriske tverrsnitt har lavere ideell knekklast for bøyetorsjonsknekking enn for rein knekking. Enkeltsymmetriske tverrsnitt er ikke tilpasset til interaksjonsformlene i standarden og derfor har det lite å si om det brukes en feilaktig verdi for N<sub>cr,i</sub>*.

Momentfordeling som gis av inn via brukergrensesnittet dekomponeres deretter i deler som utbøyingen enkelt kan beregnes for. I figuren under representerer det grønne diagrammet en typisk brukerinput, mens de resterende momentdiagrammene er dekomposisjonen.

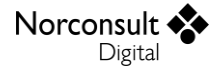

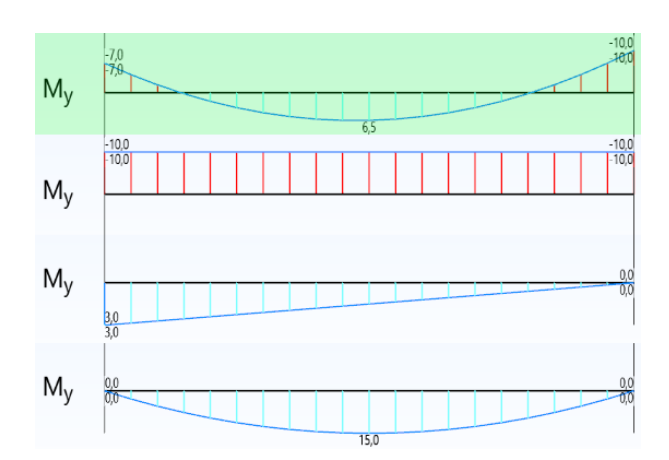

Elementære momentkurver, for en fritt opplagt stav/bjelke:

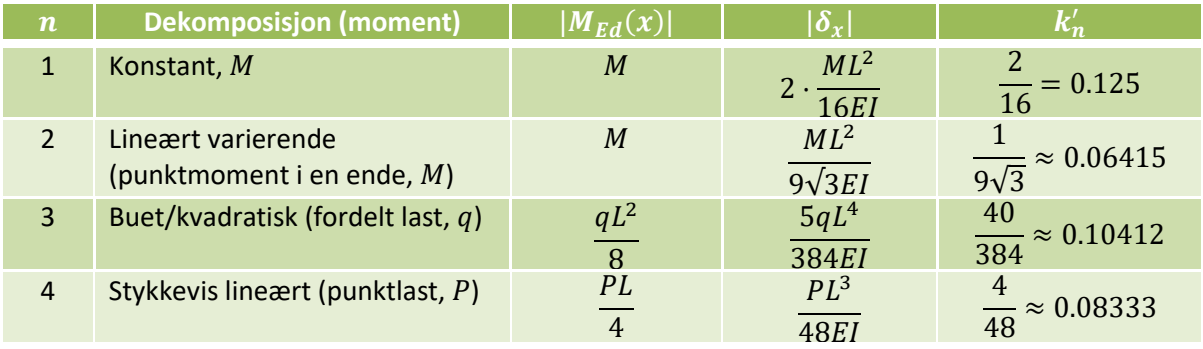

Utregning av den totale  $k'$  er gitt i tabellen under, basert på valgt momentkurve og momentverdiene  $M_{\nu}$  (venstre ende),  $M_{m}$  (feltmidtet) og  $M_{h}$  (høyre ende). For dekomposisjon 1, 3 og 4 oppstår største utbøying i midten av feltet, mens for 2 er den forskjøvet litt til siden ( $x=\frac{1}{\sqrt{2}}$  $\frac{1}{\sqrt{3}}L$ ). For å kompensere for tilfeller der komponent 2 dominerer er det innført en korreksjonsfaktor.

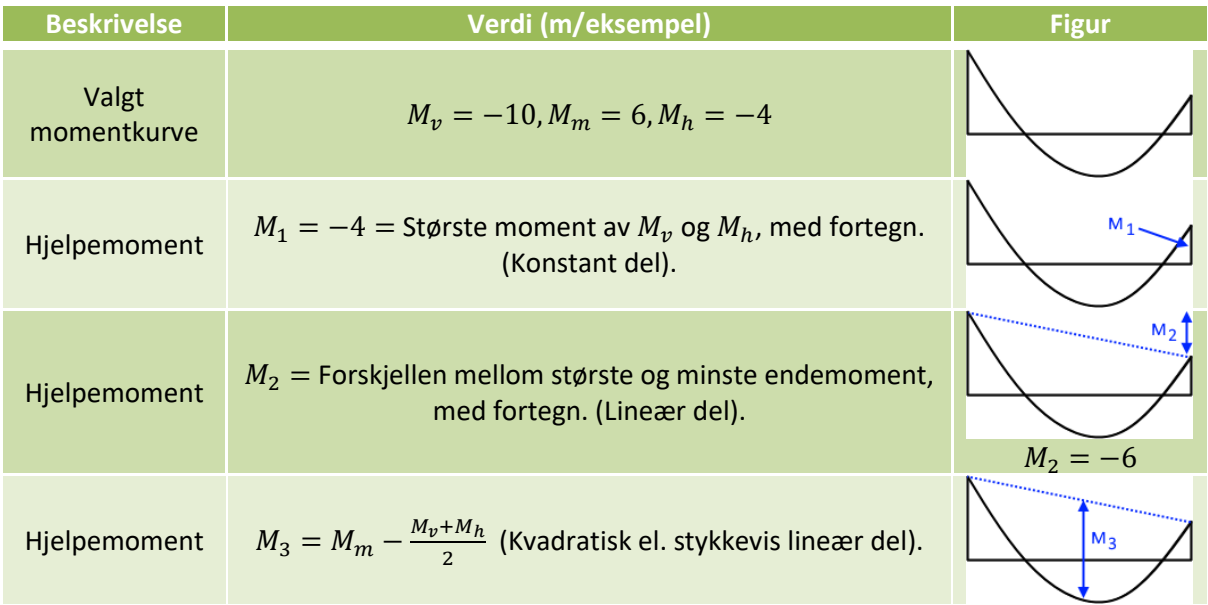

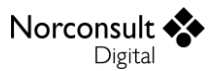

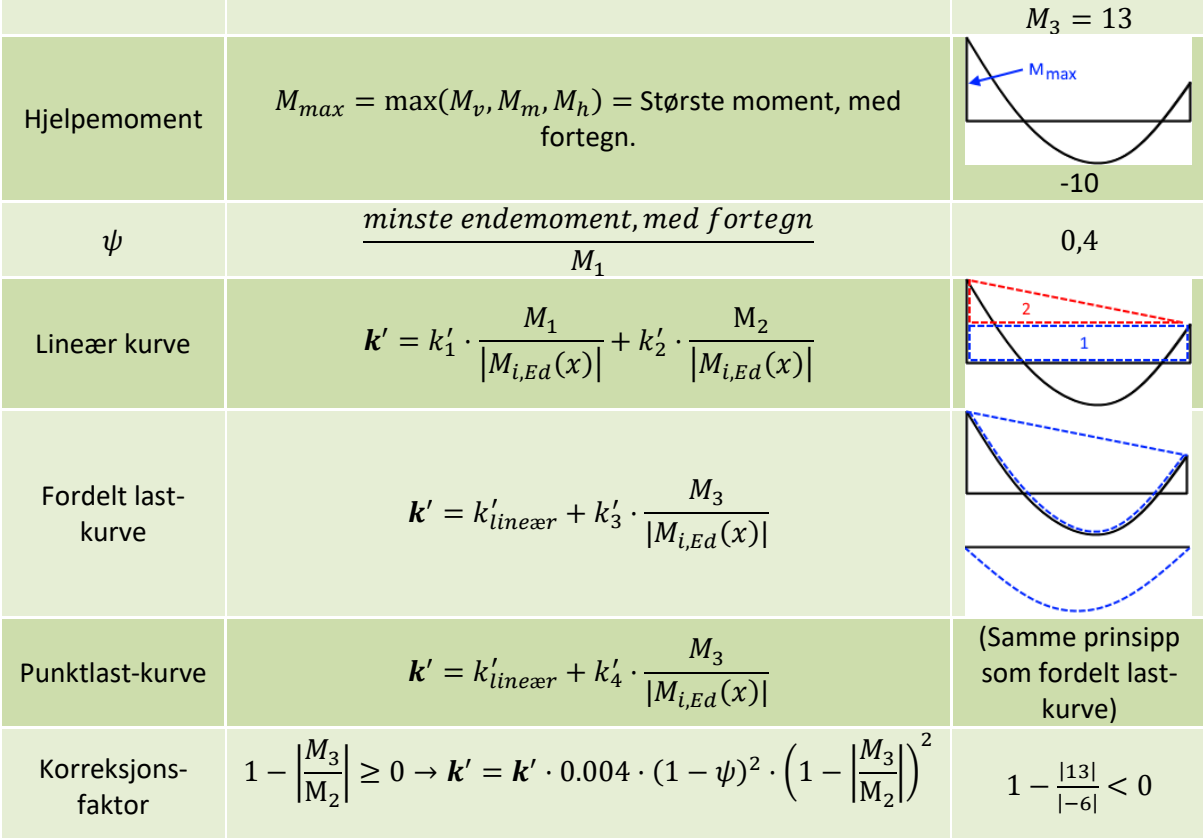

For at den forenklede beregningen av nedbøyning skal fungere må endemomentene begrenses i forhold til midtmomentet. Ellers vil ikke antagelsen om at største nedbøyning opptrer tilnærmet i midten av feltet alltid holde mål. Programmet støtter momentkurver som stammer fra punktlast og fordelt last på en bjelke som er innspent i begge ender, men ikke mer ekstreme tilfeller. Når punktlast er valgt vil dette håndheves ved å vise advarsel når middelverdien av endemomentene har motsatt fortegn og større absoluttverdi enn midtmomentet. Dersom fordelt last er valgt kan ikke middelverdien av endemomentene være større enn det dobbelte av midtmomentet. Se figuren under for illustrasjon av grensetilfellene. I tillegg vil  $k'$  settes lik 0,125.

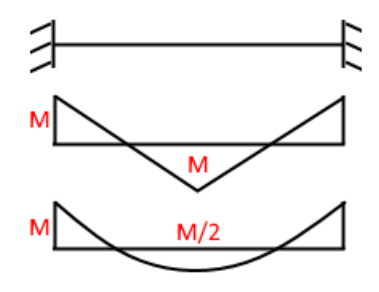

#### **Utkrager**

Interaksjon mellom knekking og momenter for en utkrager gir et spenningsbilde som er identisk med det for en dobbelt så lang, fritt opplagt modellstav, hvor momentkurven er speilet om utkragerens innspenningspunkt.

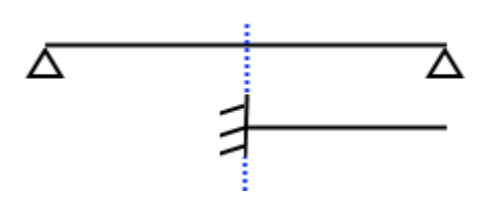

Det betyr at for tillegg A beregnes  $C_m$ -faktorene etter den generelle formelen i tabell A.2, der  $L^2$  blir erstattet med  $4L^2$ .  $N_{cr,i}$  blir identisk og som vist under blir også  $|\delta_x|$  og  $M_{i,Ed}(x)$  like for utkrageren og den fritt opplagte modellstaven.

Elementære momentkurver, for en utkrager:

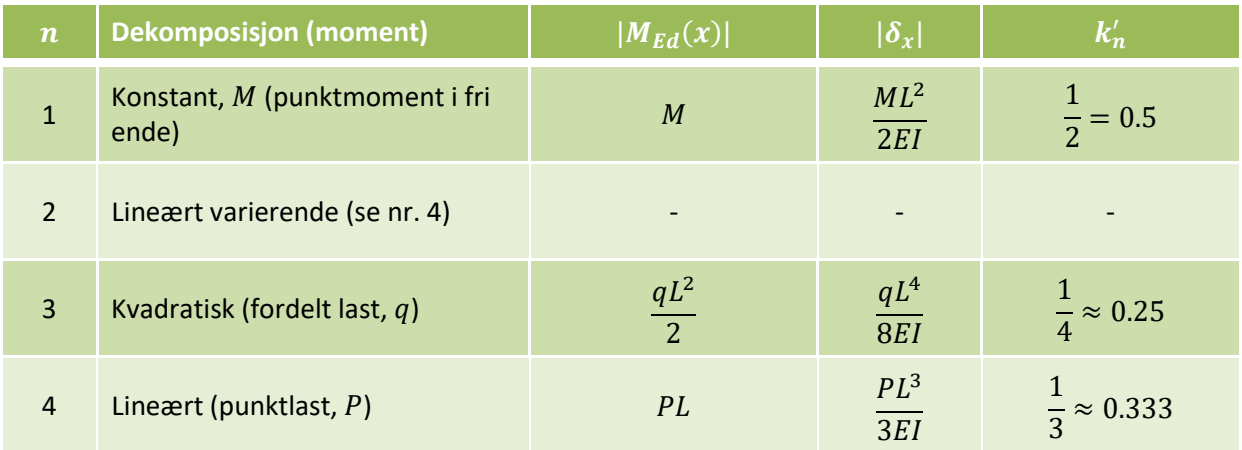

Utledning av ekvivalent momentfaktor for utkrager og fritt opplagt modellstav:

$$
C_{mi,0,utkrager} = 1 + \left(\frac{\pi^2 EI_i |\delta_{x,utkrager}|}{L_{utkrager}^2 |M_{i,Ed,utkrager}(x)|} - 1\right) \cdot \frac{N_{Ed}}{N_{cr,i,utkrager}}
$$

$$
= 1 + \left(\frac{\pi^2 EI_i \cdot 4 |\delta_{x,}|}{4L^2 |M_{i,Ed}(x)|} - 1\right) \cdot \frac{N_{Ed}}{N_{cr,i}}
$$

$$
= 1 + \left(\frac{\pi^2 EI_i |\delta_{x,}|}{L^2 |M_{i,Ed}(x)|} - 1\right) \cdot \frac{N_{Ed}}{N_{cr,i}}
$$

$$
= C_{mi,0,fritt \, oplagt}
$$

Det blir brukt de samme forholdene mellom moment og nedbøyning, både ved konstant momentkurve og lineært varierende momentkurve. Figuren under (fritt opplagt stav i venstre felt og utkrager i høyre felt) viser at statikken blir lik.

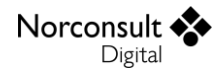

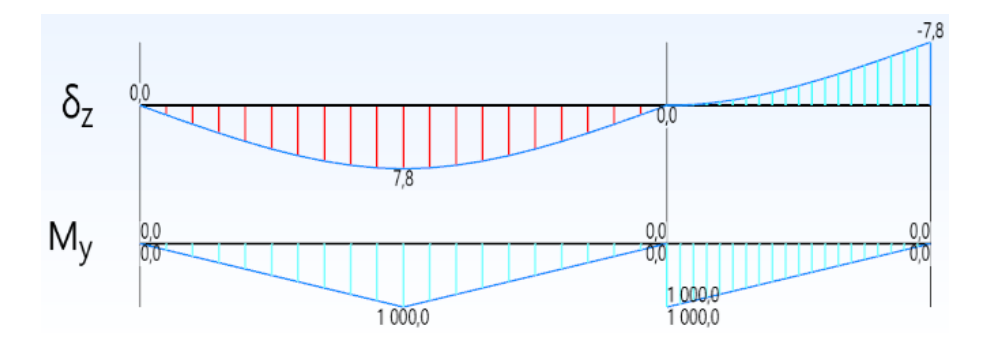

Ved kvadratisk momentkurve, som stammer fra en jevnt fordelt last, vil krumningen være invers i utkrageren i forhold til i modellstaven. Derfor beregnes det et eget forhold mellom nedbøyning og moment for det tilfellet, som vist i figuren under.

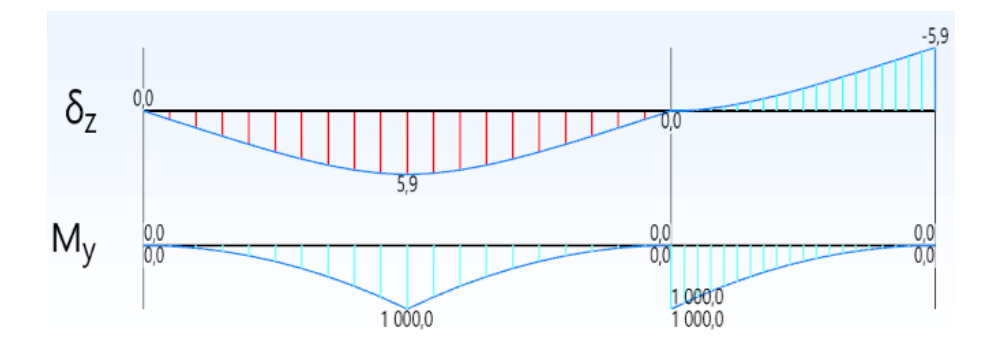

Ved å sammenligne de to figurene ser man at faktoren blir 0,0625 (i og med at faktoren er 0,08333 i øverste figur). Som forventet er det betydelig mindre enn kurver som stammer fra jevnt fordelt last (0,10412) eller punktlast (0,08333) på fritt opplagt bjelke.

Korreksjonsfaktoren som brukes når momentkurven er veldig skjevfordelt mot en av stavendene i en fritt opplagt bjelke blir ikke benyttet for utkragere i og med at man vet at største nedbøyning oppstår i den frie enden av utkrageren. Dessuten vil det med programmets modell, der utkrageren speiles om innspenningen, ikke være mulig å angi asymmetrisk momentfordeling.

#### *Tillegg B*

Tillegg B skiller mellom «vridningsforhindrede» og «vridningsmyke» staver. Tidligere brukte tillegget uttrykkene «torsjonsstive» og «torsjonsmyke». Under punkt 6.3.3(1) i standarden brukes uttrykkene «staver som ikke er følsomme for tverrsnittsendringer fra torsjon, f.eks. sirkulære hulprofiler eller tverrsnitt der torsjon hindres» og «staver som er følsomme for tverrsnittsendringer fra torsjon, f.eks. staver med åpent tverrsnitt torsjon ikke er hindret».

Dette er tolket som «vridningsforhindrede» staver som staver med lukket tverrsnitt eller staver der faktoren  $k_w$  i vippeberegningen er satt lik 0.5.  $k_w = 0.5$  tilsvarer at staven er innspent i begge ender i den retninga deformasjon pga. vipping oppstår. «Vridningsmyke» staver er dermed åpne tverrsnitt der  $k_w > 0.5$ . Dersom vipping er uaktuelt vil staven tolkes som vridningsforhindret.

#### *Interaksjonsfaktorer (* $k_{ii}$ *)*

Interaksjonsfaktorene for tillegg B blir beregnet etter tabell B.1 og B.2 i tillegg B i EC3-1-1.

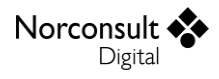

#### **Tabell B.1 (Vridningsforhindrede staver)**

Formlene for I-tverrsnitt i tabell B.1 blir brukt for åpne tverrsnitt. Formlene for RHS-tverrsnitt i samme tabell blir brukt for lukkete tverrsnitt.

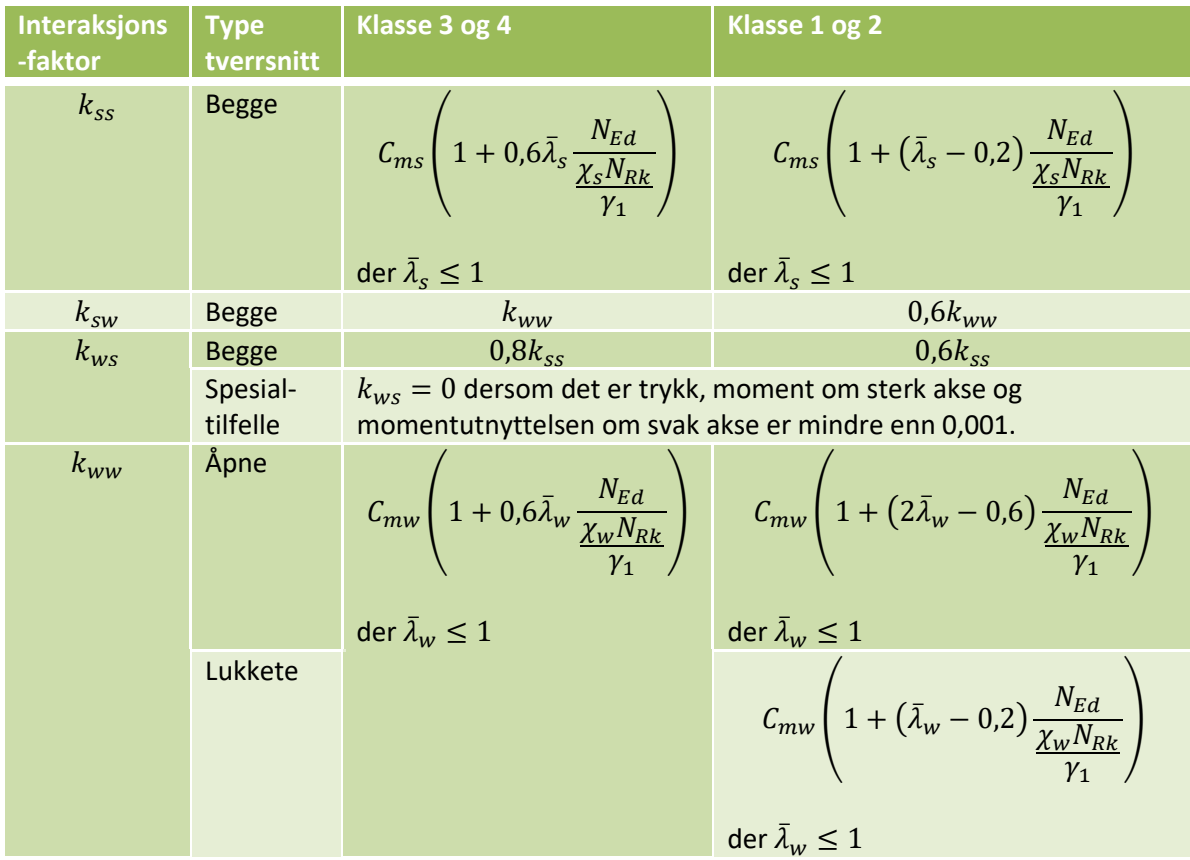

### **Tabell B.2 (Staver som kan vippe)**

I forhold til tabell B.1 er det kun hhv.  $k_{ws}$  som endrer seg.

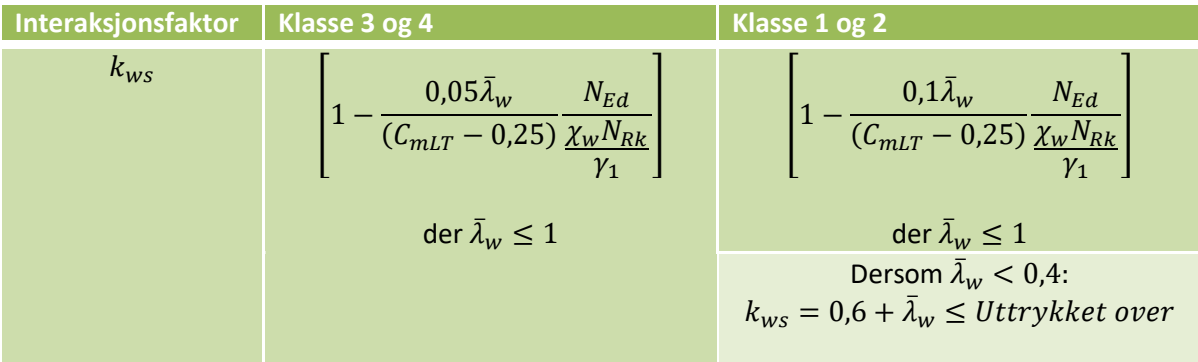

*Ekvivalente momentfaktorer ()*

De ekvivalente momentfaktorene for tillegg B (C<sub>my</sub>, C<sub>mz</sub>, C<sub>mLT</sub>) blir beregnet etter tabell B.3 i tillegg B i EC3-1-1.

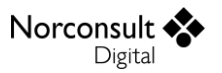

Verdien på C<sub>mLT</sub> blir beregnet vha. momentkurven for vipping og den kritiske lengden for vipping. Hvis vipping ikke er aktuelt blir  $C_{mLT}$  satt til 1,0. Som standard er momentkurven for vipping den samme som kurven for moment om sterk akse.

Det er opp til brukeren å ta hensyn til spesialtilfellet nederst i tabell B.3 for «staver med forskyvelige endepunkter». Den engelske utgaven av Eurokode bruker uttrykket «members with sway buckling mode». Det tolkes slik at dette tilfellet er tiltenkt staver som er del av en ramme, der begge endene av staven kan forskyves i stavens lengderetning når aksiallast påføres. At  $C_m$  kan settes lik 0,9 tolkes som at det er vanskelig å anslå formen på momentkurven, men at den skifter fortegn undervegs slik at en verdi under 1,0 likevel er akseptabel.

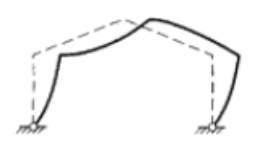

(b) Sway buckling mode

#### **Utkrager**

Interaksjon mellom knekking og momenter for en utkrager gir et spenningsbilde som er identisk med det for en dobbelt så lang, fritt opplagt modellstav, hvor momentkurven er speilet om utkragerens innspenningspunkt.

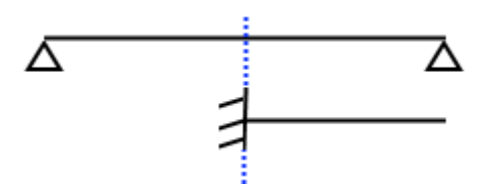

På samme måte som i tillegg A kan man derfor modellere utkrageren som en fritt opplagt bjelke. Midtmomentet  $M_s$  i modellstaven settes lik innspenningsmomentet i utkrageren, mens  $\Psi=1$  slik at endemomentene (betegnet som  $M_h$  og  $\Psi M_h$  i tabell B.3) blir like i modellstaven. I de aller fleste tilfeller blir  $M_h = 0$  fordi det som regel ikke er moment i den frie enden av utkrageren. Fordi momentkurven ved jevnt fordelt last på en utkrager er konkav (krummer innover), mens den er konveks på en fritt opplagt bjelke, så er momentkurven for en jevnt fordelt last mindre kritisk enn den for en punktlast. Dette anses som en konservativ vurdering, og registrerer at formlene da gir  $C_m = 0.9$  i normaltilfellet hvor endemomentet er 0.

Saken er en litt annen for  $C_{m,LT}$  (i tillegg B). Teorigrunnlaget for å regne denne for utkragere er svakt.  $C_{m,I,T}$  påvirkes av hvelvingsforløpet, noe man ikke har full oversikt over for utkragere. Programmet benytter derfor alltid  $C_{mLT} = 1.0$  for utkragere, som er den mest konservative verdien.

## **Brann (EC3-1-2)**

Branndimensjoneringen blir gjennomført etter EC3-1-2, mer spesifikt blir den forenklete beregningen i avsnitt 4.2 benyttet. Foreløpig støtter programmet kun stålsorter basert på karbonstål, selv om standarden også gir rom for å beregne branndimensjonering for rustfritt stål. Programmet regner i denne omgang ikke branndimensjonering for tverrsnitt i klasse 4, da dette sjelden er en hensiktsmessig utforming av konstruksjonen uansett.

Antagelser:

- $\blacktriangleright$ Uniform temperaturdistribusjon over tverrsnittet.
	- Standarden gir mulighet for å øke kapasiteten ved ikke-uniform
	- temperaturdistribusjon, men dette er ikke tatt hensyn til i programmet.
- Forutsetningene for at EC3-1-2 skal kunne benyttes er oppfylt. Þ

Branndimensjonering har sin egen partialfaktor,  $\gamma_{M,fi}$ 

$$
\gamma_{M,fi}=1,0
$$

Norsk tillegg: Som standardutgaven Svensk tillegg: Som standardutgaven Dansk tillegg: Som standardutgaven Finsk tillegg: Som standardutgaven

### **Generelt**

Branndimensjoneringen bygger på de normale beregningene, med kun mindre modifikasjoner angitt av EC3-1-2. I alle beregningene under brukes en redusert flytespenning ( $f_{fi,\theta,\gamma k}$  i stedet for  $f_{\gamma}$ ) og Eog G-modul, og  $\gamma_{fi}$  erstatter materialfaktorene  $\gamma_{M0}$  og  $\gamma_{M1}$ . Ellers er beregningene identiske, med mindre noe annet er spesifisert.

### **Styrkeegenskaper**

Verdiene for styrkeegenskapene til stål ved 20 °C er hentet fra EC3-1-1.

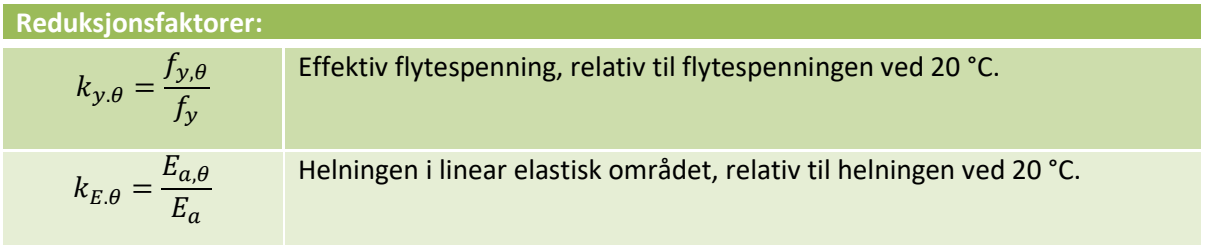

Reduksjonsfaktorene hentes fra tabell 3.1 i EC3-1-2. Ved mellomliggende verdier blir lineær interpolasjon brukt.

### **Tverrsnittsklasse**

Klassifisering av tverrsnitt blir gjort etter EC3-1-1 med redusert ε. Reduksjonsfaktoren 0,85 tar hensyn til innflytelsen av økende temperatur (punkt 4.2.2).

$$
\epsilon = 0.85 \sqrt{\frac{235}{f_y}}, f_y \text{ er flytspenningen ved } 20^{\circ}C \text{ i } MPa
$$

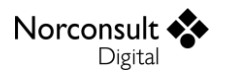

### **Spenningskontroll**

Spenningskontrollen ved branndimensjonering blir i programmet gjennomført etter avsnitt 4.2.3 i EC3-1-2. Denne spenningskontrollen er i utgangspunktet identisk med spenningskontrollen beskrevet i EC3-1-1 (se avsnitt om spenningskontroll), men benytter en modifisert flytespenning.

$$
f_{fi,\theta,yk} = k_{y,\theta} f_y
$$

$$
f_{fi,\theta,yd} = \frac{f_{fi,\theta,yk}}{y}
$$

 $\gamma_{M,fi}$ 

Ved å gjøre denne modifikasjonen av  $f_v$  vil alle andre beregninger i spenningskontrollen automatisk bli i henhold til EC3-1-2, og det er ikke nødvendig med ytterligere modifikasjoner av hverken normalkraft-, moment-, skjær- eller torsjonsberegningen.

#### *Tverrsnitt i tverrsnittsklasse 4*

Programmet støtter ikke spenningskontroll ved branndimensjonering for tverrsnitt i klasse 4 på nåværende tidspunkt. Grunnen til dette er at det svært sjelden er aktuelt å benytte tverrsnitt i klasse 4 på steder som trenger branndimensjonering.

#### *Stegknekking*

Det er ingen ytterligere modifikasjoner av skjærknekking og flensindusert stegknekking enn det som er nevnt i det generelle avsnittet om branndimensjonering.

#### *Interaksjon i spenningskontrollen*

Det er ingen ytterligere modifikasjoner av interaksjonen for spenningskontrollen enn det som er nevnt i det generelle avsnittet om branndimensjonering.

### **Stabilitetskontroll**

Stabilitetskontrollen ved branndimensjonering blir i programmet gjennomført etter avsnitt 4.2.3 i EC3-1-2. Denne Stabilitetskontrollen baserer seg på de resultatene man får ved Stabilitetskontrollen ved 20 °C etter EC3-1-1 (se avsnitt om global stabilitetskontroll).

#### *Bøyeknekking, torsjonsknekking og bøyetorsjonsknekking*

For branndimensjonering skal alltid knekking kontrolleres, også selv om kriteriene i EC3-1-1 skulle tilsi at kontrollen ikke er nødvendig. Formlene under blir brukt for både knekking om y- og z-aksen, samt torsjonsknekking og bøyetorsjonsknekking. Det vil være små variasjoner i navnevalg når dette skal vises i GUI (som at  $\bar\lambda$  vil være henholdsvis  $\overline\lambda_\mathcal{Y},\overline\lambda_\mathcal{Z},\overline\lambda_T$  eller  $\overline\lambda_{TF}$ ), men ellers er formlene de samme.

$$
N_{b,f,i,t,Rd} = \chi_{fi}Af_{fi,\theta,yd}
$$

$$
\underset{\text{Digital}}{\text{Norconst}}
$$

$$
\chi_{fi} = \frac{1}{\varphi_{\theta} + \sqrt{\varphi_{\theta}^2 - \overline{\lambda}_{\theta}^2}} \le 1.0
$$

$$
\varphi_{\theta} = 0.5(1 + \alpha\overline{\lambda}_{\theta} + \overline{\lambda}_{\theta}^2)
$$

$$
\alpha = 0.65 \sqrt{\frac{235 \, [Mpa]}{f_y}} = \frac{0.65}{0.85} \epsilon
$$

*MERK: I formelen for*  $\alpha$  *er det den umodifiserte*  $f_\gamma$  *som inngår.* 

 $\overline{\lambda}_{\theta}$  regnes ut basert på  $\overline{\lambda}$  etter EC3-1-1

$$
\overline{\lambda}_{\theta} = \overline{\lambda} \sqrt{\frac{k_{y,\theta}}{k_{E,\theta}}}
$$

#### *Vipping*

For branndimensjonering skal alltid vipping kontrolleres, også selv om kriteriene i EC3-1-1 skulle tilsi at kontrollen ikke er nødvendig. Formelen under blir brukt for både plastisk og elastisk dimensjonering, der eneste forskjell er at W vil være henholdsvis  $W_{pl}$  eller  $W_{el}$ .

$$
M_{b,fi,t,Rd} = \chi_{LT,fi} W f_{fi,\theta,yd}
$$

 $\chi_{LT,fi}$  beregnes etter samme formler som for knekking, der eneste forskjell er at  $\overline{\lambda}_{\theta}$  settes lik  $\overline{\lambda}_{LT,\theta}$ 

$$
\overline{\lambda}_{LT,\theta} = \overline{\lambda}_{LT} \sqrt{\frac{k_{y,\theta}}{k_{E,\theta}}}
$$

#### *Interaksjon (EC3-1-2 punkt 4.2.3.5)*

Interaksjonsberegning for brann blir gjennomført etter avsnitt 4.2.3.5 i EC3-1-2. Det skilles her på plastisk og elastisk interaksjonsberegning. Formlene er de samme for plastisk og elastisk beregning, bortsett fra at W er henholdsvis  $W_{pl}$  eller  $W_{el}$ .

$$
\frac{N_{fi,Ed}}{\chi_{min,fi}Af_{fi,\theta,yd}} + \frac{k_{y}M_{y,fi,Ed}}{W_{y}f_{fi,\theta,yd}} + \frac{k_{z}M_{z,fi,Ed}}{W_{z}f_{fi,\theta,yd}} \le 1.0
$$

 $\chi_{min,fi}$  er den minste av  $\chi_{y,fi}$  ,  $\chi_{z,fi}$  ,  $\chi_{T,fi}$  og  $\chi_{TF,fi}$ . (I praksis beregnes den ved å finne den verdien som maksimerer brøken  $\frac{N_{fi,Ed}}{\chi_{min,fi} A f_{fi,\theta,yd}}$ .)

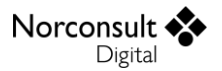

Interaksjon med tanke på vipping må kontrolleres med forskjellige data avhengig av hvilken retning tverrsnittet vipper.

Dersom det vipper for moment om y-aksen:

$$
\frac{N_{fi,Ed}}{\chi_{z,fi}Af_{fi,\theta,yd}} + \frac{k_{LT}M_{y,fi,Ed}}{\chi_{LT,fi}W_yf_{fi,\theta,yd}} + \frac{k_zM_{z,fi,Ed}}{W_zf_{fi,\theta,yd}} \leq 1,0
$$

Dersom det vipper for moment om z-aksen:

$$
\frac{N_{fi,Ed}}{\chi_{y,fi}Af_{fi,\theta,yd}} + \frac{k_{LT}M_{z,fi,Ed}}{\chi_{LT,fi}W_zf_{fi,\theta,yd}} + \frac{k_{y}M_{y,fi,Ed}}{W_yf_{fi,\theta,yd}} \le 1.0
$$

Metode for å finne fram til  $\chi_{y, fi}$  og  $\chi_{z, fi}$  er den samme som tidligere beskrevet i kapittel om interaksjon i global stabilitetskontroll. Momentene som inngår i leddene med  $k_{LT}$  skal i praksis hentes fra det området av bjelken som påvirker vipping.

#### *Ekvivalente momentfaktorer*

De ekvivalente momentfaktorene brann ( $β<sub>M,γ</sub>$ ,  $β<sub>M,z</sub>$ ) blir beregnet etter figur 4.2 EC3-1-2.

Verdien på β<sub>M,LT</sub> blir beregnet etter momentkurven som du har valgt for vipping, men du kan selv velge å overstyre denne. Hvis vipping ikke er aktuelt blir  $β_{M,LT}$  satt til 1,0.

#### *Interaksjonsfaktorer*

Eurokode forutsetter at staven vipper ved moment om y-aksen, og har da følgende fremgangsmåte for å finne interaksjonsfaktorene:

$$
k_{LT} = 1 - \frac{\mu_{LT} N_{fi,Ed}}{\chi_{z,fi} A f_{fi, \theta, yd}} \le 1
$$

$$
\mu_{LT}=0.15\lambda_{z,\theta}\beta_{M,LT}-0.15\leq0.9
$$

$$
k_{y} = 1 - \frac{\mu_{y} N_{fi, Ed}}{\chi_{y, fi} Af_{fi, \theta, yd}} \le 3
$$

 $\mu_y = (2\beta_{M,y} - 5)\overline{\lambda}_{y,\theta} + 0.44\beta_{M,y} + 0.29 \le 0.8$  $hvar\,\bar{\lambda}_{y,20^{\circ}C}\leq 1{,}1$  som igjen gir  $\overline{\lambda}_{\theta}\leq 1{,}1\frac{\left|\frac{k_{y,\theta}}{k_{F,\theta}}\right|}{\left|\frac{k_{y,\theta}}{k_{F,\theta}}\right|}$  $k_{E,\theta}$ 

$$
k_z = 1 - \frac{\mu_z N_{fi,Ed}}{\chi_{z,fi} A f_{fi, \theta, yd}} \le 3
$$

$$
\mu_z = \big(1{,}2\beta_{M,z}-3\big)\bar{\lambda}_{z,\theta} + 0{,}71\beta_{M,z}-0{,}29 \leq 0{,}8
$$

Norconsult Digital

*Merk: Verdiene for μ<sub>v</sub> og μ<sub>z</sub> er hentet fra korreksjonsbladet (AC:2009), modifikasjon 6.* 

Når det skal beregnes i programmet må det tas hensyn til at staven i stedet kan vippe for moment om z-aksen. For å kompensere for dette, samt å gjøre formlene mer egnet for programmering, er det modifisert litt på beregningene. Først finner man  $\mu$ -verdiene som skal inngå i formlene. Dersom  $I_z >$  $I_y$  bytter man om på  $\lambda$  og  $\beta$  faktorene i formlene under, slik at f.eks.  $\bar\lambda_{y,\theta}$  brukes i stedet for  $\bar\lambda_{z,\theta}$  og omvendt.

$$
\mu_{y} = (2\beta_{M,y} - 5)\bar{\lambda}_{y,\theta} + 0.44\beta_{M,y} + 0.29 \le 0.8
$$
  
 *hvor*  $\bar{\lambda}_{y,20^{\circ}C} \le 1.1$ 

$$
\mu_{z} = (1.2\beta_{M,z} - 3)\bar{\lambda}_{z,\theta} + 0.71\beta_{M,z} - 0.29 \le 0.8
$$

$$
\mu_{LT}=0.15\lambda_{z,\theta}\beta_{M,LT}-0.15\leq0.9
$$

Dersom  $I_z > I_y$  bytter man så om på  $\mu_y$  og  $\mu_z$  for å sørge for at sterk akse alltid er beregnet med den øverste formelen, og svak akse med den nederste.

Deretter regnes  $k$ -faktorene ut med formlene under.

$$
k_{y} = 1 - \frac{\mu_{y} N_{fi,Ed}}{\chi_{y,fi} Af_{fi,\theta,yd}} \le 3
$$
  

$$
k_{z} = 1 - \frac{\mu_{z} N_{fi,Ed}}{\chi_{z,fi} Af_{fi,\theta,yd}} \le 3
$$
  

$$
k_{LT} = 1 - \frac{\mu_{LT} N_{fi,Ed}}{\chi Af_{fi,\theta,yd}} \le 1
$$

Der

$$
\chi = \begin{cases} \chi_{y,fi} & I_z > I_y \\ \chi_{z,fi} & \text{ellers} \end{cases}
$$

#### *Interaksjonskontroll av utkragere*

Utkragere har samme begrensninger i branndimensjoneringen som i den vanlige dimensjoneringen, ved at man for eksempel ikke kan regne på kombinasjonen av knekking og vipping. Se mer om dette under avsnittet [Global stabilitetskontroll](#page-62-0) lenger oppe.

Fordi momentkurven ved jevnt fordelt last på en utkrager er konkav (krummer innover), mens den er konveks på en fritt opplagt bjelke, så er momentkurven for en jevnt fordelt last mindre kritisk enn den for en punktlast. Derfor benyttes  $\beta_M = 1.4$  også ved jevnt fordelt last, i stedet for 1,3.

På samme måte som for tillegg B (se avsnitt under global stabilitetskontroll), er det usikkert hvordan man skal finne en god verdi på  $\beta_{MLT}$ . Denne settes derfor alltid til 1,1 for utkragere, som er den mest konservative verdien som er mulig.

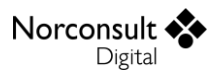

# **Tverrkrefter (EC3-1-5: 6)**

Beregningen følger kapittel 6 i EC3-1-5. Programmet støtter beregning av konsentrerte laster for Itverrsnitt, rektangulære tverrsnitt og hatteprofiler. Selve beregningen av konsentrerte laster er uavhengig av snittkreftene på tverrsnittet, og programmet regner ikke på interaksjon mellom konsentrerte laster og andre snittkrefter.

Konsentrerte laster kan ligge nær ende, mellom avstivere, eller et sted helt uten avstivere. Avhengig av valg her, har man valg mellom en- og tosidig kraft (ikke for last nær ende), og tre geometriske mål; lastbredde (ss), avstand mellom avstivere (a) og avstand til ende (c). Øvrige data som benyttes hentes fra materialdata og tverrsnittsgeometrien. Dette gjelder E, f<sub>yw</sub>, f<sub>yf</sub>,  $\gamma_{M1}$ , t<sub>w</sub>, h<sub>w</sub>, t<sub>f</sub> og b<sub>f</sub>. Noen tverrsnitt kan ha forskjellig tykkelse og bredde i over og underflens. Dersom kraften da virker fra begge sider, er det alltid den minste flenstykkelsen som brukes, samt det minste produktet  $f_{\nu f} * b_f$ .

For kassetverrsnitt, med to steg, halveres lasten, og det regnes kun med det ene steget. Her gjelder også begrensningen  $b_f \leq 15 \epsilon t_f$ .

Lastbredden skal også begrenses av  $h_w$ , slik at

$$
s_s = \min(s_s, h_w)
$$

Beregningene går som følger:

$$
k_F = \begin{cases} 6 + 2\left(\frac{h_w}{a}\right)^2 & Type \ a \\ 3.5 + 2\left(\frac{h_w}{a}\right)^2 & Type \ b \\ 2 + 6\left(\frac{s_s + c}{h_w}\right) \le 6 & Type \ c \end{cases}
$$

$$
F_{cr}=0.9k_{F}E\frac{{t_w}^3}{h_w}
$$

$$
m_1 = \frac{f_{yf}b_f}{f_{yw}t_w}
$$

$$
m_2 = \begin{cases} 0.02 \left(\frac{h_w}{t_f}\right)^2, & \overline{\lambda_F} > 0.5\\ 0, & \overline{\lambda_F} \le 0.5 \end{cases}
$$

Man antar først at  $\overline{\lambda_F} > 0.5$ . Hvis det senere viser seg at  $\overline{\lambda_F}$  er mindre eller lik 0.5 må  $m_2$ ,  $l_v$  og  $\overline{\lambda_F}$ beregnes på nytt igjen.

D For type a) og b):

 $l_y = s_s + 2t_f(1 + \sqrt{m_1 + m_2}), l_y \le$  avstand mellom avstivere

For type c) er  $l_y$  den minste av formelen over (for type a) og b)), og av disse:

$$
l_y = l_e + t_f \sqrt{\frac{m_1}{2} + \left(\frac{l_e}{t_f}\right)^2} + m_2
$$
  

$$
l_y = l_e + t_f \sqrt{m_1 + m_2}
$$
  

$$
l_e = \frac{k_F E t_w^2}{2f_{yw} h_w} \le s_s + c
$$

Man finner så

$$
\overline{\lambda_F} = \sqrt{\frac{l_y t_w f_{yw}}{F_{cr}}}
$$

Etter at  $m_2$ ,  $l_y$  og  $\overline{\lambda_F}$  eventuelt er beregnet på nytt, er de siste beregningene rett fram:

$$
\chi_F = \frac{0.5}{\overline{\lambda_F}} \le 1.0
$$
  

$$
L_{eff} = \chi_F l_y
$$
  

$$
F_{Rd} = \frac{f_{yw} L_{eff} t_w}{\gamma_{M1}}
$$
  

$$
\eta_2 = \frac{F_{Ed}}{F_{Rd}} \le 1.0
$$

L<sub>eff</sub>: effektive lenge for motstand mot vertikale (konsentrerte) krefter.

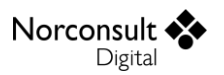

# **Begrensninger**

De fleste begrensningene er gjort rede for i teorikapittelet, men i dette avsnittet vil du finne andre begrensninger som er verdt å kommentere.

# **Vipping for asymmetriske tverrsnitt**

Teorigrunnlaget for vipping forutsetter symmetri om svak akse. Programmet regner likevel vipping for alle enkeltsymmetriske profiler, men det vil vises en advarsel dersom det ikke er symmetri om svak akse. For fullstendig asymmetriske profiler (ulikebeinte L-profiler, alle doble L-profiler og helt asymmetriske generelle tverrsnitt) kontrolleres ikke vipping. Det er da ditt ansvar å forsikre deg om at vipping enten ikke er aktuelt, eller at du har kontrollert vipping på egenhånd.

# **Stabilitetskontrollen for asymmetriske tverrsnitt**

Formlene for interaksjon mellom knekking og vipping er utledet for dobbelsymmetriske tverrsnitt. Dette gjelder for både tillegg A, tillegg B og brann. En generell beregning av dette forutsetter en avansert FEM-analyse. I mange tilfeller vil allikevel en beregning etter disse formlene kunne gi en brukbar pekepinn på om man har en akseptabel sikkerhet. Programmet beregner derfor etter samme formler, men gir en advarsel om at du selv må ta ansvar for å vurdere om dette er tilstrekkelig.

# **Summasjon av utnyttelse**

Ved elastisk spenningskontroll i klasse 3 er det mulig å gjennomføre en nøyaktig beregning av utnyttelsen. Ved plastisk spenningskontroll gir EC3 formler for interaksjon mellom normalkraft og moment for noen tverrsnittstyper. For øvrige tverrsnittstyper er det valgt å summere de plastiske utnyttelsene for hver snittkraftkomponent, noe som er på sikre siden. For tverrsnitt med en høy grad av asymmetri kan dette føre til at plastisk utnyttelse blir høyere enn elastisk utnyttelse for enkelte kombinasjoner av snittkrefter.

En nøyaktig analyse av elastisk spenningskontroll i klasse 4 forutsetter en iterativ beregning, hvor spenningsbildet påvirker hvilke tverrsnittsdeler som er uvirksomme, og dette igjen påvirker spenningsbildet. Fordi tverrsnitt i klasse 4 skal håndteres med forsiktighet, er det valgt isteden å bruke summasjon av enkeltutnyttelser også her.

# **Elastisk skjærspenningsfordeling**

Generelle og massive tverrsnitt kan ikke beregnes med bruk av elastisk skjærspenningsfordeling. Generelle tverrsnitt har ingen eksplisitt definisjon av platedeler og platetykkelser, som kreves for beregning av elastisk skjærspenning. For massive tverrsnitt er fordelingen av skjærspenninger ikke like lett å definere som det er med tverrsnitt som består av tynne plater. Dessuten kan massive tverrsnitt regnes for å være av klasse 1 eller 2 og det er sjelden behov for elastisk beregning.

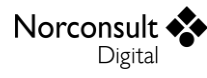

# **Forbedringer i forhold til G-Prog**

Det er gjort en rekke forbedringer, feilrettinger og andre endringer i ISY Design Ståltverrsnitt i forhold til ISY G-Prog Ståltverrsnitt. Her er de viktigste listet opp. For detaljer på de enkelte punktene henvises det til teorigrunnlaget.

- $\blacktriangleright$ I ISY Design blir alle tverrsnittsdata beregnet på nytt for alle tverrsnitt som brukes. Det betyr at data fra profiltabeller blir overskrevet, og kun geometriske data beholdes. G-Prog bruker derimot verdiene som står i profiltabellen (dersom de finnes). Begrunnelsen for endringen er at mange av verdiene i profiltabellene viser seg å være dårlig kvalitetssikret, og at beregningene i ISY Design er svært presise.
- For hvert sett snittkrefter i ISY Design kan man velge om spenning- og/eller stabilitetskontroll skal utføres.
- ISY Design kan beregne optimalt tverrsnitt blant alle tverrsnittstypene i dokumentet, ikke bare innenfor en enkelt tverrsnittstype.
- $\blacktriangleright$ Ved beregning av interaksjon mellom, normalkraft og skjærkraft benyttes en redusert flytespenning for skjærarealet. Både ISY Design og G-Prog benytter denne reduksjonsfaktoren på hele tverrsnittsarealet, men i G-Prog ble faktoren kombinert direkte med utnyttelsen for bøyning og aksialkraft. I ISY Design utføres en fullstendig ny beregning av normalkraft- og momentkapasitetene før disse kombineres for å beregne utnyttelsen for kombinert bøyning og normalkraft. Dette ivaretar tilfeller der det ikke er en lineær sammenheng mellom reduksjonsfaktor og utnyttelse for kombinasjonen av krefter.
- $\blacktriangleright$ Beregningen av kritisk vippemoment ( $M_{cr}$ ) er vesentlig forbedret. Det samme gjelder beregning av ekvivalente momentfaktorer som benyttes i interaksjonen.
- ISY Design har støtte for beregning av global stabilitet for utkragere.
- $\blacktriangleright$ Branndimensjonering kan utføres for individuelle sett med snittkrefter, med ulik temperatur, fremfor alle eller ingen.
- $\blacktriangleright$ Beregning av tverrsnitt i klasse 4 har fått et stort løft i ISY Design. Blant annet beregnes et «nøyaktig» spenningsplan ved en iterativ prosedyre, som i en del tilfeller kan avsløre mangler ved reglene i Eurokode, og som ISY Design tar hensyn til.
- $\blacktriangleright$ Myke tverrstivere gir ingen bidrag til  $k_{\tau}$  i forbindelse med skjærknekking. Dette er i henhold til EC3-1-5, tillegg A. I G-Prog tas det alltid hensyn til tverrstivere.
- G-Prog ser bort fra flensbidraget ved kontroll av skjærknekking.
- ISY Design inkluderer torsjon i beregning av skjærknekking og interaksjon med skjærknekking.
- $\blacktriangleright$ Interaksjonsformlene i spenningskontrollen er endret for en del tverrsnittstyper. G-Prog brukte tvilsomme formler for asymmetriske tverrsnitt, og disse er nå endret til å benytte en forenklet, konservativ summasjon av utnyttelser i stedet.
- $\blacktriangleright$ Flensindusert knekking regnes i G-Prog for flere tverrsnittstyper enn det er aktuelt for. ISY Design regner flensindusert stegknekking kun på steg som ligger mellom to flenser.
- $\blacktriangleright$ ISY Design regner vipping også for T-profiler, likebeinte L-profiler og generelle tverrsnitt med enkel eller dobbel-symmetri.
- Torsjonskapasitet kan regnes plastisk så vel som elastisk.
- $\blacktriangleright$  $I_W$  og  $I_T$  er beregnet med nye formler (kvalitetssjekket mot FEA) for en del profiltyper.
- $\blacktriangleright$ Det benyttes flere punkter i tverrsnittet ved beregning av spenninger. Fordelen med dette er at effekten av skjærspenninger blir bedre ivaretatt.
- $\blacktriangleright$ ISY Design kan regne elastisk skjærspenningsfordeling i tverrsnittet og fordelingen kan vises grafisk over hele tverrsnittet, med retning på skjærstrømmen. Dermed kan man også se von Mises-spenninger grafisk.
- Man kan velge mellom plastisk og elastisk skjærspenningsfordeling i elastisk spenningskontroll.

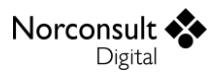

- $\blacktriangleright$ Det er større mulighet for å angi radier i ulike tverrsnitt. Dessuten er det mulig å angi helninger for flenser i I- og U-profiler og for både flenser og steg i T-profiler.
- $\blacktriangleright$ Dersom skjærknekking måtte kontrolleres i G-Prog så ble kapasiteten for skjærkraft overskrevet med kapasiteten for skjærknekking så sant førstnevnte var lavere.
- $\blacktriangleright$ Utnyttelse for interaksjon med skjærknekking var alltid minst like kritisk som interaksjon uten skjærknekking i G-Prog, mens i ISY Design utføres alltid begge kontrollene.
- $\blacktriangleright$ Interaksjon i stabilitetskontrollen er endret nokså mye. Blant annet tar programmene hensyn til at vipping kan oppstå for moment om z-aksen på forskjellige måter.
- For tverrsnitt av klasse 4 beregnes motstandsmomentet for et effektivt tverrsnitt,  $A_{eff}$  (se  $\blacktriangleright$ avsnitt om spenningskontroll av aksialkraft), der deler av arealet er utelatt på grunn av risiko for lokal knekking. I G-Prog regnes dette ut spesifikt for hver tverrsnittstype.
- D Det er innført nye profiltyper i ISY Design:
	- Firkantstål
	- Rundstål
	- Kaldformede L- og U-tverrsnitt

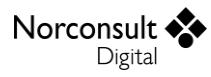

# **Versjonshistorikk**

Dette kapitlet er en logg for modulen som blir beskrevet i denne brukerveiledningen. Etterhvert som ISY Design blir revidert vil versjonsnummer og hva revisjonen inneholder bli beskrevet her.

# **Versjon 1.0**

Lansert i ISY Design v. 4.0.

### **Versjon 1.0.1**

- Lansert i ISY Design v. 4.0.1.
- For interaksjon mellom normalkraft og skjærkraftutnyttelse > 0.5, men ikke moment, ble utnyttelsen feil. Dette er nå rettet opp.

## **Versjon 1.1**

- $\blacktriangleright$ Lansert i ISY Design v. 4.1.
- Omfattende forbedringer av muligheten for å opprette nye tverrsnitt direkte i et tverrsnittsdokument, uavhengig av profiltabellene. Noen av hovedpunktene er:
	- Det er mulig å opprette nye tverrsnitt direkte i et tverrsnittsdokument.
	- Tverrsnitt i tverrsnittsdokumentet kan eksporteres til valgfri profiltabell.
	- Tverrsnitt i tverrsnittsdokumentet kan endres på direkte, uten å gå via profiltabell.
	- Det er mulig å opprette generelle tverrsnitt basert på et eksisterende tverrsnitt. (Det generelle tverrsnittet får da de samme data som er beregnet for det parametriserte tverrsnittet.)
- **L**-profiler og generelle profiler kan nå også regnes plastisk (i klasse 1 og 2).
- Diverse feilretting på beregninger av tverrsnitt med roterte hovedakser.
- Det er mulig å angi en lavere toleransegrense enn 1,0 for validering av utnyttelser. Dette blir også tatt hensyn til i beregningen av optimalt tverrsnitt.
- Ved bruk av profiler som har roterte hovedakser må inndata og resultater relatere seg til litt forskjellige koordinatsystemer. Noen angis langs hovedaksene, mens andre angis i samme koordinatsystem som tverrsnittet er definert i. Dette er forsøkt gjort tydeligere.
- $\blacktriangleright$ Det er nå valgfritt om man vil angi snittkreftene langs hovedaksene eller i tverrsnittets koordinatsystem.
- Vinduet for interaksjon og vipping er forbedret noe for å gjøre det tydeligere hvilket koordinatsystem resultatene relaterer seg til.
- $\blacktriangleright$ Stavdata er flyttet ut av vinduet for tverrsnittsgeometri til et eget menypunkt.
- Vipping beregnes nå også for likebeinte L-profiler, men ikke lengre for helt asymmetriske generelle tverrsnitt. (Her var det en advarsel tidligere, men ny vurdering har vist at resultatene ofte er svært villedende, så dette er nå fjernet helt.)
- $\blacktriangleright$ Det er lagt inn noen nye advarsler dersom verdiene på skjærarealene for generelle tverrsnitt virker mistenkelige.
- Standardmateriale er endret til S355.

### **Versjon 1.2**

Lansert i ISY Design v. 4.2.

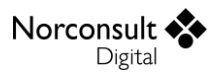

- $\blacktriangleright$ Den store nyheten er Ståltverrsnitt Enterprise, som inkluderer mulighet for å beregne etter alle nordiske nasjonale tillegg (norsk, svensk, dansk og finsk), utenom Island.
- Det er nå mulig å bruke materialdata fra produktstandardene i stedet for data angitt i Tabell 3.1. Førstnevnte er valgt som standard for nye dokumenter.
- $\blacktriangleright$ Advarsel ved bruk av materiale og profiltype som ikke kan kombineres.
- Advarsel ved bruk av kaldformede tynnveggede U- og L-tverrsnitt. Disse krever kontroll vha. EN 1993-1-3.

### **Versjon 1.3**

- Lansert i ISY Design v. 4.3.
- D Det er nå støtte for kontroll av global stabilitet for utkragere, både med og uten sidestøtte.
- $\blacktriangleright$ Beregning av kritisk vippemoment ( $M_{cr}$ ) er forbedret.
- Det vises nå en advarsel dersom det brukes andre verdier enn 0,5 og 1,0 for  $k_y$ ,  $k_z$  og  $k_w$ ved beregning av  $M_{cr}$  etter tabell I.2, siden interpolerte verdier ikke nødvendigvis gir konservativ  $M_{cr}$ .
- $\blacktriangleright$ Vinduet (fliken) for Interaksjon og vipping har blitt delt i to fliker slik at det er lettere å skille mellom data som inngår i interaksjonskontroll, og i ren kontroll av vipping.
- D  $M_{cr}$  blir nå kontinuerlig beregnet og vises i tabellen med snittkrefter og i det nevnte vinduet.
- $\blacktriangleright$ Beregning av ekvivalente momentfaktorer,  $C_m$  ( $\beta_M$  for brann), som benyttes i interaksjonskontroll for stabilitet er også forbedret, spesielt for tilfeller som avviker vesentlig fra basistilfellene som er illustrert i de respektive tabellene.
- $\blacktriangleright$ I spesielle tilfeller vil nå torsjonsknekking inngå på en mer gunstig måte i interaksjonskontrollen.
- $\blacktriangleright$ Det vises nå en advarsel om at tilleggsspenninger pga. hvelving, for staver som har torsjonskrefter og  $k_w$  ulik 1,0, ikke er tatt hensyn til.
- $\blacktriangleright$ Forbedret visning av aksialspenningsplan for tverrsnitt av klasse 4.
- $\blacktriangleright$ Hvis det itererte spenningsplanet konvergerer for tverrsnitt i klasse 4, brukes planet nå ved en eventuell beregning av von Mises, dersom det er mer kritisk enn ved bruk av forenklet metode. Dette fordi det viser seg at den forenklede metoden er mangelfull i noen tilfeller.
- $\blacktriangleright$ Sikkerhetsklassifiseringen i bjelkemodulene påvirker nå beregningene i Ståltverrsnitt. Lastkombinasjonsnummer kan velges under Snittkrefter og Tverrkrefter (ved dansk tillegg).
- $\blacktriangleright$ Materialfaktoren  $K_{fi}$  er lagt inn i materialvinduet (ved dansk tillegg).
- $\blacktriangleright$ For hvert sett krefter (snittkrefter) kan det velges om spenningskontroll og/eller stabilitetskontroll skal utføres.
- Versjonen inneholder ellers en rekke mindre forbedringer av brukeropplevelsen som normalt ikke skal påvirke resultatene.

### **Versjon 1.3.1**

- Lansert i ISY Design v. 4.3.1.
- Rettelsesblad A1 til EN 1993-1-5 fra juli 2017 er inkludert. Påvirker beregning av tverrkrefter.
- Þ Beregning av faktoren  $k_c$  som benyttes for kontroll mot vipping er forbedret i enkelte tilfeller.

### **Versjon 1.4**

- Lansert i ISY Design v. 4.4.
- Diverse endringer av data for interaksjon og vipping.
- Mulighet for å avbryte langvarige beregninger.

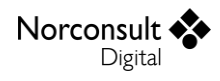

### **Versjon 1.5**

- Lansert i ISY Design v. 5.0.
- Bergeningsinnstillinger er lagt til i utskriften.
- $\blacktriangleright$ Ved branndimensjonering er nå kritisk normalkraft og moment ikke modifisert. Modifikasjonen skjer i beregning av slankheten (se teorigrunnlaget).
- $\blacktriangleright$ En feil ved branndimensjonering av tverrsnitt i klasse 4 (ikke støttet av programmet og gir derfor feilmelding) som gjorde at også bruddgrense-snittkrefter ikke ble beregnet er rettet.
- $\blacktriangleright$ Beregning av  $k_c$  er forbedret.
- Interaksjon i stabilitetskontrollen regnes nå selv om knekking/vipping ikke trenger å  $\blacktriangleright$ kontrolleres.
- $\blacktriangleright$ ISY Design støtter ikke interaksjon i stabilitetskontrollen for usymmetriske tverrsnitt.
- $\blacktriangleright$ Flere forbedringer og rettelser er gjort i stabilitetskontrollen.
- D. Rettet en feil ved beregning av hule sirkulære profiler i klasse 4 (merk at dette ikke støttes av programmet) som førte til at beregningen feilet.
- $\blacktriangleright$ Enkeltutnyttelsene i spenningskontroll ved elastisk beregning vil nå valideres.
- $\blacktriangleright$ Beregning av optimalt tverrsnitt er forbedret. Kjøretid er betraktelig redusert for beregninger med mange tverrsnitt.
- Versjonen inneholder ellers en rekke mindre forbedringer av brukeropplevelsen som normalt ikke skal påvirke resultatene.

## **Versjon 1.5.1**

- Lansert i ISY Design v. 6.0.
- Versjonen inneholder ellers en rekke mindre forbedringer av brukeropplevelsen som normalt ikke skal påvirke resultatene.

## **Versjon 1.5.2**

- Lansert i ISY Design v. 6.1.
- Versjonen inneholder en rekke mindre forbedringer av brukeropplevelsen som normalt ikke skal påvirke resultatene.

### **Versjon 1.6**

- Lansert i ISY Design v. 7.0.
- Motstandsmoment,  $W_{pl}$ , kunne bli beregnet feil for tverrsnitt med hull på grunn av rekkefølgen på punktene til hullet. Dette er rettet.
- Versjonen inneholder en rekke mindre forbedringer av brukeropplevelsen som normalt ikke skal påvirke resultatene.

# **Versjon 1.6.1**

- Lansert i ISY Design v. 7.1.
- $\blacktriangleright$  . Produktstandardene for stålkvaliteter har fått oppdaterte verdier på enkelte stålsorter.
- Inkludert endringer i beregning av knekkurver for finsk nasjonalt tillegg.
- Diverse mindre forbedringer som ikke påvirker resultatene.

# **Versjon 1.6.2**

Lansert i ISY Design v. 8.0.

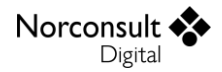

 $\blacktriangleright$ Diverse mindre forbedringer som ikke påvirker resultatene.

# **Versjon 1.6.3**

- Þ Lansert i ISY Design v. 8.1.
- Fikset en feil som gjorde at noen verdier i tabellen for snittkrefter ikke ble oppdatert.
- D Diverse mindre forbedringer som ikke påvirker resultatene.

### **Versjon 1.6.4**

- Þ Lansert i ISY Design v. 8.2.
- Diverse mindre forbedringer som ikke påvirker resultatene. Þ

### **Versjon 1.6.5**

- $\blacktriangleright$ Lansert i ISY Design v. 8.3.
- Diverse mindre forbedringer som ikke påvirker resultatene. D

## **Versjon 1.6.6**

- $\blacktriangleright$ Lansert i ISY Design v. 9.1.
- D. Fikset en feil som gjorde at motstandsmoment om hovedaksen ikke ble vist i rapporten.
- **Fikset en feil som kunne føre til programkrasj ved beregning av optimalt tverrsnitt der det** ikke er lagt inn noen tverrsnitt i dokumentet.
- $\blacktriangleright$ Diverse mindre forbedringer som ikke påvirker resultatene.